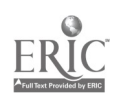

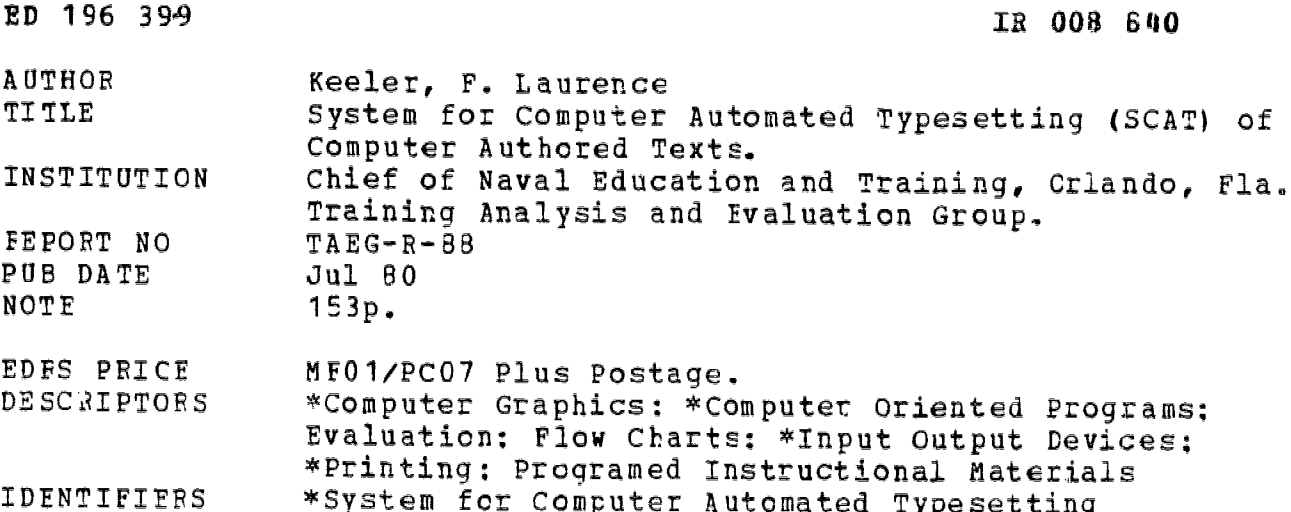

ABSTRACT

This description of the System for Automated Typesetting (SCAT), an automated system for typesetting text and inserting special graphic symbols in programmed instructional materials created by the computer aided authoring system AUTHOR, provides an outline of the design architecture of the system and an overview including the component requirements, a flow chart and examples of system input data, composed tert stream, and typeset astput. The technical approach employed in developing SCAT and the rationale used in making the software and format decisions are reviewed, and a brief discussion of the important factors involved in the use of such a system for the preparation of computer authored programmed instructions is followed by recommendations. A glossary is provided, as well as five appendices containing listings of programs used by SCAT, typographer's substitution tables, a SCAT user's quide, code sets, and a sample of programmed instruction demonstrating the use of typcgraphy. (CHC)

Reproductions supplied by EDRS are the best that can be made á. from the original document.  U S DEPARTMENT OF HEALTH.<br>EDUCATION & WELFARE<br>NATIONAL INSTITUTE OF E DUCAT ION

THIS DOCUMENT HAS BEEN REPRO.<br>DUCED EXACTLY AS RECEIVED FROM<br>THE PERSON OR ORGANIZATION ORIGIN.<br>ATING IT POINTS OF VIEW OR OPINIONS<br>SENTOFFICIAL NATIONAL INSTITUTE OF SYSTEM<br>ENLIGETION POSITION OR POLICY

 $\sigma$  $\sigma$  $\mathbf{M}$ 

196

TAEG Report No. 88

### SYSTEM FOR COMPUTER AUTOMATED TYPESETTING (SCAT) OF COMPUTER AUTHORED TEXTS

F. Laurence Keeler

Training Analysis and Evaluation Group

July 1980

Sponsored by

Chief of Naval Education and Training

and the

 $\sim 10^{11}$  km s  $^{-1}$  $\sim$ 

 $\sim$   $\mu$ 

David W. Taylor Naval Ship Research and Development Center, Naval Technical Information Presentation Program

GOVERNMENT RIGHTS IN DATA STATEMENT

Reproduction of this publication in whole or in part is permitted for any purpose of the United States Government.

078800

Refred F.

ALFRED F. SMODE, Ph.D., Director, Training Analysis and Evaluation Group

WORTH SCANLAND, Ph.D. Assistant Chief of Staff for Research and Instructional Systems Development Chief of Naval Education and Training

### TAEG Report No. 88

#### ACKNOWLEDGMENTS

The author is indebted to many people for support and guidance in completing this study. Special appreciation is extended to Mr. Charles R. Guitard of the Training Analysis and Evaluation Group (TAEG) for his generous assistanc in the use of his subroutines to access the computer authored text created by the AUTHOR system. His general instruction and tutelage in basic programming has also been an immeasurable aid in this endeavor. The assistance of Dr. Richard Braby, Team Leader, and numerous other members of TAEG is also gratefully acknowledged.

Recognition is also extended to a number of people outside of TAEG for their assistance and counsel. The advice and tutelage in composition and typesetting by Mr. Frank Repca and Ms. Jerry Van Assche of Typographics and Mr. Douglas Minz (formerly of Typographics) have been invaluable and without which this project would not have been possible.

Special recognition and appreciation is extended to Intergraphics, Inc. for their permission to reprint the table of code sets contained in appendix D.

Finally, the author wishes to acknowledge the support of Dr. Alfred F. Smode, Director of TAEG.

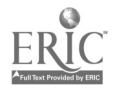

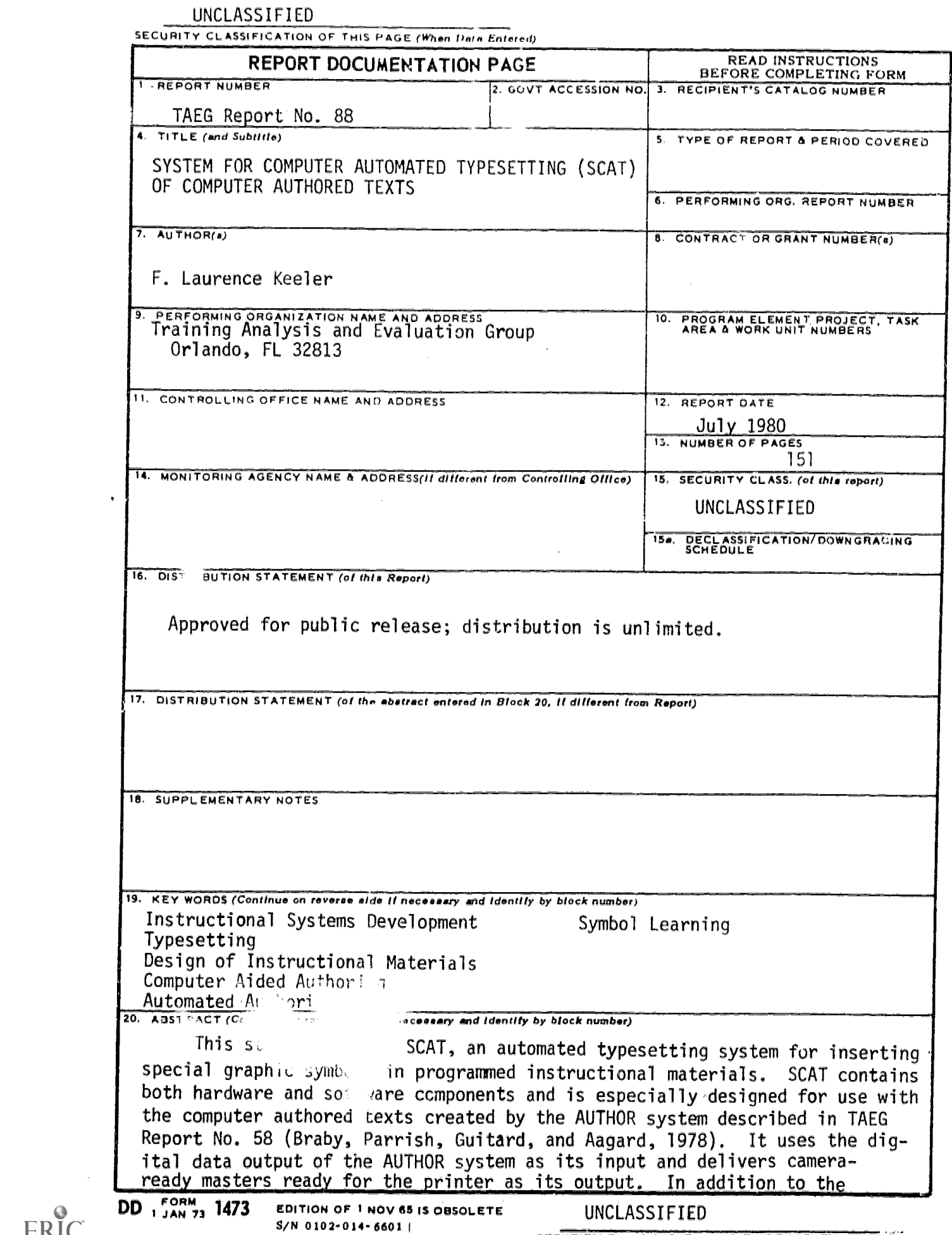

 $\bullet$ 

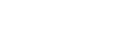

 $\ddot{\mathbf{Q}}$ ERIC

UNCLASSIFIED

**JLCURTY CLASSIFICATION OF THIS PAGE(When Data Entered)** 

20. (continued)

inherent aesthetic quality resulting from its use, typesetting provides for the best possible legibility of the final product, whether it be hard copy or in the micromedia. However, the most important factor is economics. When a large number of nonstandard characters or symbols are required, such as in a programmed instruction for symbol learning, typesetting can eliminate the massive labor intensive step of hand stripping the symbols.

# TAEG Report No. 88

# TABLE OF CONTENT

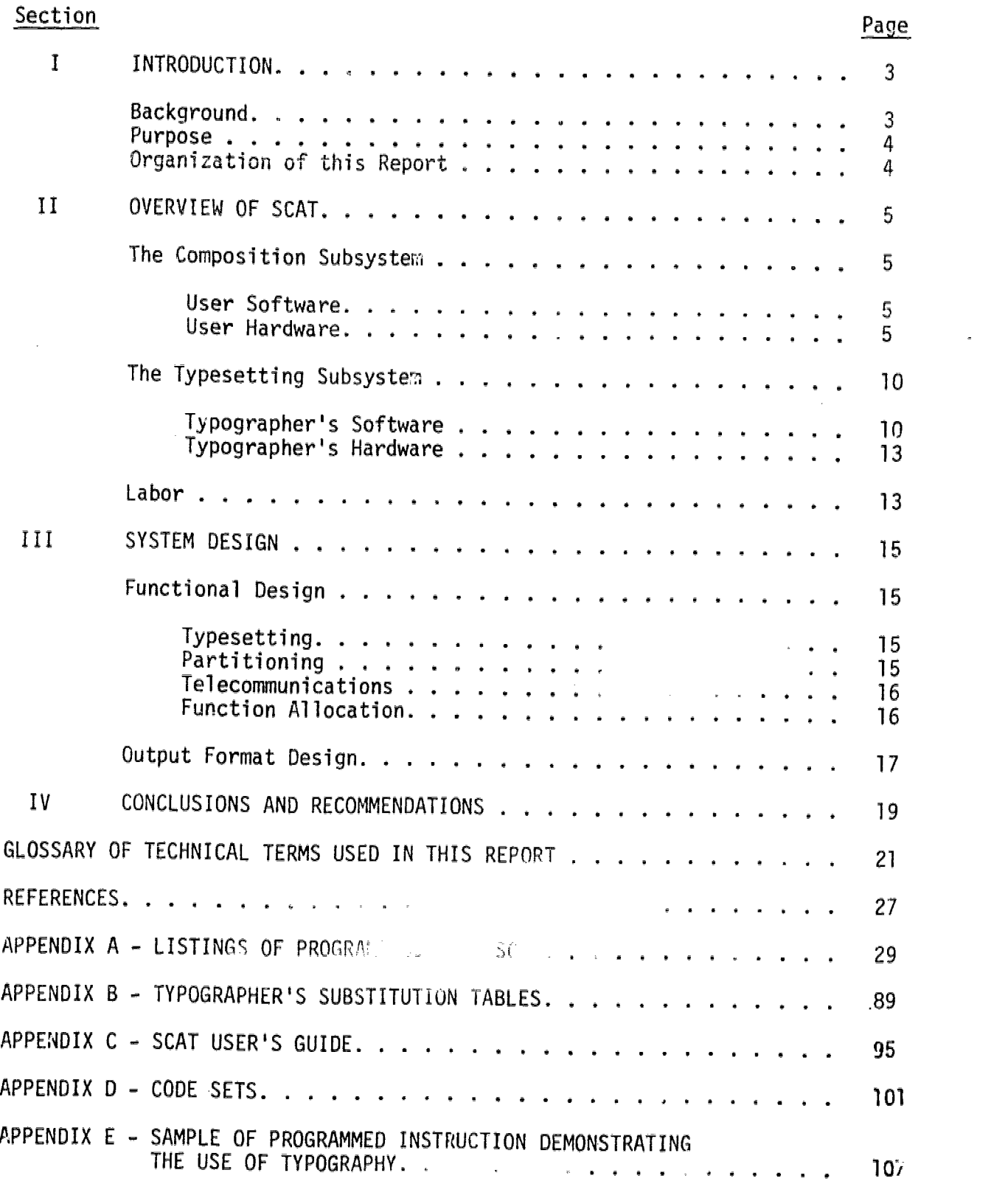

 $\cal G$ 

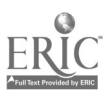

 $\sim$ 

 $\sim$ 

# TAEG Report No. 88

 $\frac{1}{4}$ 

 $\bar{\bar{z}}$ 

# LIST OF ILLUSTRATIONS

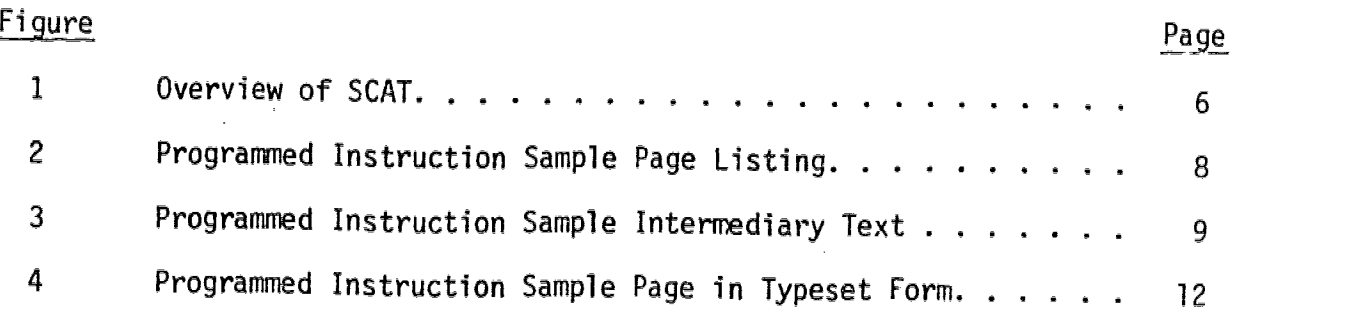

# LIST OF TABLES

 $\sim$   $\sim$ 

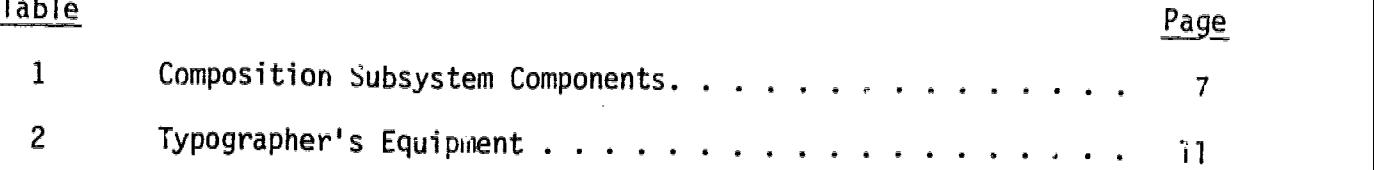

 $\ddot{\phantom{a}}$ 

 $\hat{r}$ 

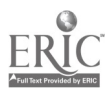

 $\bar{\mathcal{A}}$ 

 $\tilde{a}$ 

 $\mathcal{A}$ 

 $\ddot{\phantom{a}}$ 

### SECTION I

### INTRODUCTION

This study describes SCAT, an automated system for typesetting text and inserting special graphic symbols in computer authored instructional materials. SCAT is designed to use the programmed instructional modules for symbol learning created by the AUTHOR system (Braby, Parrish, Guitard, and Aagard, 1978) as input and to output, ready for the printer, typeset camera-ready masters with symbols in place; thus eliminating the massive labor intensive step of hand stripping the symbols.

### **BACKGROUND**

Publishing technical manuals and training materials for the Navy is expensive. In addition, current publishing practices frequently result in late delivery of technical data or delivery in a form unsuitable for the intended user. These publishing practices are also subject to prrblems in the revising and updating of technical documentation and in the storage, distribution, and maintenance of these materials.

The Naval Technical Information Presentation Program (NTIPP) of the Pavi W. Taylor Naval Ship Research and Development Center is a lares in the surt of the Navy's efficiency in publishing the lares of the support to improve the Navy's efficiency in publishing the set of in the support of the support  $e$ f Navy equipment. The goal of the program is to usine the iuil family of  $\sim$ hardware support documents required for equipment operation, maintenance, logistics support, and training, and to design a state-of-the art system for authoring, composing, illustrating, mastering, replecating, distributing and<br>updating these documents. Several Navy organizations are participating in updating these documents. Several Navy organization are participating<br>this major effort. The Training Analysia and Lalua an Group (TAEG) was this major effort. The Training \naly and L alua in Group (TAEG) was tasked by the Chief of Naval Education and Training (CNET) to represent the Naval Education and Training Command (NAVEDTRACOM) in this effort.

The present report is the fifth of a series of TAEG reports exploring ways of improving technical manuals and training materials. The first of these studies was a plan for CNET involvement with NTIPP for improving Navy training documents (Braby, 1977), while the second dealt with the use of microfiche as an instructional medium for technical training (Rizzo, 1977). The use of computer-based publishing techniques for meeting the publishing requirements of the CNET was the subject of the third study (Keeler, 1977). While various options in word processing, text editing, composing, and phototypesetting were studied, computer aids for the thor were not included. The fourth study reports on the development of AUTHOR, a system for computer-aided authoring of programmed instruction for symbol recognition (Braby, Parrish, Guitard, and Aagard, 1978). While AUTHOR does provide powerful aids to the author, it does not include provision for typesetting or other automated preparation of camera-ready masters.

The study reported here has developed SCAT, a computer based system for typesetting the computer authored texts created by the AUTHOR system. This typesetting provides inherent aesthetic quality and high legibility, whetner the medium is paper or micromedia. In addition, where large numbers of nonstandard symbols are required (as in a programmed instruction for symbol

3

 $\pmb{\eta}$ 

 $\Omega$ 

learning), the SCAT eliminates the massive labor intensive task of pasting the symbols in by hand. Thus, when SCAT is used in conjunction with AUTHOR, the publishing of programmed instructions for symbol learning consumes hours rather than days of labor with concumitant dollar savings.

### PURPOSE

This report describes SCAT, an automated system for typesetting special graphic symbols as well as the text of the programmed instructional materials<br>created by AUTHOR, a computer aided authoring system. In addition, it out-Tines the design architecture of the system so those who have access to similar but not identical equipment will be able to modify the system for use in their erivi ronment.

### ORGANIZATION OF THIS REPORT

Besides this introduction, the report contains three additional sections, a glossary, and five appendices. Sr 'ion II contains an overview of the SCAT system, including component requirements, as well as a flow chart and examples<br>of system and typeset output. The technical approach oyed in developing SCAT as well as the rationale used in making the softwar and format decisions is the subject of section III, which will be an aid to the reader should the system require modifying to accommodate his<br>equipment limitations. In section IV, recommendations and conclusions are made following a discussion of the important factors impacting on the automated<br>preparation of computer authored programmed instructions through the typesetting process. A glossary has been included as<sub>lan</sub> aid to communications between the SCAT system user and the typographer.

Listings of the software used by the COMPOSITION subsystem, which will be useful in the event of system alterations, are contained in appendix A. The substitution tables used by the typographer to make the transmitted code compatible with his part of the sytem are presented in appendix 3. Appendix C is a user's guide for the operation and use of the SCAT system. A table of five standard data communications codes is reproduced in appendix O along with the binary, octal, hexadecimal, and decimal equivalents as an aid to the user in conversing with the typographer who may be using an alternative code to trans-<br>late characters to decimal equivalents rather-than hexadecima. Finally, appendix E is a complete programmed instruction for teaching present weather symbols and demonstrates the quality of typography available.

<sup>1</sup>A discussion of typesetting in general is beyond the scope of this report.<br>The reader not familiar with the current state of the art in typesetting will find Fundamentals of Modern Composition, Seybold, 1977, an excellent source.

4

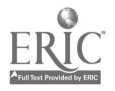

Ω

### Section II

### OVERVIEW OF SCAT

This section provides an overview of SCAT. It is an automated system,<br>consisting of both hardware and software, for typesetting the text and soecial<br>graphic symbols contained in the programmed instructions created by the A from the programmed instruction created by the AUTHOR system into the typeset camera-ready masters ready for the printer.

# THE COMPOSITION SUBSYSTEM

The COMPOSITIDN subsystem consists of the hardware and software necessary<br>to transform the programmed instructional text into the composed text stream<br>required as input by the typographer's subsystem. Table ? lists the com

USER SOFTWARE. The Programmed Instructicn disk file is the computer authored AUTHOR system, it is the input to the SCAT system. The Symbol Table is a data<br>file containing a matrix of the symbol mnemonic codes employed by the AUTHOR<br>system and the corresponding character command strings (consisting symbol. The Composed Text Stream is a file containing the text imbedded with the symbol character command strings required for the special symbols and the other required typesetting commands.

The executive program is an interactive program provided to initiate the<br>functions to be performed by the user. While it is not a necessary part of the<br>system, it decreases to a minimum the level of skills required to oper

The three functional modules each contain the necessary software to<br>perform the designated function. COMPOSE performs the actual text manipula-<br>tion, transforming the Programmed Instruction file, in record format, into tex inserts the necessary typesetting commands. The second module, LIST, creates a<br>lineprinter listing of the resultant Composed Text Stream file, which may be<br>used for proofing the code before it is transmitted or for editing

USER HARDWARE. The hardware associated with the COMPOSITION subsystem is of<br>the Wang 2200 series. The central processing unit (CPU), required for all

5

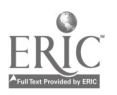

ת ב

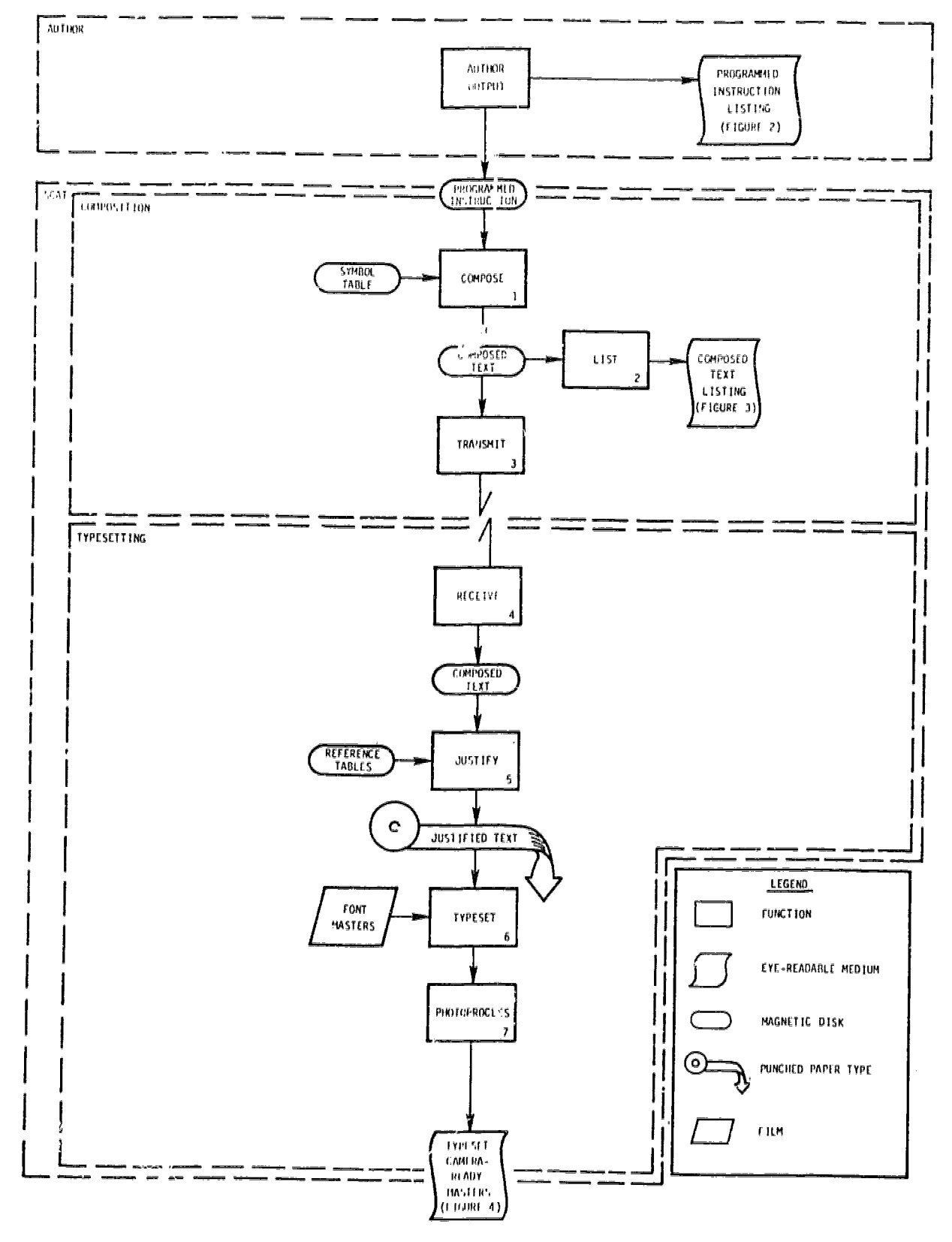

Figure 1. Overview of SCAT

 $\sqrt{6}$ 

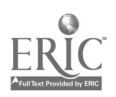

# **SOFTWARE** Data Files Programmed instruction Symbol Table Imposed Text Stream Executive Program START Functional Modules COMPOSE LIST TRANSMIT HARDWARE Central Processing Unit: Terminal: Printer: Mass Storage: Floppy Disk Drives Platter Disk Drives Telecommunications Interface: Controller Modem Wang 2200 VP and Wang 2200 MVP (minimum 32K bytes of memory required) Wang 2226 Keyboard/CRT Wang 2221 and Wang 2260 used interchangeably (Optionel, required only for LIST function) Wang 2270 Wang 2260 (Two disk drives required; the configuration used had 5 floppy and 2 platter disk drives available) Wang 2227 Telecommunications Controller Anderson Jacobson AD 342 Acoustic Data Access Coupler (Bell 103-A compatible)

### TABLE 1. COMPOSITION SUBSYSTEM COMPONENTS

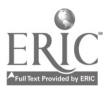

AUTHOR: An Automatic Authoring System Version: 3.0

 $\sim$  of  $\alpha$  , with an of these self-filter and  $\alpha$  and  $\alpha$  , we have

OPTIONAL\_CRITERION\_TEST\_\_\_\_\_\_\_\_\_\_\_\_\_\_\_\_\_\_\_\_\_\_\_\_\_\_\_\_\_\_ 0032 Directions 1. Check your answers now. 2. Put an X through your wrong  $\sim 10^{11}$ answers.  $1.7$  $231. / 233.$  $2.4$  $X45.$  $3.5$ XóC.  $4.9$ - 896.  $5 - 5$  $X52.$  $6.7$  $870.$  $7.5$ xan.

Go to 0033

Figure 2. Programmed Instruction Sample Page Listing

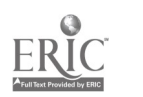

 $\frac{1}{3}$ 

**Set** §e107  $6bt$  $5<sub>tr</sub>$  $65tc$ %60.5tl  $6e<sub>t</sub>$ **Sel07**  $6<sub>b</sub>$ t  $5<sub>tr</sub>$  $95tc$ %96.5tl Set. **Sel07**  $5<sub>b</sub>$ t  $5<sub>tr</sub>$ **S§tc** %50.5tl Set **Sel07** 5bt **Str**  $75tc$ %70.5tl Set **Sel07**  $5<sub>b</sub>$ t  $5<sub>tr</sub>$  $B$  stc %80.5tl §et **Sel07 Seli6 SelO7**  $5e116$ §e107  $6e116$ §dt6g,10p,2g,21p,6p  $5<sub>bt</sub>$  $5t1$ **SeliS Sel99**  $6e116$ Go to 9g4 335tr Set  $5e116$  $99C$  $6e112$  $\div$   $\div$  5 te

 $\cdot$   $\cdot$  \$ell2.  $J25q1$ **Set Sel99** §dt6g, 33p, 6p  $9$ bt  $593$ OPTIONAL&CRITERION&TEST \$t1 **Set** §e136  $5<sub>bt</sub>$  $511$ 5tj §et **Sel45** §dt6g,10p,2g,21p,6p **Sel07**  $9$ bt  $592$ Directions9t1  $991$ 1. Check your answers now.§tl **Set Sel07 Sbt**  $5t1$ 2. Put an X through your wrongstl §et §bt  $5t1$ answers.§tl §et §dt6g, 3p.10p, 20p, 6p 5bt  $5nt$  $992$ Numbers§tc Answers§tl  $5e<sub>t</sub>$ **Sel07**  $5$ bt  $591$  $5<sub>tr</sub>$  $35tc$ %31. / %38.9tl  $Set$ **Sel07**  $5<sub>b</sub>$ t  $5<sub>tr</sub>$  $49tc$ 

%45.5tl Figure 3. Programmed Instruction Sample Intermediary Text

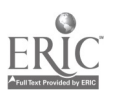

 $\hat{\tau}_j$ 

### TAEG Report No. 88

three functions, must be a Wang 2200 VP or a Wang 2200 MVP because the concatenation instruction is used. The mass storage medium is used to store and access the three disk files as well as the functional programs and is also required for all three functions. The telecommunications controller and modem are required for the TRANSMIT function to get the Composed Text Stream to the typographer's subsystem, TYPESETTING. The lineprinter is needed for the LIST function in order to obtain a listing of the Composed Text Stream. Although this listing and, hence, the function and the lineprinter are not required, it is nice to have, and most computer installations will have at least one printer,

### THE TYPESETTING SUBSYSTEM

The typographer's portion of the system, TYPESETTING, contains the hardware and software to transform the Composed Text Stream received from the COMPOSITION subsystem into the final typeset camera-ready masters required by the printer. Table 2 lists the components of the TYPESETTING subsystem, and figure 4 depicts a sample of the typeset output.

TYPOGRAPHER'S SOFTWARE. The four functional modules each contain the necessary software for performing the indicated function using the associated hardware. RECEIVE receives the Composed Text Stream over commercial telephone lines and stores it in a disk file for later processing. JUSTIFY creates the Justified Text file on the punched paper tape which drives the typesetter using the Composed Text Stream as input and the Reference Tables for substituting typesetter peculiar commands and determining individual character widths. TYPESET performs the phototypesetting using the punched paper tape as input and exposing photosensitive paper (or film) with the specified characters at the prescribed locations as output. The exposed paper (film) is developed in the PHOTOPROCESS function, which passes it through chemical baths and washes and a dryer, thus making the camera-ready masters.

The Composed Text file, Reference Tables, and Justified Text file are digital data files. The Composed Text file holds the transmitted text and is identical to the Composed Text file in the COMPOSITION subsystem. The Reference Tables are of two types. The primary tables are the Width Tables which contain the individual character width information for each character in each font of type. The ether set of Reference Tables are the "Find and ALTer' (FALT) Tables which are similar to the Symbol Table in the COMPOSITION subsystem. They are used to substitute the particular typesetting command strings or characters required to drive the actual typesetter used in place of the more generic commands generated by the COMPOSITION subsystem. The Justified Text file is created on a punched paper tape, because it drives the typesetter whose only input device is a punched paper tape reader.<sup>3</sup>

 $2$ These are the components of the subsystem used by the typographer to process the example shown. Because of different equipments or procedures, other typographers may accomplish the same results using a different complement of components.

 $3$ It should be noted that while a punched paper tape reader was the only input device for this typographer's typesetters, many typesetters have alternate inputs; e.g., magnetic tape, floppy disk, or direct input from the front end system computer.

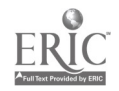

 $10 \t15$ 

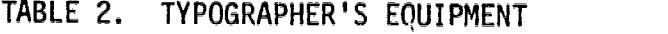

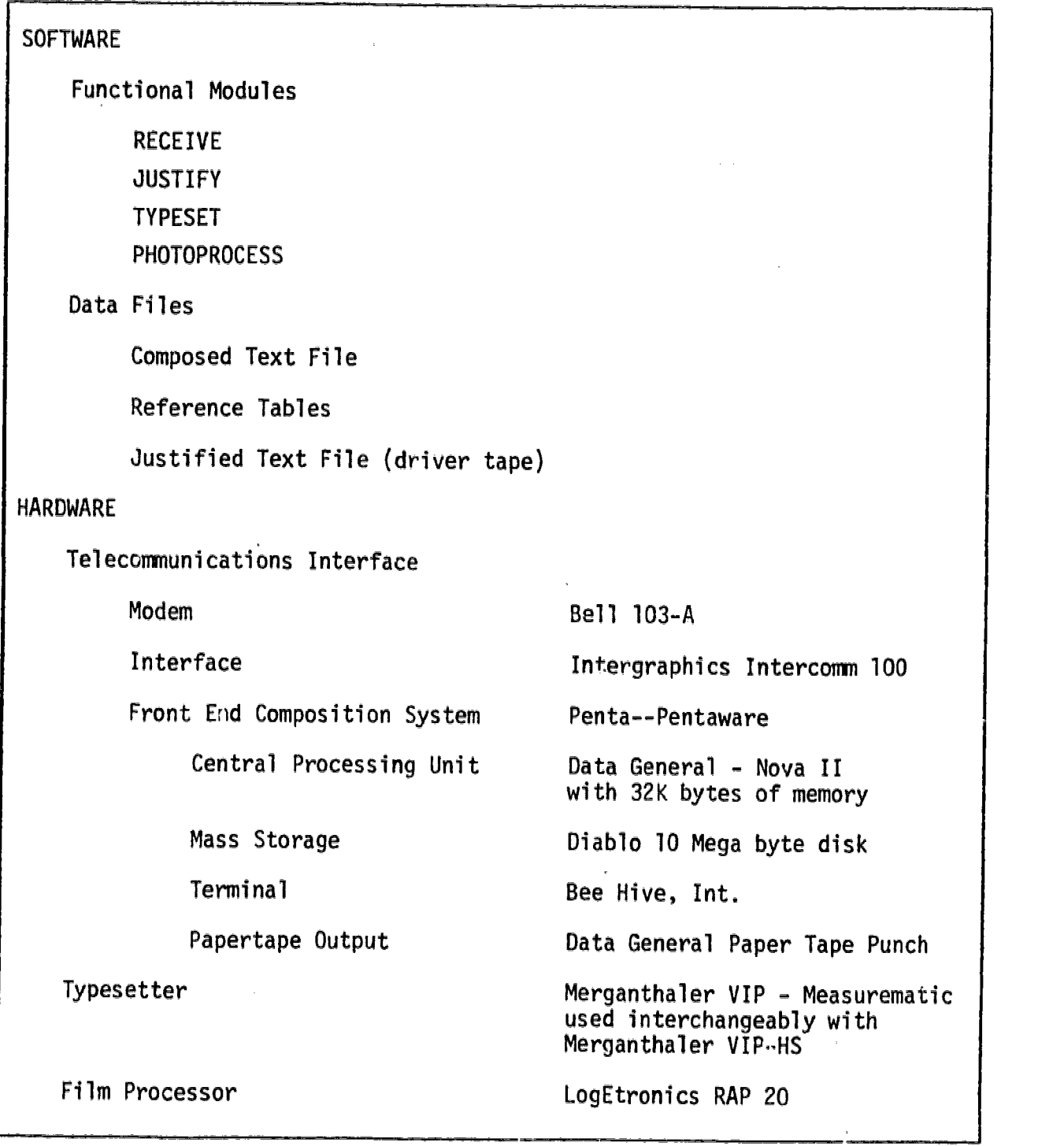

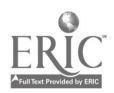

 $\sim 10^{-1}$ 

 $\hat{\mathcal{A}}$ 

 $\sim 10^{-1}$ 

 $\hat{\gamma}$ 

 $\frac{1}{2}$  $\frac{1}{2}$ 

 $\ddot{\phantom{a}}$ 

ï

 $\sim$   $\alpha$ 

# OPTIONAL CRITERION TEST

 $\bar{\star}$ 

 $\mathcal{L}_{\mathcal{A}}$ 

 $\hat{\pi}$ 

Directions 1. Check your answers now.

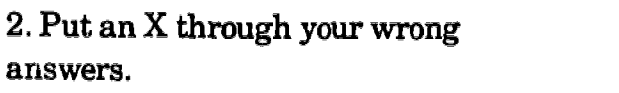

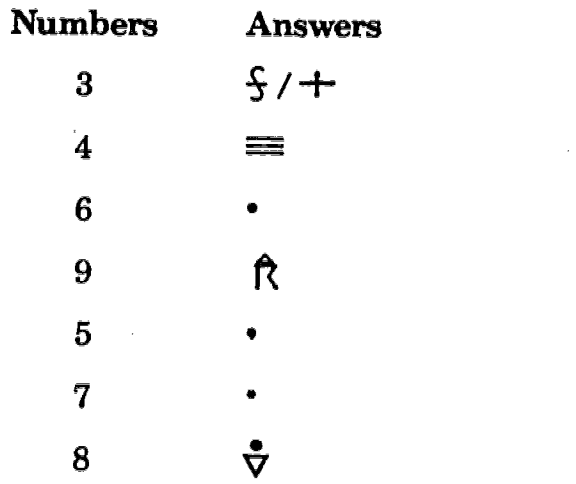

 $\alpha$ 

 $\bar{z}$ 

Go to 33

 $\mathcal{A}$ 

 $\mathcal{L}_{\mathcal{A}}$ 

Figure 4. Programed Instruction Sample Page in Typeset Form

 $\mathbf{r}$ 

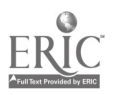

 $\bar{\tau}$ 

 $1<sub>r</sub>$ 12

TYPOGRAPHER'S HARDWARE. The hardware associated with the TYPESETTING subsystem is divided into six major blocks. The telecommunications interface has a modem text to be typeset.<sup>4</sup> The Mass Storage devices consist of magnetic platter disk<br>drives for storing and holding the Composed Text file and the Reference Tables,<br>paper tape punches for punching the Justified Text file, and of the subsystem which massages the data into the form required to drive the typesetter. It consists essentially of a small minicomputer system with<br>specialized software for typesetting, the usual peripherals--a terminal, disk storage, a printer, and a paper tape punch. The front end system usually com-<br>poses and justifies the text, but because the input has already been composed<br>by the COMPOSITION subsystem, only the justify function is perform the terminal and printer are not required for other than system control.) The typesetters receive the Justified Text through the paper tape readers and expose the typesetting medium (paper or film) to light in the required The font masters might be considered data files rather than hardware because it<br>is the information as to where the typeset medium is to be exposed to light and<br>where it is to remain unexposed that is important. Many typese used in this study use font masters contained on strips of film which are<br>inserted into the typesetter. Therefore, the font masters have been included<br>as hardware. Finally, the Photoprocessor passes the exposed typesetting dries it, and finally outputs it as the typeset camera-ready masters.

### LABOR

All of the operations performed by SCAT are highly automated and require<br>a minimum of manual intervention. In the COMPOSITION subsystem, each function--<br>COMPOSE, LIST, and TRANSMIT--requires only the depression of a few ke switches for initiation, after which the function is accomplished unattended.' The total labor requirement of the COMPOSITION subsystem is only a few minutes per programmed instruction.

The functions performed by the TYPESETTING subsystem are also highly automated, except for the preparation of the required special font masters. \$100 per font master. Since each font master may contain up to 96 graphic symbols, this averages to about \$1.04 per unique symbol. Labor was negligible<br>in the remaining TYPESET functions and the typographer charged only for the typesetter usage time. For the sample typeset symbol learning package con-<br>tained in appendix E, this averaged \$3.34 per page.

<sup>4</sup>This special purpose CPU and its associated software permit the typographer to receive and translate text to be typeset from a number of diverse sources,<br>including word processors transmitting in their own codes as well as other CPUs transmitting in standard ASCII or EBCDIC codes.

 $^5$ See the User's Guide in appendix C.

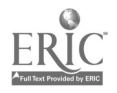

 $.13$  $\mathcal{I} S$ 

In another, more extensive test of the SCAT system an entire sample programmed instruction was typeset at a total cost of less than one man-hour of labor to perform the COMPOSITION functions plus \$485 in charges by the typographer which included the cost of making the font master. The only additional equipment required, beyond that required by the AUTHOR system, was the telecommunications controller and modem.  $6$  Thus the 113 page programmed instruction was typeset at a cost of less than \$4.50 per page. By contrast, using the traditional system, typing alone would probably have cost more and the hand insertion of over 1,200 symbols would have involved an additional 50 manhours? of skilled labor.

<sup>b</sup>If this additional equipment is not already a part of the user's configuration, it can be rented for about \$50 a month or purchased for \$1,050.

 $\frac{7}{2}$ Based upon 2 to 3 minutes per symbol.

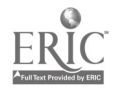

### SECTION III

### SYSTEM 'DESIGN

This section reviews the system design considerations and the rationale used in the development of SCAT. It is in two parts: the Functional Design, which addresses the functions required for producing the camera-ready masters with symbols in place, and the Output Format Design, which addresses the compositional form of this output.

#### FUNCTIONAL DESIGN

÷

 $\overline{\phantom{a}}$ 

TYPESETTING. Ordinarily, when any graphics, such as photographs, line-drawings, or nonalphanumeric characters, are required to be printed, they are stripped (pasted) in by hand. This is costly and labor intensive but often unavoidable because typewriters and typesetters are not usually able to create other than standard alphanumeric characters. However, if a sufficiently large number of special symbols or characters are required, it becomes practical to consider having a special font master made for treating these symbols with a typesetter. (This would correspond to special "ball" made for a Selectric Typewriter.) Although this would not be practical on a typewriter because of the time and labor required to switch from one set of type to another, it is practical for a typesetter because it can switch between font masters automatically. The cost of creating font masters averages about \$1 per symbol (or character). The cost of hand stripping a symbol is about \$0.25 (assuming \$5/hr. labor and 2-3 minutes/symbol). Since a symbol need be mastered only once if it is to be typeset, and the cost of stripping in the symbol every time it appears is eliminated, the mastering and typesetting method becomes economical when a symbol is to be used more than four times and other costs are not increased.\_ For the symbol learning packages created by the AUTHOR system, each symbol is used an average of 25 times, giving some degree of confidence to the choice of typesetting this material.

PARTITIONING. The typesetting process requires inputting the text to be typeset, composing-it, justifying it, and adding the typesetting commands necessary to drive the phototypesetter and photoprocessing the output film or paper. The phototypesetter is an expensive piece of equipment, requiring a trained operator, a photoprocessor, and special photosensitive materials. Its procurement is not recommended except for the high volume user.\_ However, for the developer of training materials whose volume does not justify the acquisition of a typesetter, contracting typesetting requirements to a typographer is a viable alternative to traditional document preparation methods.

A typographer having a modern typesetter will usually have a minicomputer system for preparing the text to be typeset. This minicomputer system, called a front end system, is used for keying in the text, composing it, justifying it, and inserting the typesetting commands required for driving the phototypesetter. The major cost for typesetting is usually the labor required for keyboarding the text. Since the text created by the AUTHOR system is created in a computer compatible form, it is possible to dispense with the typographer's keyboarding step. This assumes that the user's computer and the typographer's of computer share a compatible medium of data exchange.

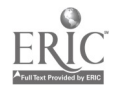

 $z_0$ 

TELECOMMUNICATIONS. The only compatible medium of data exchange available to the typographer chosen and the user was a 300-baud telecommunications link. The introduction of the telecommunications link added the requirement for a transmitting function to the user's tasks and a receiving function to the typographer's tasks.

FUNCTION ALLOCATION. In deciding which functions could best be performed by the user and which functions could best be left for the typographer's system to perform, it was necessary to consider the data format. The programmed instruction as created by the AUTHOR system is in record format; i.e., each page of instruction occupied a physical record block consisting of precisely 6 logical records of exactly 64 characters each, regardless of whether a page contained one word or 200 words. While this format is convenient for manipulating data files (as is done in creating the proyrammed instruction), the typographer's system is designed to operate on material which is in text stream format; i.e., terminating a line with an end-of-line command rather than filling it out with blanks and skipping blank lines rather than filling them with 64 blanks. (With proportionally spaced type, the number of characters which will fit on a line is not known until after the text has been justified.) Since the record format is a less efficient form for data transmission, where a large portion of the data may be blanks, the required conditioning of the programmed instruction to convert it from data record format to text stream format was allocated to the user's system.

In addition, the mnemonic codes used by the AUTHOR system to represent the .special symbols were required to be converted to the typesetting command strings recognizable to the typesetter. The typographer could have performed this task because of the special telecommunications interface he had, but to more generalize the process to other typographers and because it could be readily accomplished using a symbol table, this conversion was allocated to the user.

Composing is still another task to be performed. Composing entails assigning where everything is to appear on the page and in what size and typeface it will be set. Although the AUTHOR system's output was "composed" to the extent of determining where everything was to appear, it did not indicate in what size or typeface the text was to be set because it was designed for lineprinter or typewriter output. This information is usually keyed in by the operator as the text is being keyboarded into the front end system. However, since the keyboarding step was being eliminated, other provisions were required. The conversion from record format to text stream format and the<br>translation of the symbol mnemonic codes to typesetting command strings were already being done by the user's system. Also, the insertion of the generic typesetting commands to change from font to font and point size to point size could be more easily implemented as a part of the user's system than the typographer's production oriented system. Therefore, the reformatting of the textual data, the translation of the symbol codes, and the adding of the generic typesetting codes for composition were combined and performed simultaneously in a user function called COMPOSE.

A listing of the data output by the COMPOSE function was required for debugging purposes during system development. This listing function has been maintained as a proofing tool and for use in editing the transmitted text in

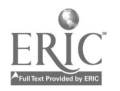

 $2\,\mathrm{j}$ 

the event of an error in transmission. It is called LIST and has been included as a separate function because in the user's multiuser environment, a lineprinter may not be available at all times when a terminal is available for performing other functions.

The remaining user function is that required to transmit the data to the typographer's system. Maintaining this function, TRANSMIT, as a separate function minimizes the hardware required to be available at the same time the typographer is ready to receive the data transmittal.

The justifying function which fills the typeset line or measure with text requires width information for each character of each font in each point size used and relatively sophisticated software to implement it. This function was therefore allocated to the typographer's system where the necessary data and software already existed. This function, called JUSTIFY, also included the insertion of typesetting commands peculiar to the typographer's typesetters.

The actual typesetting and p'notoprocessing functions were allocated to the typographer's systems and called TYPESET and PHOTOPROCESS, respectively.

To summarize; the functions of COMPOSE, LIST, and TRANSMIT made up the sub- system called COMPOSITION and were allocated to the user's system. The functions of RECEIVE, JUSTIFY, TYPESET, and PHOTOPROCESS made up the subsystem called TYPESETTING, and were allocated to the typographer's system.

### OUTPUT FORMAT DESIGN

The output format, with few exceptions, maintains the line breaks and page breaks made by the AUTHOR system, which preserves the lineprinter output of the AUTHOR system as a close approximation of the final typeset output. this has resulted in the preservation of some widows and orphans8 which might<br>otherwise have been eliminated through good composition practices, it was necessitated by the numerous page references contained in the programmed text. (To change these would have required repeating many of the functions performed by the AUTHOR system.) Preserving the line breaks generated by the AUTHOR<br>system also avoids excessive compression of the text toward the top of a page which would otherwise occur in switching to proportionally spaced type.<sup>9</sup><br>Exceptions to this rule have occurred where emboldening of text has caused a Exceptions to this rule have occurred where emboldening of text has caused a<br>line to exceed its measure (i.e., the width assigned to it) but was otherwise<br>adhered to with the posult that the it donered to with the result that the text, set ragged-right, <sup>10</sup> is sometimes<br>exceptionally passed exceptionally ragged.

8When a paragraph has been broken between two pages so that one page contains only one line, the isolated line is referred to as a "widow." When a paragraph ends with only one word on the last line, the isolated word is referred to as an "orphan." Both widows and orphans are anathema to compositors and typographers.

9 Approximately 25 percent more characters may be set on a line of proportionallyspaced type as can be set in monospaced typewriter or lineprinter type in the same type size.

 $10$ Typeset material which is set with an uneven (ragged) right-hand margin is referred to as being set "ragged-right."

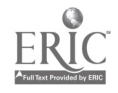

 $\frac{17}{2}$ 

 $\mathbf{S} \mathbf{\Sigma}$ 

Outside of the constraints on line breaks and pagination; mentioned above, the only limitations to composition were those imposed by automation and good composition practice. Thus, page heads were set in Helvetica Bold, side heads were set in Century Schoolbook Bold, and the body text was set in Century Schoolbook. (Because the final user medium would sometimes be in the micro media, the use of nonconventional or highly stylized typefaces was avoided.) To facilitate plate making, cut marks were set at the top and bottom of each page. To facilitate frame location in the programmed instruction, page numbers were located differently for microfiche and hard copy. When the medium was microfiche, the frame number was set in the middle of both the bottom and top of each frame. Thus the current frame number would always be visible even if the frame were poorly aligned. When the medium was hard copy, the page numbers were set at the upper right corner of odd numbered pages and upper left corner of even numbered pages.

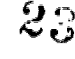

### SECTION IV

# CONCLUSIONS AND RECOMMENDATIONS

The present study has demonstrated significant labor savings ard concomi-<br>tant dollar savings through the use of the System for Computer Automated Typesetting (SCAT) when nonalphanumeric characters or symbols are required in the camera-ready masters of a computer authored text. In addition,. the sample of programmed instruction produced by SCAT (see appendix E) indicates the high aesthetic quality inherent in typeset material (independent of the symbols). Finally, the study has shown that SCAT is an easily implementable system for use in conjunction with the computer authored symbol learning packages created by the AUTHOR system. Accordingly, SCAT:

- is cost effective in preparing the camera-ready masters whenever nonalphanumeric characters are required
- improves the aesthetic quality of computer authored texts because the output is typeset
- provides an economical and easily implemented means for typesetting computer authored texts by separating the composing and typesetting. functions.

Although the use of SCAT or a similar automated typesetting system is clearly indicated, the final form of an automated system is not as firmly established., It is possible that further material savings could accrue through the use of a more sophisticated compositor system. Such a system would make more effective use of proportionallyspaced type, thus producing additional savings. This might be best accomplished by incorporating the composition subsystem as a part of the AUTHOR system. Alternatively, employing distributed processing techniques in the AUTHOR system with the typographer's front end system merging and composing the programmed text from the AUTHOR system's data base should also be considered.

Based on these observations, the following is recommended:

- the SCAT or a similar system be used to automatically typeset instructional materials for symbol learning created by the AUTHOR system
- a SCAT-like system be incorporated into the AUTHOR system to accommodate instructional material for procedure learning to be developed by the next generation AUTHOR system.

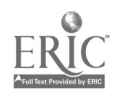

 $2\epsilon$ 

TAEG Report No. 88

 $\alpha$  .

 $\omega_{\rm{eff}}=1.5$  and  $\omega_{\rm{eff}}$ 

 $\hat{\mathbf{r}}$ 

 $\bar{\mathbf{r}}$ 

 $\sim 10^{-11}$ 

 $\mathbf{r}$ 

 $\bar{\psi}$ 

# GLOSSARY OF TECHNICAL TERMS USED IN THIS REPORT

 $\lambda$ 

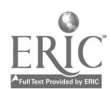

 $\mathcal{A}$ 

 $\bar{\psi}$ 

 $\bar{t}_i$ 

 $\bullet$ 

 $\sim 10^{-1}$ 

÷,

 $\sim$   $\alpha$ 

# GLOSSARY

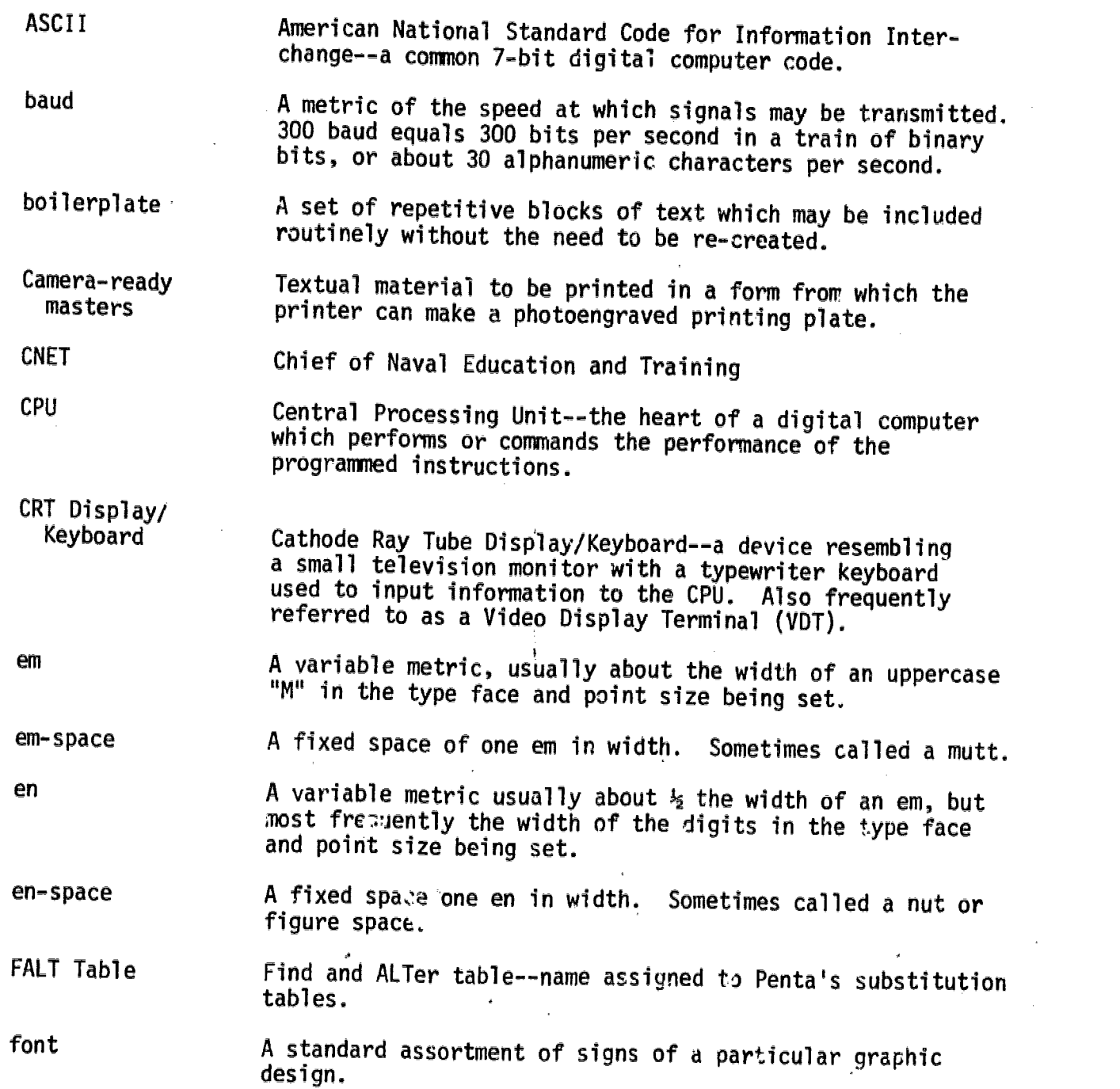

k.

 $\bar{z}$ 

# TALC Report No. 88

# GLOSSARY (continued)

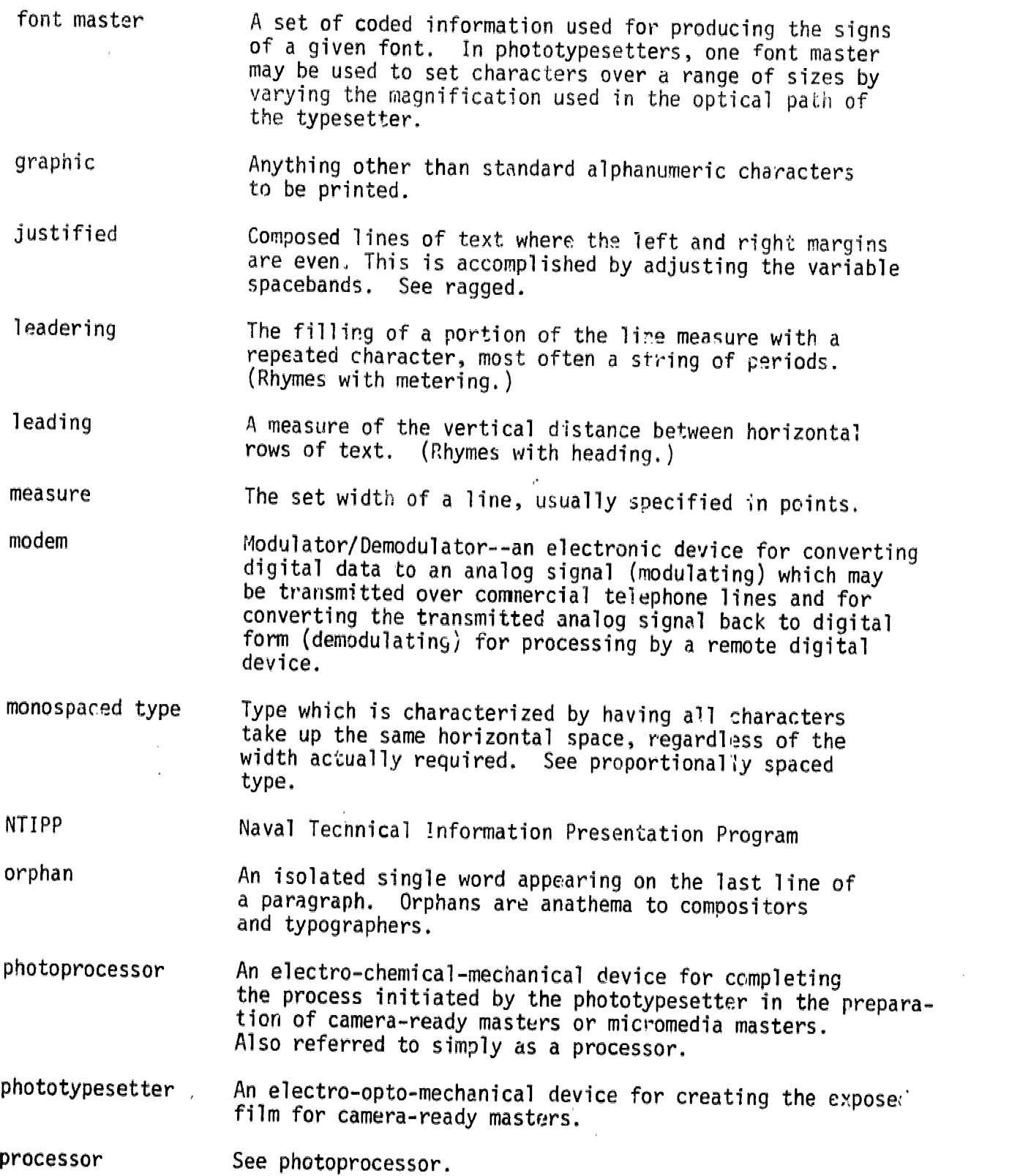

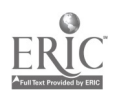

 $\sim$ 

 $\hat{\mathcal{A}}$ 

 $\sim$ 

 $23$  $2^\omega_\theta$   $\sim$ 

GLOSSARY (continued)

proportionally spaced type quad center Type in which each character has a width equal to that which is required to print it. See monospaced type. A composing command which causes the typesetter to center the text in the line measure and fill out both ends with white space. This is most often used for

centering headings.

- quad left A composing command which causes the typesetter to place the text at the left of the line and to fill out the line measure to the right with white space. Successive lines of this result in text set ragged-right.
- quad right A composing command which causes the typesetter to place the text at the right of the line measure and to fill out the line measure to the left with white space. Successive lines result in text set ragged-left.
- ragged Composed lines of text where the margins are not even. See quad left and quad right.
- **RAM** Random Access Memory--usually a solid state memory which is volatile; i.e., is lost when power is removed and must be re-loaded when power is restored.
- reverse leading The ability of a typesetter to move the typeset medium in the opposite direction. Often used in order to set a second column along side a first.
- sans-serif Type which does not have serifs. See serif.
- serif The short lines stemming from and at an angle to the upper and lower ends of the strokes of a character. Also type whose characters'have serifs.
- spaceband A space of indeterminate width (though nominally about 1/3 of an em-space) which may be varied to help justify a line.
- Stripping The hand pasting of strips of typeset text into the final camera-ready form, and by extension, the hand pasting of any materials (e.g., nonstandard characters or logos) to complete the camera-ready master.
- TAEG Training Analysis and Evaluation Group
- TTS TeleTypeSetting Code--a 6-bit communications code especially designed for transmitting text using paper-tape.

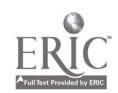

 $28$ 

TAEG Report No. 88

### GLOSSARY (continued)

type face a particular design of type characters.

typesetter See phototypesetter.

 $\sim$   $\alpha$ 

widow An isolated first or last line of a paragraph appearing at the bottom or top of a page when a paragraph transcends two pages. Widows are anathema to compositors.

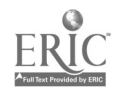

 $\overline{2}9$ 

### **REFERENCES**

- Braby, Richard. Training Requirements for the Naval Technical Information Presentation Program: A Needs Assessment. TAEG Technical Memorandum 77-3, 1977. Training Analysis and Evaluation Group, Orlando, FL 32813 (ADA040260).
- Braby, Richard, Parrish, William F., Guitard, Charles R., Aagard, James A. Computer-Aided Authoring of Programmed Instruction for Teaching Symbol<br>Recognition. TAEG Report No. 58, 1978. Training Analysis and Evaluation Group, Orlando, FL 32813 (ADA060143).
- Cornog, D. Y. and Rose, F. C. Legibility of Alphanumeric Characters and Other Symbols. II A Reference Handbook. Miscellaneous 262-2, 1967. National Bureau of Standards.
- Guitard, Charles R. Computer-Aided Authoring System (AUTHOR) User's Guide.<br>TAEG Report No. 59, 1978. Training Analysis and Evaluation Group, Orlando, FL 32813 (Vol. I: ADA059572; Vol. II: ADA061611).
- Hartley, James H. Designing Instructional Text. New York: Nichols Publishing Co. 1979.
- Hartley, James H. The Psychology of Written Communications: Selected Readings. New York: Nichols Publishing Co. 1980.
- Interservice Procedures for Instructional Systems Development, Phase III,<br>
Develop. NAVEDTRA 106A. August 1, 1975. Chief of Naval Education and<br>
Training, Pensacola, FL 32508.
- Keeler, F. Laurence. An Automated Publishing System for the Naval Education<br>and Training Command. TAEG Report No. 50, 1977. Training Analysis and Evaluation Group, Orlando, FL 32813 (ADA047648).
- Rizzo, William F. Evaluation of Microfiche as an Instructional Medium in a Technical Training Environment. TAEG Report No. 48, 1977. Training Analysis and Evaluation Group, Orlando, FL 32813 (ADA044519).
- Seybold, John W. Glossary and Guide for Automated Typesetting. Media, PA: Seybold Publications, Inc. 1975.
- Seybold, John W. Fundamentals of Modern Composition. Media, PA: Seybold Publications, Inc. 1977.

 $\bar{L}$ 

TAEG Report No. 88

 $\sim$   $^{-1}$ 

# APPENDIX A

# LISTINGS OF PROGRAMS USED BY SCAT

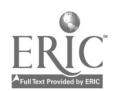

 $\sim$   $\sim$ 

 $\mathcal{L}_{\mathcal{A}}$ 

 $\sim 10^7$ 

 $\bar{A}$ 

 $\lambda$ 

### START

Inis program is the executive program of the COMPOSE subsystem. It calls and loads the other user programs used by the system.

 $\bar{\mathbf{x}}$ 

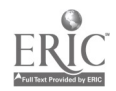

 $\bullet$ 

 $\overline{\phantom{a}}$ 

 $\mathcal{L}_{\mathcal{A}}$ 

**START** 

0000 \$PSTAT = "CONSOLE"<br>0008 COM S1\$(128)4,53\$(128)13<br>0009 DIN M9\$3,M8\$3,M7\$3,59\$8,S8\$8,S7\$8<br>0010 # + ABSTRACT 1- drippd tw act 0009 DIM M993, MS33, M/s3, p336, contractors and contract of the remaining TYPESET programs<br>
-0010 Z This programs is designed to act as an executive for the remaining TYPESET programs<br>
-0011 Z This programs is designed to -0020 Z FUNCTION<br>
-0020 Z FUNCTION<br>
-0021 Z 5<br>
-0022 Z 5<br>
-0022 Z 2<br>
-0022 Z 2<br>
-0022 Z 2<br>
-0022 Z 2<br>
-0022 Z 2<br>
-0022 Z 2<br>
-0022 Z 2<br>
-0030 PRINT HEX(03)<br>
: PRINTUSING 12<br>
-0040 PRINT HEX(03)<br>
: PRINTUSING 13<br>
-0040 PRINT rd.<br>MODIFY symbol Translation Table Mnemonic Codes.<br>COMPOSE the Computer Authored Text.<br>LIST the Composed Text.<br>TRANSMIT the Composed Text.<br>ALTER symbol Translation Table Tupesetting Codes. : PRINTUSING 20<br>: PRINT : PRINT<br>: PRINTUSING 21<br>: PRINT<br>: PRINTUSING 22 : PRINT **PRINTUSING 23** PRÎNT<br>PRÎNTUSING 24 **PRINT** PRINT : PRINTUSING 25<br>: PRINT  $\frac{1}{2}\frac{1}{2\sqrt{2}}\left(\frac{1}{2}\right)$ PRINTUSING 14 : KEYIN 59\$<br>0050 ON VAL(S9\$)GOTO 51,52,53,54<br>: ON VAL(S9\$)-24 GOTO 900<br>: ON VAL(S9\$)-48 GOTO 51,52,53,54<br>: COTAT MEX(07) **GOTO 40**  $-0051$  GOSUB '1<br>: GOTO 40 5' COSUB -0052<br>COTO 40: E' 8050 E200-<br>COTO 40: -0054 GOSUB '4<br>COTO 40 0059 GOSUB '9<br>COTO 40 0100 DEFFN'1<br>0110 PRINT HEX(03)<br>: PRINTUSING 111<br>: PRINTUSING 112<br>: PRINTUSING 112<br>: PRINTUSING 113 PRINTUSING 113, A0\$; : INPUT A0\$<br>: GOSUB '100(0, A0\$)<br>: N0\$="TRANSLAT" : PRINT' """"---"<br>: PRINIUSING 114,N0\$; **: INPUT NOS** 

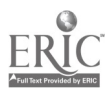

33

31

 $\frac{1}{\sqrt{2\pi}}$ 

DATA LOAD DC 21\$().830() -0111 Z Load the disk containing the table to be modifed and depress' RETURN. -0112 Z NOTE: The standard translation table. 7RANSLAT. is on the TYPESET system disk. -0113 ZInput address of the disk containing the table to be modified ((OO) -0114 Zlnput name of the table to be eodified (O\*\*\*\*\*\*\*) 0119 PRINT HEX(03) -0120 PRINT AT(15,0,640) : PRINT : PRINTUSING 128 : PRINTUSING 129<br>: U=0 : INPUT '<br>: IF U≈0 THEN U≈I+1<br>: IF U > 0 AND U < 100 THEN 130<br>: <u>REM ERROR</u> : PRINT HEX(07) GOTO 120 -0128 Zinput the Number of the Mnemonnic Code to be altered.<br>-0129 Z NOTE: Entering a blank will increment the count to the next code.<br>-0130 I\_= U \_\_\_\_\_\_\_\_\_\_\_\_\_\_ PRINT AT(14,0,640) : PRINT AT(16,10):I : PRINT ,S1\$(I),S3\$(I)<br>: Printusing 138<br>: Printusing 139<br>: U\$a" ' : INPUT<br>: IF LEN(U\$) = 4 THEN S1\$(I)=U\$ : PRINT AT(24,0) PRINT AT(13,10);I,SIS(I),S3S(I) PRINT AT(0,0,320) : PRINTUSING 136 : PRINT PRINTUSING 137- GOTO 120 -0136 ZDepress SPECIAL FUNCTION MTM 15 when International is complete.<br>-0137 X<br>-0138 XTo change Mnewonic Code, INPUT a NEW 4-character Mnemonic Code.<br>-0138 XTo change Mnewonic Code, INPUT a NEW 4-character Mnemonic Code.<br>-: DATA SAVE DC CLOSE : RETURN -0200 <u>DEFFN'2</u> : PRINT HEX(03) PRINT 'COMPOSE' PRINTUSING 201 : KEVIN SOS : PRINTUSING 202,AOS : INPUT AO\$ GOSUB 1<u>00(1,A0</u>\$) : IF Na-1THEN 200 : PRINTUSING 203,N0\$ : INPUT NOS : DATA LOAD DC OPEN T#1,NO\$ DATA LOAD DC SI\$(),S33() -0201 XLoad disk containing translation table to be used and depress RETURN.<br>-0202 %Input address of disk containing table to be used (###) ... -0203 XInput name of translation table to be used (######### ...<br>-0210 PRINTUSING 211 : KEYIN 50\$<br>: <u>Print</u>using 212,A0\$ : INPUT AO\$ GOSUB '100(1,A0\$) : IF N=-1THEN 200<br>: NO\$="COMPOSED" : PRINTUSING 213,NOS : INPUT N0\$ -0211 XLoad disk on which Composed Text is to be stored and depress RETURN.<br>-0212 XInput address of disk on which Composed Text is to be stored (###) ... -0213 Zinput name Composed Text is to be stored under (########) ...<br>0220 DATA LOAD DC OPEN T#2,N0\$<br>: ERROR GOTO 220 : PRINTUSING 221,N0\$<br>: SO\$="<br>: INPUT SO\$ IF SOSKY"THEN 210

 $\epsilon$ 

 $\lambda$ 

```
: GOTO 240
 -0230 PRINTUSING 231
      : N=100
        INPUT N<br>N#5*N___________
      : DATA SAVE DC OPEN T 02,(N),NOS
 -0231 %Input number of pages to be composed ...<br>-0240 LOAD T•TYPE.INI'
     : LOAD T"TYPE.TST".BEG 1000
     GOTO 40
 -0300 DEFFN'3
      : PRINT HEX(03)<br>: <u>Print "L</u>ist<u>"</u>
      : PRINTUSING 301
      : KEVIN SOS
      PRINTUSING 30R,AOS
: INPUT AO*
      : GOSUS 1100(2,A05)
      : IF N=-1THEN 300
      : PRINTUSING 303,NOS
      : INPUT NOS
       DATA LOAD DC OPEN TS2,NOS
      : ERROR GOTO 300
: LOAD T'LIST.IP,BEG1000
     GOTO 40
 -0301 ILoad disk on which Composed Text is stored and depress RETURN.
 -0302 Zlnput address of disk fro* which Composed Text is to be listed ( -0303 %JIMA nese Composed Text to be listed is stored under (04.04HHOSS) -0400 DEFFN14
     : PRINT HEX(03)<br>: <u>PRINT "TRA</u>NS@IT"
     : PRINTUSING 301
     : KEYIN SO$<br>: Printusing 402,AO$<br>: <u>Input AO$</u>
       GOSUB '100(2,A0S)
     : IF N<u>=-1THEN 400</u>
     : PRINTUSING 403,NOS
     : INPUT NOS
     : <u>DATA LOAD DC OPEN T#2</u>,NOS
     : ERROR GOTO 400
     : LGAD T"SEND.IT",BEG1000
    GOTO 40
-2492 Zinput address of disk from which Composed Text is to be transmitted (###)
-0403 Zinput name Composed Text to be transmitted is stored under (#########) ...<br>0500 <u>DEFFN'100(N,A0$)</u>
       IF POS("30D"=STR(A0$,1,1))*POS("123567"=GTR(A0$.2.1))*POS("012345"=STR(A0$.3.1))<>0
     THEN SELECT #N<A0$><br>: <u>Else n=-</u>1
       RETURN
-0900 DEFFN'9
 0910 PRINT HEX(03)
     : PRINTUSING 111
       PRINT
     : PRINTUSING 112<br>: Keyi<u>n</u> 59$
       <u>PRINT ..........</u>
    : PRINTUSING 113,00$:
    : INPUT A0$<br>: GOSUB '100(0,A0$)<br>: A0$¤"TRANSLAT"<br>: <u>PRINT ......</u>............
    : PRINTUSING 114,A0$;<br>: <u>Input A0$ ... ..............</u>
      INPUT AOS<br>DATA LOAD DC OPEN TAOS
                        DATA LOAD DC 51$().53$()
-0920 PRINT AT(15,0,640)
    : PRINT
    : PRINTUSING 928<br>: PRINTUSING 129
     : U110
```
: INFUT<br>: IF U\*0 THEN U=1+1<br>: IF U > 0 AND U < 100 THEN 130<br>: GOTO 990 -0928 XImput the Number of the Typesetting Code to be altered.<br>0930 I = U<br>
: PRINT AT(14,0,640)<br>
: PRINT AT(16,10);I<br>
: PRINT ,S1\$(1),S3\$(1)<br>
: PRINTUSING 938<br>
: PRINTUSING 939<br>
: Vapir : US-<br>
: INPUT<br>
: IF LEN(US) >13 THEN GOTO 990<br>
: IF US-C "THEN S39(I)=US<br>
: PRINT AT(24,0)<br>
: PRINT AT(13,10);1,51\$(I),53\$(I)<br>
: PRINT AT(0,0,320)<br>
: PRINT AT(0,0,320)<br>
: PRINTUSING 136<br>
: PRINTUSING 137<br>
: GOTO 120 -0938 %To change Typesetting Code, INPUT the NEW Typesetting Code.<br>-0939 % NOTE: A BLANK will result in no change. More than 13-characters is illegal.<br>-0990 REM ERROR<br> : COTO 920<br>: GOTO 920 "1500 DEFFN'15<br>| PRINT HEX(03)<br>| PRINTUSING 1501 : PRINTUSING 1501<br>: INPUT 50\$<br>: IF 50\$-"M" THEN 40<br>: IF 50\$-"M" THEN 1500<br>: PRINTUSING 1502,A0\$<br>: INPUT 40\$<br>: INPUT 40\$<br>: INPUT 40\$<br>: IF N=-1THEN 1500<br>: IF N=-1THEN 1500<br>: IF N=-1THEN 1500<br>: IF N=-1THEN 1500<br>: INPUT 1503 X : INPUT 50\$<br>: INPUT 50\$<br>: IF 50\$<>\*Y"THEN 1500<br>: DATA SAVE DC S1\$(),S3\$()<br>: DATA SAVE DC END<br>: GOTO 40 -1511 %<del>"#########</del>" is already catalogued. do you wish to OVERWRITE it (Y.N)<br>-1520 DATA SAVE DC OPEN T(10) N0\$<br>: DATA SAVE DC S1\$(),S3\$()<br>: COTO 40<br>: COTO 40

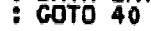

 $\sim 10^{-10}$ 

 $\sim 10$ 

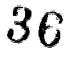

 $\bullet$ 

 $\lambda$ 

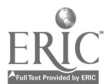

START 0000 SPSTAI = °CONSOLE"<br>0008 CUM S1S(128)4,538(128)13<br>0009 <u>DIM</u> M9S3,M8S3,M7S3,59S8,88S8,57\$8 REM 1 mass Storage addresses 0010 Z APSTRACT  $-0.021$   $\frac{1}{2}$   $\frac{1}{2}$  $-0.023$   $\frac{1}{2}$   $\frac{3}{4}$ -0025 Z 25 0030 PRINT HEX(03) PRINTUSING 11 PRINT : PRINTUSING 12<br>Extent 59\$<br>-0040 <u>Print Hex(</u>03<u>)</u> : PRINTUSING 13 PRINT PRINTUSING 20 : PRINT<br>: PRINT PRINT : PRINTUSING 21 PRINT : PRINTUSING 22 : PRINT PRINTUSING 23 PRINT PRINTUSING 24 : PRINT PRINT............ : PRINTUSING 25 PRINT : PRINTUSING 14 -0011 & This program is designed to act as an executive for the remaining TYPEBE<br>T programs. It displays a menu of functions available to the TYPEBET syste<br>and loads the programs necessary for performing the selected funct -0013 ZThe following functions are available to the TYPESET sustes: -0014 Z Select \_The desired function by depressing the FUNCTION KEY corrftsPondipo to the function to be performed. -0020 Z FUNCTION KEY \_ FUNCTION DESCRIPTION MODIFY syabol Translation Table Mneaonic Codes.<br>COMPOSE the Computer Authored Text. LIST the Cosposed Text. TRANSMIT the Comoosed Text. ALTER symbol Translation Table Tupesetting Codes. : KEVIN 59\$ 0050 ON VAL(59S)GOTO 51,52,53,54 : ON VAL(S9\$)-24 GOTO 900<br>: ON VAL(S9\$)-48 GOTO 51,52,53,54<br>: PRINT HEX(07)<br>: GOTO 40 -0051 GOSUB '1 : GOTO 40 -0052 GOSUB '2 : GOTO 40 -0053 GOSUB '3 GOTO 40 -0054 GOSUB '4 : GOTO 40 0059 GOSUB '9 GOTO 40 0100 DEFFN'1<br>0110 <u>Print Hex(</u>03) PRINTUSING 111 : PRINT<br>: PRINTUSING 112<br>: <u>Keyin</u> 50\$ : PRINT PRINTUSING 113,A0\$: INPUT A0\$ GOSUB '100(0,A0S) NOS="TRANSLAT" : <u>Print Line and Service State State State </u> : PRINTUSING 114,N0\$; : INPUT NO\$ : DATA LOAD DC OPEN TNO\$

### TAE1 Report No. 88

```
: DATA LQAD DC 31$() .83$()-0111 Load the disk containing the table to be sodifed and derress RETURN.
-0112 Z NOTE: The standard translation table. TRANELAT, is on the TYPESET
misty, disk.
 -0113 ZInput address of the disk containing the table to be sodified (###) ...<br>-0114 Zinput name of the table to be modified (###@####) ...<br>-0119 <u>PRINT HEX(0</u>3) ____
 -0120 PRINT AT(15,0,640)
      : PRINT
PRINTUSING IRS
      : PRINTUSING 129<br>: U=0
      : INPUT "<br>: If U*0 Then U*I+1<br>: <u>IF U > 0</u> And U < 100 Then 130
        REM ERROR
      : PRINT HEX(07)
GOTO 120
 -01E0 %Input the Number of the Hnesonnic Code to be altered.
 -0129 Z NOTE: Entering a blank will increseiit the count to the next code.
-0130 I * U
      : PRINT AT(14,0,640)
        PRINT AT(16,10);I
      : PRINT ,81$(1),S3S(I)
PRINTUSING 138
        PRINTUSING 139
  : US=" "<br>: Input " " " Jus<br>: If Len(US) = 4 Then 51$(I)=US<br>: Pri<u>nt at(24,0)</u>
        PRINT AT(13,10);I,S1$(I),S3$(I)<br>PRINT AT(0,0,320)
      : PRINTUSING 136<br>: PRINT<br>: <u>PRIN</u>TU<u>S</u>ING 137
        GOTO 120
-0136 %Depress SPECIAL FUNCTION KEY 15 when table modification is complete.<br>-0137 %             NO.  MNEMONIC CODE   TYPESETTING CODE<br>-0138 %To change_Mnemonic Code, INPUT a NEW 4-character Mnemonic Code.
-0139 Z NOTE: Any input containing other than 4-characters will be ignored.
 0199 DATA SAVE DC SiS(),SBC)
     : DATA SAVE DC CLOSE
      RETURN
-0200 DEFFN'2
     : PRINT HEX(03)<br>: <u>PRINT "COMPO</u>SE"
     : PRINTUSING 201
     : KEVIN SOS
       PRINTUSING 202,A0$
     : INPUT AO$
     : GOSUB '100(1,AOS)
: IF N*-1THEN 200
       PRINTUSING 203,N0S
     : INPUT NOS
     : DATA LOAD DC OPEN T$1,NOS
: DATA LOAD DC SIS(),S3S()
-0201 %Load disk containing translation table to be used and depress RETURN.
\sim0202 %Input address of disk containing table to be used (###) ...
-0203 IInput name of translation table to be used (#########) ...<br>-0210        <u>PRINTUSIN</u>G 211
     : KEVIN SOS
     : PRINTUSING 212,AOS
     : INPUT AOS
     : GOSUB '100(1,A0$)<br>: IF N=-1THEN 200<br>: NO$="COMPOSED"
     : PRINTUSING 213,N0$
: INPUT NOS
-0211 ZLoad disX on which Composed Text is to be stored and depress RETURN.
-0212 ZInput address of disk on which Composed Text is to be stored (###) ...<br>-0213 ZInput name Composed Text is to be stored under (########) ...
 0220 DATA LOAD DC OPEN T$2,NOS
     : ERROR GOTO 230
     PRINTUSING 221,NO$
: SOW
    : INPUT SOS
```
 $38$ 

```
: IF SOS<>"Y'THEN 210
     GOTO 240
 -0230 PRINTUSING 231
: N=I00
        INPUT N
N=5*N
 : DATA SAVE DC OPEN T #2,(N),NO$<br>-0231 %Input number of pages to be composed ...<br>-0240 LOAD T*TYPE.INI°
     : LOAD T*TYPE.T5T*,BEG 1000
     : GOTO 40
 -0300 DEFFN'3
      : PRINT HEX(03)
      t PRINT 'LIST'
: PRINTUSING 301
      : KEVIN 50$
: PRINTUSING 702,A0i
      : INPUT AO$
      : GOSUB '100(2,10$)
      : IF N=-ITHEN 300
: PRINTUSING 303,NO$
     : INPUT NOS
      : DATA LOAD DC OPEN 112,N0S
     : ERROR GOTO 300
: LOAD T'LIST.IT",BEG1000
     : GOTO 40
 -0301 %Load disk on which Composed Text is stored and derress RETURN.
 -0302 %Input address of disk from which Composed Text is to be listed (###)...<br>-0303 %Input name Composed Text to be listed is stored under (########*) ...<br>-0400 <u>DEFFN'4</u>
     : PRINT HEX(03)
     : PRINT "TRANSMIT"<br>: <u>Printusi</u>ng 301
      KEYIN SOS<br>PRINTUSING 402,A0$
     : PRINTUSING 402,A0S
     : INPUT AO$
     GOSUB 1100(2,A0$)
: IF N=-1THEN 400
     : PRINTUSING 403,N0
     : INPUT NO$<br>: <u>Data Load DC O</u>pen T#2,NO$
     : ERROR GOTO 400
: LOAD T'SEND.IT',BEG1000
    : GOTO 40
-0402 XInput address of disk from which Composed Text is to be transmitted (###)
-0403 %Input name Composed Text to be transmitted is stored under (#########) ...
 0500 DEFFN1100(N,A0$)
       I<u>F</u> POS("3B<u>D"=STR(AO$,1,1)</u>)*POS("123567"=STR(A0$.2.1))*POS("0123
     ,3,1))<>0 THEN SELECT #N<A0$><br>: <u>Else N=-1</u>
    : Élse n:<br>: Return
-0900 DEFFN'9
 0910 PRINT HEX(03)
: PRINTUSING 111
    : PRINT
    : PRINTUSING 112
    : KEVIN 59$
    : <u>PRINT ... ...</u>
    : PRINTUSING 113,A0$:
    : INPUT AO*
    : GOSUB '100(0,A0$)<br>: <u>AO</u>®="translat"
      PRINT
    PRINTUSING 114,A0$;
: INPUT AO$
    : DATA LOAD DC OPEN TAOS
                        DATA LOAD DC 51$0.53$()
-0920 PRINT AT(15,0,640)
: PRINT
                                                                         "012345"=STR(A0$
```
 $37 \t39$ 

: PRINTUSING 928<br>: PRINTUSING 129 : U=0<br>: INPUT<br>: Te U=0  $\overline{u} = 0$ .,∪ : IF U=0 THEN U=1+1<br>: IF U > 0 AND U < 100 THEN 130<br>: GOTO 990 -0928 ZInput the Number of the Typesetting Code to be altered. 0930 I=U<br>
: PRINT AT(14,0,640)<br>
: PRINT AT(16,10); I<br>
: PRINT AT(16,10); I<br>
: PRINT ,S1\$(1),S3\$(1)<br>
: PRINT ,S1\$(1),S3\$(1)<br>
: PRINTUSING 939<br>
: VAINTUSING 939<br>
: INDIT : INPUT<br>
: IF LEN(U\$) >13 FHEN GOTO 990<br>
: IF U\$<>> THEN S3\$(I)=U\$<br>
: FR U\$<> THEN S3\$(I)=U\$<br>
: PRINT AT(24,0)<br>
: PRINT AT(13,10);I,S1\$(I),S3\$(I)<br>
: PRINT AT(0,0,320)<br>
: PRINTUSING 136<br>
: PRINTUSING 137<br>
: GOTO 120 ×  $-0.938$  XTo change Typesetting Code, INPUT the NEW Typesetting Code.<br>-0939 X\_\_,NOTE: A BLANK will result in no change, More than 13-characters is ill -0990 REM ERROR : PRINT HEX(07)<br>: GOTO 920 -1500 DEFFN'15<br>
: PRINT HEX(03)<br>
: PRINTUSING 1501<br>
: INPUT 50\$<br>
: IF 50\$="N" THEN 40<br>
: IF 50\$<>"S"THEN 1500<br>
: PRINTUSING 1502,A0\$<br>
: INPUT A0\$ **INAUT A08<br>COSUB '100(0,A0\$)<br>IF N=-1THEN 1500<br>PRINTUSING 1503,N0\$** : PRINTUSING 1503,N%<br>-1501 XIPUT N0\$<br>-1502 XInput disk address of disk on which new table is to be stored (###) ...<br>-1502 XInput disk address of disk on which new table is to be stored (###) ...<br>-1503 XInput name of new ta **SOS**<br>INPUT SOS<br>IF SOS<>"Y"THEN 1500<br>DATA SAVE DC S1\$(),S3\$()<br>DATA SAVE DC END<br>GOTO 40 -1511 %'#########" is already catalogued. do you wish to OVERWRITE it (Y.N)<br>-1520 DATA SAVE DC OPEN T(10) N0\$<br>: DATA SAVE DC S1\$(),S3\$()<br>: DATA SAVE DC END<br>: GOTO 40

 $40$ 

 $\overline{1}$ 

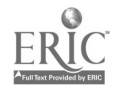

## TYPE.INI

 $\bar{\epsilon}$ 

Inis program sets up the initializing command strings required by the typographer's subsystem. It also contains the subroutines required for addressing the computer authored text created by the AUTHOR system.

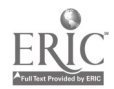

 $\hat{\sigma}$ 

 $\epsilon$ 

 $\mathbf{r}$ 

 $4i$ 

 $\epsilon_{\rm b}$ 

 $\blacksquare$ 

 $\bar{z}$ 

 $\bar{\lambda}$ 

# TYPE.INI

 $\bar{r}$ 

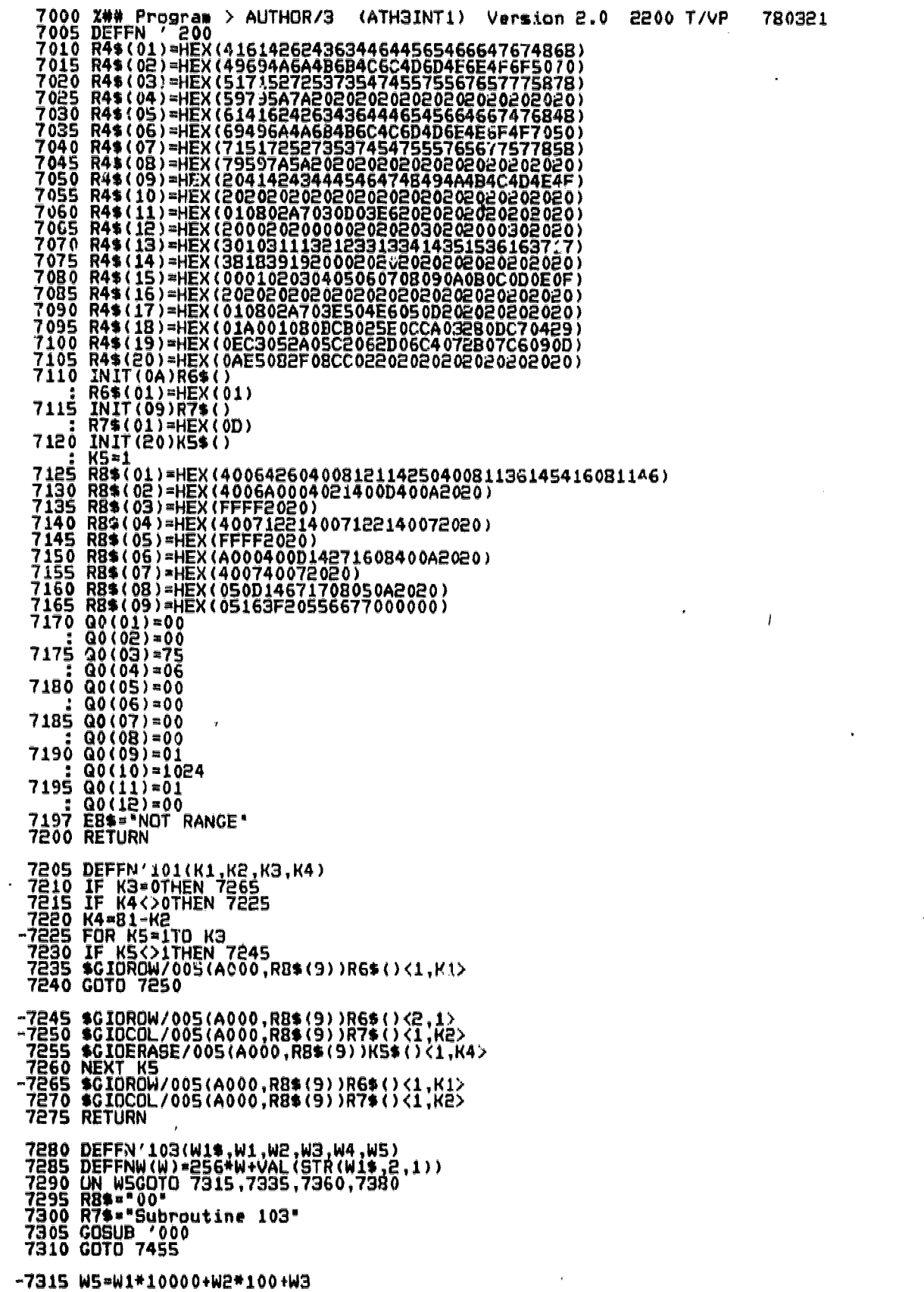

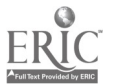

7320 BIN(STR(W1\$,1,1))=INT(W5/256)<br>7325 BIN(STR(W1\$,2,1))=W5-INT(W5/256)\*256<br>7330 GOTO 7455 –7335 WS=FNW(VAL(W1\$))<br>7340 W1=INT(W5/10000)<br>7340 W2=INT((W5−(W1\*10000))/100)<br>7350 W3=W5−(W1\*10000)−(W2\*100)<br>7355 GOTO 7455 -7360 GOSUB 7335<br>7365 GOSUB 7380<br>7370 GOSUB 7315<br>7375 GOTO 7455 -7380 IF W3+W4>Q0(7)THEN 7395<br>7385 W3=W3+W4<br>7390 GOTO 7455 -7395 IF W2+1>30(6)THEN 7415<br>7400 W2=W2+1<br>7405 W3=W4+W3-Q0(7)<br>7410 GOTO 7455 -7415 IF W1+1>Q0(5)THEN 7440<br>7420 W1=W1+1<br>7425 W2=1<br>7430 W3=W4+W3-Q0(7)<br>7435 GOTO 7455 -7440 RB\$\*\*00\*<br>7445 R7\$=\*Subroutine 103\*<br>7450 GOSUB '000<br>-7455 RETURN 7460 DEFFN'108(W6)<br>7465 ON W6COTO 7475,7475,7470,7485<br>-7470 PRINT "UNDLFINED BRANCH - W6 = ",W6<br>-7475 SELECT #5005<br>74E0 GOSUB '112<br>-74B5 RETURN 7490 DEFFN'112<br>7495 R8\$=HEX(5162)<br>7500 R9\$(1)="Touch RETURN"<br>7505 \$GIGHOME#5(4001,R8\$(9))<br>7510 FOR W9=1TO 16<br>7515 \$PACK(F=R8\$)STR(R8\$(9),7,2)FROMW9<br>7520 WB=64<br>7520 NEXT W9<br>7526 \$CIOPRINT#5(R8\$(6),R8\$(9))Q\$()<(W9-1)\*64+1.W8 7540 FOR W9=1TO 1024STEP 64<br>7545 KEYIN R8\$,7550,7550<br>: GOTO 7565 -7550 IF STR(R8\$,1,1)<>HEX(13)THEN 7565<br>-7555 KEYIN R8\$,7560,7560<br>: GOTO 7555 -7560 IF STR(R8\$,1,1)<>HEX(11)THEN 7555<br>-7565 WB=64<br>-7565 WB=64<br>: IF W9=1THEN WB=63<br>: \$GIO/005(A000400D400A,R8\$(9))Q\$()<W9.W8><br>-7576 NETURN<br>-7575 RETURN 7580 %\*\* Program > AUTHOR/3 (ATH3LST5)<br>7585 DEFFN'201(W6)<br>7590 PRINT HEX(03)<br>7595 COSUB '101(10,1,0,0)<br>7600 BELLCT PRINT 7205.<br>7600 PRINTUSING 7726,...<br>7610 PRINTUSING 7725,...<br>7615 SELECT PRINT 405<br>7620 GOSUB '101(5,1,0,0 Version > 2.0 2200 T/VP 780323

 $\epsilon$ 

 $\omega_{\rm c}$  ,  $\omega$ 

 $4S$ 

7630 STR(R8\$(9),5,1)w\* \*<br>-7635 Keyin Ro\*(1),7650,76<u>50</u> 7640 4GIOWAIT/005(138\$(1),R8\$(9)) 7645 GOTO 7635 7650 IF R0\$(1)>HEX(32)THEN 7660<br>7655 IF R0\$(1)>HEX(30)THEN 7685 -7660 GOSUB '101(5 50,0,0) 7665 PRIAT "RE-ENTER' 7670 \$GIVTONE/005(R8\$(4),R8\$(9)) 7675 GOSUb '101(5,50,1,0) 7680 GOTO 7;35 -7685 CONVERT R0\$(1)TO W6<br>.7690 PRINT W6  $-7695$  GOSUB  $101(7,0,0,0)$ : PRINTUSING 7735,A0\*; : INPUT A0\$ : IF STR(A0\$,,1)<>"3"AND STR(A0\$,,1)<>"B" THEN 7695<br>: Select #3 <A0\$> -7700 GOSUB ' 101(8,0,0,0) : PRINTUSING 7740.A1\$; : INPUT A1\$ : IF STR(A1\$,,1)<>"3"AND STR(A1\$,,1)<>"5" THEN 7700<br>: SELECT #1 <A1\$><br>7705 <u>Gosub '101(16,0,0,</u>0) : PRINTUSING 7745,H1\$; : INPUT H1\$<br>: <u>Gosub /101(17,</u>0,0,0) PRINTUSING 7750,H2\$; : INPUT H2\$ : GOSUB '101(18,0,0,0) PRINTUSING 7755,H3\$: : INPUT H3\$ : GOSUB '101(13,0,0,0) : PRINTUSING 7760,H4\$;<br>: INPUT H4\$ 7710 GOSUB '101(20 0,0 0) : PRINTUSING 7765,H5\$;<br>: INPUT H5\$<br>: <u>GOSUB '101(21,0,1,0)</u> : PRINTUSING 7770,H6\$(1),H6\$(2),H6\$(3);<br><u>: INPUT</u> H6\$(1),H6\$(2),H6\$(3)  $7715$  GOSUB 101(16,1,7,0) -7720 Z Output Selection # 1 - CRT (WAIT AFTER EACH PAGE)<br>-7725 Z Enter Option From Output Selection Menu > #<br>-7730 Z Enter Option From Output Selection Menu > #<br>-7735 Z Enter Disk Address <u>AUTHOR</u> module Diskette 7740 1 Enter Disk Address POSTPROC Output Diskette (aaa -7<u>745</u> 2 Enter Job Name (#<del>##############################</del>\*: -7750 1 Enter P/O Number (\*\*\*\*\*\*\*\*\*\*): 7755 1 Enter Todays Date (\*\*\*\*\*\*\*\*\*\*): 7760 1 Enter Operator's Initials (\*\*(1): -7765 & Enter Typographic's P/Q (####):<br>-7770 & Enter Job sequence number, first . last (####. ####. ####J:<br>7775 RETURN 7780 DEFFN'202(W6) 7785 IF W6=3THEN 7965<br>7790 INIT(20)Q\$() 7795-INIT(20)Q1\$()<br>7800 D1=0\_ 7805 D2z128 7810 DATA LJAD BA T#3,(0,D9)Q1\$() 7815 ROTATE(STR(Q1\$(25),1,1),4)<br>7820. D6=VAL(STR(Q1\$(25),1,1)) 7825 DATA LOAD BA T#3,(1,D9)Q1\$()<br>7830 REM <sup>7835</sup> L2\*()=" " 7840 DATA LOAD DC OPEN T ,"TYPESET" 7845 LIMITS T al, 01,02,03 7865 REM 7870 INIT(20)L25() : L2\$()=HEX(7B) & 'do20" & HEX(7D)<br>: GOSUB '100("m×531,2,3,084,555,086,534.392.393.394.395.396.541")<br>: GOSUB '97 : GOTO initialize output file define header and fonts used 7875 DEFFN'97

42 $44$ 

GOSUB (100("af : GOSUB 198("WP"<br>: GOSUB 198(H1\$) ; GOSUB 198(H4\$<br>; G<u>OSUB</u> 198(H5\$ : GOSUB '98(H6\$(1)<br>: GOSUB '98(H6\$(2)<br>: GOSUB '98(H6\$(3)<br>: GOSUB '100("d1+"<br>: RETURN -7880 REM 12/16<br>GOSUB /100("df1")<br><u>GOSUB</u> /100("cf4,12, GOSUB '100("ef")<br>Rem 6<u>) - 12/16</u> GOSUB '100("df2")\_ GOSUB '100("cf6,12,<br>Gosub '100("ef")<br>Rem /17 7905 GOSUB : GOSUB :100("cf <u>GOS</u>UB '100("ef 7910 REM 7915 GOSUB 1100("df4m) : GOSUB '100("cf10, 4 GOSUB 'I00("ef°) 7920 REM 7925 GOSUB '100("df5")<br>7925 GOSUB '100("df5") : GOSUB '100("cf12,18,24")<br>: GOSUB '100("ef")<br>7930 REM... 7935 GOSUB '100("cf"<br>COSUB '100("cf" :<br>GOSUB '100("ef" :<br>7940 REM 12/14 7945 GOSUB 1100("df7") : GOSUB '100("cf12,12,14")<br>: Gosub '100("ef")<br>7950 REM... 7955 GOSUB '100(°df8m) : GOSUB '100("cf5.16,16°) GOSUB 1100("efm) 7960 IF W601THEN 8080 -7965 W6.1 7970 **Sel**ect Print 005<br><u>7975 Print H</u>ex(03) 7980 RESTORE 1<br>7985 FOR W9=1TC<br>7990 READ R9\$(1)<br>7995 PRINTUSING 8010,R9\$(1)<br>8000 NEXT W9 8005 W6=1............  $-{\bf g}\Omega$   ${\bf g}$  , the state  $\theta$  is the state  $\theta$  is the state  $\theta$  is the state  $\theta$  is the state  $\theta$  is the state  $\theta$  is the state  $\theta$ 8015 DATA "Instructions for Referenceing pages:"<br>8020 DATA " - After each page is displayed a prompt will app ROES DATA ' the lower left corner of screen.' 8030 DATA " - Once you have entered the next page number touch"<br>8035 DATA " - the 'RETURN' key." 8040 DATA ' – To perform special functions you nay enter:'<br>8045 DATA ' S<u>TAR</u>T – Begin displaying Learning Module.' 7885 G<u>OSUB</u> <u>'</u>1 7890 REM 7895 GOSUB <u>1</u> 7900 REM  $100('a<sub>f</sub>401")$  $198$ (mWPm)  $98($ H1\$) 198 (H2S)<br>'98 (H3S)<br>'98 (H4S)<br>'98 (H5\$) '98(H61(1)) '98(H6\$(2)) '98(H6\$(3))  $(100(7d14))$ ("df1")<br>("cf4,12,16")<br>("ef") (mdf2") ("cf6,12,16') (mef°) '100("df3")<br>'100("cf12,14,17")<br>'100("ef")  $(100(^{\circ}\texttt{d} \mathfrak{f} \mathfrak{b}^*)$  , , , , , , 1100("cf10,14,17") '100("0") : 1- body text - cntry schbk (084) -: 2- bold text - cntru schbk bold (08 : 3- headings - helvetica bold (396) -14  $\frac{1}{2}$  4- page no's helvetica (394)-14/16 :  $5-$  titles  $-$  helvetica bold (396)-1 : 6- subtitles helvetica (394)-14/17 7- pub/org helvetica BOLD (396)- : 8- sumbols - pi-font - 16/16 Mi1MMMMMMMMMMMM(i will appear in touch" 8045 DATA ' START - Begin displaying Learning Module."<br>8050 DATA ' NEXT – Go to next sequintal page." 8055 DATA I STOP Stop listing.' 8060 DATA m . 8065 DATA m LIST 8070 DATA m  $8075$   $047A$   $\ldots$   $101B$   $-$  This 8045 DATA<br>
8050 DATA " NEXT - Go to next<br>
8055 DATA " 5TOP - Stop listin<br>
8060 DATA " LIST - List the en<br>
8065 DATA " LIST - List the en<br>
8070 DATA " HELP - This text."<br>-8080 RETURN -8085 DEFFN'203 -8090 GOSUB '205(W6,W3,D7\$) 8095 IF D74<>"STOP"THEN 8150 8100 CS(I)=mend of file - List the entire learning module." This text."

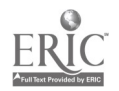

8105 GOTO 8275 **8110 IF W4\$<>"TAPE"THEN 8115<br>-8115 PRINT HEX(03)<br>8120 SELECT PRINT 005<br>8120 SELECT PRINT 005<br>8125 PRINTUSING 8260,"<br>8130 PRINTUSING 8265,""<br>8135 PRINTUSING 8270,""<br>8140 GOSUB '101(12,1,0,0)<br>8146 END** -8150 IF D7\$<>"PRÍN"THEN 8160<br>8155 D7\$="ERRO"<br>-8160 IF D7\$<>"ERRO"THEN 8190<br>8165 GOSUB '101(17,9,0,0)<br>8170 PRINT "RE-ENTER"<br>8175 \$GIOTONE/005(R8\$(4),R8\$(9))<br>8180 GOSUB '101(17,9,1,10)<br>8185 GOTO 8090 -8190 IF D7\$<>"HELP"THEN 8205<br>8195 GOSUB '202(3)<br>8200 GOTO 8090 -8205 IF D7\$<>"EDIT"THEN 8215 8210 GOTO 8255 -8215 IF D7\$<>"LIST"THEN 8255<br>8220 W6=0<br>8229 W2\$=" " 8225 W2\$="<br>823: W3\$="<br>823: W4\$="<br>8235 W6\$="<br>8240 COSUB '201(W6)<br>8245 COSUB '202(W6)<br>8245 COSUB '202(W6) -8255 GOSUB '207(D7\$)<br>-8260 % AUTHOR; An Automatic Authoring Sustem #<br>-8265 % Phase III Construction Processing #<br>-8270 % L I S T I N G C O M P L E T E D #<br>-8275 RETURN 8280 DEFFN'205(WG,W3,D7\$)<br>8285 IF WG=01THEN 8345<br>-8250 D2=D2+2<br>8295 IF D2<128THEN 8325 8295 IF D2<128THEN 8325<br>8300 D1=D1+1<br>8305 IF D1<17THEN 8315<br>8316 GOSUB '000<br>-8315 DATA LOAD BA T#3,(D1,D9)Q1\$()<br>8320 D2=1<br>-8325 D7\$="SIOP"<br>8330 IF Q1\$(D2)<>HEX(FFFF)THEN 8430<br>8335 D7\$="SIOP" -8345 GDSUB '101(17,1,1,20)<br>
8350 PRINT HEX(20203F3F3F3F080808080808):<br>
8350 PRINT HEX(20203F3F3F3F080808080808):<br>
8357 D75: ERS(210,59,4) <>>
2754 THEN<br>
2365 PRINT "Sustem Working...";<br>
2366 PRINT "Sustem Working...";<br>
23 -8400 IF D7\$<>"STAR"THEM 8420<br>£405 D1=0<br>8410 D2=129

$$
\widehat{\text{ERC}}
$$

46 44

 $\frac{1}{2}$  ,  $\frac{1}{2}$ 

.-8420 GOSUB '209(D7\*) 8425 GOSUB '206(D7\$,D1,D2) -8430 RETURN 8435 DEFFN1206(D7\$,D1,D2)\_\_\_\_\_\_\_\_\_ 8440 DEFFNR(R)=256\*R+VAL(STR(R2\$(1),2,1))<br>8445 IF D7\$="ERRO"THEN 8545<br>8450 D3=D1<br>8455 D4=D2 8460 MAT SEARCHQ1\$(),¤STR(D7\$,1,2)TO R26()STEP 4<br>8465 IF R2\$(1)<>HEX(0000)THEN 8530<br>8470 D3=0\_\_\_\_\_\_\_\_\_\_\_ 8475 FOR D5zlTO 10 8480 DAIA LOAD BA T#3,(D5,D9)G1\$()\_\_.\_\_\_\_\_\_ 8485 MAT SEARCHQ1\$(),=STR(D7\$,1,2)TO R2\$()STEP 4<br>8490 IF R2\$(1)=HEX(0000)THEN 8505<br>8495 D3=D5 8500 D5=10\_\_ -8505 NEXT D5<br>8510 IF D3<u><>0T</u>HEN 8530 8515 D7\$="ERRO"\_, \_\_\_\_ .\_ 8520 DATA LOAD BA T#3,(D1,D9)Q1\$()<br>8525 GOTO 8545 -8530 D1=D3<br>-8530 D1=D3 8535 D2=INT(FNR(VAL(R2\$(1)))/2)+1<br>8540 D7\$=Q1\$(D2+1)<br>-8545 RETURN 8550 DEFFN'207(D7\$)<br>8555 IF W3=99THEN 8565<br>8560 INIT(20)Q\$() -8565 GOSUB '211(D7\$)<br>8570 FOR W9=1TO 1024STEP 256 8575 DATA LOAD BA T#3,(D7\$,D7\$)Q9\$() \_\_ 8580 MAT COPY Q9\$()<1,256>TO Q\$()<W9,256><br>8585 NEXT W9<br>8590 RETURN 8595 DEFFN'?09(D7\$)<br>8600 D8=7<br><u>R605 D9=14</u> ...................... 8610 IF 8TR(D7\$,2,1)>HEX(40)THEN 8655 8615 IF NUM(D7\$)=4THEN 8630<br>8620 D7\$="ERRO"<br>8625 GOTO 8715 -8630 CONVERT D7\$TO D7 8635 W1\*INT(D7/(D8\*D9) B640 W2=INT(((D7-(W1-1)\*(DB\*D9))-1)/D9)+1 8645 W3\*D7-((W1-1)\*(D8 D9)f(W2-1 ) \*D9) 8650 GOTO 8705 -8655 \$TRAN(D7\$<2,1>,R4\$()<225,18>)0F<br>8660 IF NUM(STR(D7\$,1,1))<21THEN 8680 8665 IE NUM(SIR(D7\$,3,2))(22THEN 8680 8670 IF STR(D7\$,2,1)>HEX(OF)THEN 8680<br>8675 IF STR(D7\$,2,1)>HEX(00)THEN 8690<br>-8680 D7\$\*"ERRO"<br>8685 GOTO 8715 -8690 CONVERT STR(D7\$,1,1 )TO Wi 8695 CONVERT STR(D7\$,3,2)TO W3<br>8700 W2=VAL(STR(D7\$,2,1)) ... -8705 GOSUB '103(W1\$,W1,W2,W3,0,1)<br>8710 D7\$=W1\$ -8715 RETURN 8720 DEFFN'210(W6) 8725 GOSUB '108(W6) 8730 RETURN 8735 DEFFN'211(D7\$)<br>8<u>740 MAT REDIM Q9\$(64)4</u> 8745 STR(D7\$,3,2)=STR(D7\$,1,2)<br>8750 AND (STR(D7\$,1,1),0F)<br>8755 <u>AND (STR(D7\$,</u>3,1),F0) 8760 ROTATE(STR(D7\$,3,1),4)

8415 GOTO 8290

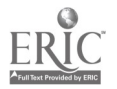

÷

45

 $\mathcal{Q}$   $\mathcal{V}$ 

 $\bar{z}$ 

 $\hat{\bullet}$ 

8765 W9=VAL(STR(D7\$,3,1)) -8770 IF W9=D6THEN 8825 8775 GOSUB '101(17,1,2,0) 8780 PRINTUSING 8820,W9 -8785 KEVIN R0\$(1),8800,8800 8790 \$GIOPAUSE/005(R8\$(4),R8\$(9)) 8795 GOTO 8785 -8800 DATA LOAD BA T#3,(0,D9)09\$() 8805 ROTATE(STR(Q9\$(12),1,1),4) 8810 D6=VAL(STR(Q9\$(13),1,1)) 8815 GOTO 8770

 $\sim$  .

 $\frac{1}{2}$  ,  $\frac{1}{2}$ 

-8820 X MOUNT Volume > Mt Output Disk AMA 'RETURN' to Continue 825 RETURN  $\bar{\pi}$ 

 $\overline{\phantom{a}}$ 

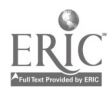

 $\lambda$ 

8

 $\bar{\boldsymbol{\epsilon}}$ 

 $\bar{z}$ 

#### TYPE.TST

This program contains the instructions necessary to substitute the required typesetting command strings for the mnemonic codes used by the AUTHOR system for special symbols, inserts the other typesetting commands required for setting the remainder of the text, and stores the resulting composed text in running text stream form ready for transmission to the typographer. It does this using the special hexadecimal digit code placed in the last column ; position on the first line of each page or frame by the AUTHOR system. This code. directs the program to the appropriate subroutine for setting that page or frame in the specified format.

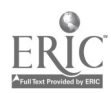

ąΩ

TYPE.TST -0000 % # UNDEFINE PROGRAM REFERENCE (23 October 79)<br>|0010 Z0# pgm: AUTHOR System V3.0 (TYPE.TST) read and convert module (full/p; 0020 COM S1\${128}4, S3\$(128,3)13<br>0040 COM A0\$3,A1\$3<br>0040 DIM R8\$(10)24,R9\$(1)64<br>0050 DIM R8\$(10)24,R9\$(1)64<br>0050 DIM D0.D1,D2,D3,D4,D5,D6,D7,D8,D9<br>0070 DIM D4\$4,D7\$4<br>0070 DIM N1,N2,N3,N4,N5\$(80)1,R6\$(24)1,R7\$(80)1<br>0100 DIM 0190 DIM F<br>0200 DIM K964<br>0210 DIM LINE ADDRESSED<br>0210 REM LINE ADDRESSED<br>0220 DIM L19(64)1<br>0230 DIM L29(5)64,L39(5)64<br>0230 DIM MIQ SIDEALIT MODE<br>0240 DIM MIQ DUTPUT BUFFER<br>0240 DIM MIQ DUTPUT BUFFER<br>0240 DIM MIQ DUTPUT BUF : REH CURRENT MODE<br>0260 DIM M2<br>0270 DIM M2W MODE<br>0270 DIM M\$1<br>024: REM MODE IN EFFECT 0280 DIM 0\$(4)64<br>0290 DIM PIEK OUTPUT BUFFER<br>0290 DIM P\$2<br>0300 DIM P\$2<br>0310 DIM P\$2<br>0310 DIM 0\$(16)64<br>16 DIM 0\$(16)64<br>0320 DIM Sure, Allemand Command<br>0320 DIM Sure, Allemand Command 0330 PIM SWMBOL INPUT LENGTH<br>
0340 PIM S2<br>
0340 PIM S2<br>
0340 PIM S2<br>
0340 PIM S2<br>
0350 PIM TERMINATION<br>
0350 PIM TERMINATION<br>
0350 PIM VERTICAL MEASURE<br>
0350 PIM VERTICAL MEASURE<br>
0350 PIM VERTICAL MEASURE<br>
0360 PIM VERTIC DIM H1\$30, H2\$10, H3\$10, H4\$3, H5\$4, H6\$(3)4. H\$64 Hifiyadd<br>H1\$≈'U.S. NAVY (TAEG) PKG 1<br>H3\$≈'4d-mmm-yy'<br>H3\$≈'dd-mmm-yy' H49=if1k' : H5\$="0990"<br>: H6\$(1)="0001"<br>: H6\$(2)="0001" H69(3)="0001' 0480 %914 END OF COMMON STORAGE AREA 0490 %441 END OF COOMON STORAGE AREA \$4 : variable definition/initialization

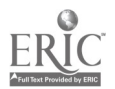

0500 REM %1

 $\frac{1}{2}$ **Configuration** .<br>Se

 $\alpha$ Ŧ, ÷,

#### TAEG Report No. 88

Abstract

0510 z<br>
0510 z<br>
0930 z<br>
0930 REM<br>
0930 REM<br>
0950 COSUB '201(W6)<br>
09570 COSUB '202(W6)<br>
0380 REM<br>
198=0<br>
1989<br>
1989<br>
1989<br>
1989<br>
1989<br>
1989 This program will process all pages output bu the AUTHOR<br>System and mod tupesetting code which will allow those pages<br>to be transmitted to a tupesetter for final output. thegin main processing loop :init total page output 059999<br>
0590 820<br>
0600 REM ON ERROR E89, 102(4)<br>
0600 REM ON ERROR E89, 1954 hext page if error<br>
0600 REM ON ERROR E89, 1954 COTO 570<br>
-0610 REM ON ERROR E89, 1954 CUIL WARKS<br>
: COSUB '99("+ +")<sup>; set</sup> Cui Warks<br>
0630 COSU -0610 TE" (1984)<br>REM THEN 780<br>REM THEN 780<br>REM 0650 REM ; save end-of-file info<br>GOSUB '100("te") 0660  $\frac{16^{3}}{2}$  (00) **COSLID '99()** (0)<br>
: COSUB '99(" ")<br>
: COSUB '99(" ") L2\$()<br>
: INIT (00) L2\$()<br>
: COSUB '99(" ")<br>
: COSUB '99(" )<br>
: COSUB '99(" )<br>
: DATA SAVE DC #1, END<br>
0 DATA SAVE DC #1, END<br>
0 PRINT "COMPOSITION COMPLETE"<br>
0 REM<br>
0 REM<br>
1107 1-1 L2\$ = + 2\$ (  $0670$ 0680 0690<br>0700<br>0710<br>0720 -0740 REM<br>
STOP STOP (CUMPOSITION COMPLETE)<br>
03 - D8 +1 (incr total pages set<br>
0750 REM<br>
16 - INTEST for end of N-pages)<br>
IF 08-INT((08-1)/4)\*4 <>10R O8 = 1 THEN 770<br>
IF 08-INT((08-1)/12)\*12<>1THEN 751<br>
COSUB '99(HEX(07)) -0751 FOR  $1=170.3$ <br>
: COSUB '100("os")<br>
: NEXT I<br>
-0752 REM set new cut barks<br>
: COSUB '99("++++)<br>
: COSUB '99(HEX(05))<br>
---- COSUB '99(HEX(05)) 0760 REM<br>-0770 COSUB '100("eli2")<br>-0770 COSUB '100("eli2")<br>-100("eli2")<br>-100("eli2")<br>-291GFR(Q\$(1),59,1)="1"HEN COSUB '99(STR(Q\$(1).60.3))<br>-2020 COSUB '100("eli2")<br>-2020 COSUB (State Color SELECTPRINT215(132):PRINT Q\$(1).H -0800 ON VAL(STR(53(1),64))-16 COSUB<br>1710,1360,1360,135,0,2000<br>ELSE COTO 810<br>COTO 820  $\mathbf{0}$ . 0.1132.1440.0.0.1100.1590.1100.0 -0810 ON VAL(STR(Q\$(1),64))-32 COSUB<br>1100,1100,1136,0,1100,0,0,0<br>ELSE STOR 1860.1930.1100.1100.1133.1260.1360.1150. GOTO 820  $-0B<sub>20</sub>$  REM ; add lead above bottom page no. GOSUB '111(16) 0830 REM<br>
0840 REM<br>
0840 REM<br>
0840 REM<br>
102(4)<br>
102(4)<br>
102(4)<br>
102(4)<br>
102(4)<br>
102(4)<br>
102(5)<br>
10350 REM<br>
2050B (100("elia")<br>
2050B (100("elia")<br>
2050B (100("elia")<br>
2050B (100("elia")<br>
2050B (100("elia")<br>
2050B (100("eli 0860 REM %+

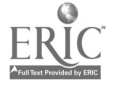

TITLE PAGE FORMAT (pp 1) -0870 REM ; ; invoke vert. just. GOSUB 1100("vm55p8") 0880 REM <sub>;</sub> ;add leading above title : GOSUB '100("vb") I GOSUB '100("vb") 0890 REM ; invoke title mode M0=5 :<br>0900 REM REM : ; init line index<br>== 0910 REM set title  $\frac{1}{2}$  GOSUB '121(99)<br>0920 REM 0920 REM ; add leading above title GOSUB 1100("vb") 0930 REM ; invoke subtitle mode : MO=6 0940 REM ; set subtitle GOSUB '121(99) 0950 REM ; add leading above authors : <u>GOS</u>UP '100("vb") 0960 REM ; invoke author mode 0970 REM <sub>; ;</sub> set authors : GOSUB '121(99) 0980 REM ; add leading above date GOSUB 1100("vb") 0990 REM ; invoke date mode : M0=4 1000 REM ; set date/ quad ctr GOSUB '121(99) 1005 REM ; set credits : MO=2 : COEUR '100("vb") : GOSUB '121(95) GOSUB '100("vb") 1010 REM ; add leading above ory/pub : GOSUB '100("vb") : GOSUB 'looi"vb")<br>1020 REM : invak ; invoke org/pub mode M0=7<br>1030 REM 1030 REM ; set org/pub : GOSUB '121(99) GOSUB '100("vb") GOSUB '100("cf4,6/6°) GOSUB '99("TYPOGRAPHY by F. Laurence Keeler. Ph.D.") GOSUB '100("qc") 1040 REM ; add leading above GOTO GOSUB 1100("vbs) 1050 REM ; invoke GOTO mode : M0 =1 1060 REM set goto / quad right GOSUB 130(0\$(16)) : GOSUB '100("is6") GOSUB 1100(Nr") 1070 GOSUB 1100("vb") : GOSUB '99(HEX(02)) GOSUB '100("o10") : GOSUB 1100("vj") 1080 RETURN

1090 REM V

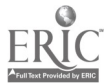

```
simple 2-col format
                ....<br>GOSUB '122<sup>; set heading</sup><br>REM
  -1100 REM
    \begin{array}{ll}\n 1110 & \overline{\text{REM}} & \overline{\text{Left}} \\
 \vdots & \text{GOSUB} & \text{100} & \text{define tabs} \\
 1120 & \overline{\text{REM}} & \overline{\text{get}} & \overline{\text{real}} \\
 \vdots & \text{FOR L} & \text{seit} & \overline{\text{get}} & \overline{\text{real}} \\
 \vdots & \text{FOR L} & \text{seit} & \overline{\text{eff}} \\
 \vdots & \text{seit} & \overline{\text{Q}} & \overline{\text{Q}} \\
 \end{array}-1110 REM
    NEXT<sup>T</sup><br>1130 RETURN
 -1131 IF STR(Q$(10),59,1) <> "," THEN 1100<br>
: STR(Q$(10),59,1) = "<> "." THEN 1100<br>
: STR(Q$(11),24,41) = "and bottom of each page."<br>
: STR(Q$(14),24,41) = "lower right corner."<br>
: GOTO 1100
-1132 IF STR(Q$(3),27,4)="at D" THEN STR(Q$(3).27.38)="at the DEFINITION and MEM<br>ORY AID for"<br>: IF STR(Q$(5),46,5)="and D" THEN STR(Q$(5).46.19)="and the"<br>: IF STR(Q$(6),27,4)="to y"THEN STR(Q$(6).27.38)="DEFINITION to uo
-1133 IF STR(Q$(16),35,16)="For test symbols" FHEN SFR(Q$(16).35.16)=" "<br>: GOTO 1100
-1134 FOR L=2TO 12<br>: L1$()=Q$(L)
           : IF L1$(26)<>* "THEN STR(Q$(L),24,41)=STR(L1$(),21.41)<br>: NEXT L
          : GOTO 1100
-1135 IF STR(Q$(10),28,4)="Tc P"THEN STR(Q$(10).28.4)="Tc p"<br>: GOTO 1100
-1136 IF STR(Q$(9),27,12) = "training. Y" THEN STR(Q$(9),27,38)="training. Your
          memory plays tricks'<br>: GOTO 1100
```
 $-1140$  REM  $2+$ 

ÿ.

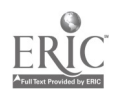

 $53$ 

¥

optional criterion test

 $\ddot{\phantom{0}}$ 

```
10:01 / 100("dt")<br>
10:05:08 /122<br>
205:08 /102(2)<br>
205:08 /102(2)<br>
205:08 /100("bt")<br>
205:08 /100("q1")<br>
205:08 /100("q1")<br>
205:08 /100("q1")<br>
205:08 /100("dt")<br>
205:08 /100("dt")<br>
205:08 /100("dt")<br>
205:08 /100("t")<br>
205:0
```
1149 REM Z+

 $\mathbb{F}$ 

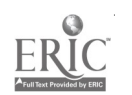

 $\bar{\star}$ 

 $\bar{z}$ 

 $\mathbf{v}$ 

criterion test ##

 $1150$  REM  $\ldots$  ; set heading GOSUB 122 1150 REM ; define tabs : GOSUB '100("dt6g,10p,2g,21p,6p")<br>1170 REM : set remaining lines FOR L =2 TO 15 GOSUB '125 NEXT L GOSUB '129 0 RETURN

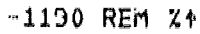

 $\bar{\tau}$ 

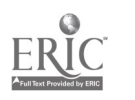

```
symbols in set
 1200 REM set heading
      GOSUB '122
 ^{1210} REM \ldots; set line 2
      GUSUB '100("dt18g,21p,6p")<br>Wasil
    : M0=1
      GOSUB '100("bti)
    : GOSUB '130(STR(Q$(2),24,41))<br>: <u>GOSUB</u> '100("tl")
    : GOSUB '100(°eti)
 1215 REM test for oraphic symbols<br> : MAT SEARCHO®(4),="X"IO W$1)<br> : YeT MAT ARCHO®(4),="X"IO W$1)
    : IF VAL(W$(1),2)<>OTHEN 1220<br>: GOSUB '111(16)
      GOSUB 1100(1dt12')
    : FOR L=4 TO 6
      \overline{\text{GQSUB}}} 100("is18p")
      GOSUB 1130(STR(GS(L),24,41))
    : GUSUB '100("156p")<br>: <u>GOSUB</u> '100("jl")
      NEXT L
      GOSUB 100("du2")
    : GOTO 12J0
-1220 REM :set symbols
: GOSUB '111(16)
    : GOSUB '100("dt6g,12p,4p,4p,4p,4p,4p./p
     (15) = 0$(5) & STR(Q$(6),24)
     FOR L=4 TO S
    : GOSUB '/29
    : NEXT L
     GOSUB '111(16)
-1230 REU \ldots ;set remaining text
     GOSUB '100("d*Qg,12p,21p,6p")<br>FOR L=7 TO 1C
     GOSUB '123
     NEXT L
   : RETURN
```
1240 REM %+

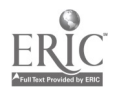

 $\bar{z}$ 

 $\sim$ 

```
criterion test - symbols
1250 REM ; (pp 10,51)<br>-1260 REM <sub>: se</sub>t set heading
     GOSUB '122
1270 REM         ;invoke text mode<br>.__: MO=1
1210 REM ; define tabs
ies; GOSUB '100(°dt6g,3p,1g,10p,1g,10p,1q.3p.1q.3p.1a.3p.6p")<br>1290 FOR L= 2 TO 15
     GOSUB '111(7)
     VB=VB-7
1300 GOSUB '124
1310 NEXT L
1320 REM , , , define tabs ______
     GOSUB 1100(1dt6g,10p,2g,21p.6p°)
 \cdot : REM \cdot ; set goto ref.
     L=16<br>555's (150)
     GOSUB '123
1330 RETURN
1340 REM X+
```
 $\frac{1}{2} \left( \frac{1}{2} \right) \left( \frac{1}{2} \right)$ 

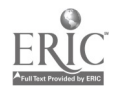

 $\alpha$ 

57

÷,

```
criterion test - answers
 1350 REM ; (pp 11,12,52)
-1360 REM \ldots ; set heading
    GOSUB '122
 1370 T=0
 1380 FOR L=2 TO 16
   : IF STR(QS(L),6,1) > HEX(AO) THEN 1400
   : IE STR(Q$(L<u>),8,1) = "." THEN</u> 1410
   : IF T <> 1 THEN GOSUB '100("dt6g,10p.2q.21p.6p")
   : T=1
   : GOSUB '123
-1390 NEXT L
   : RETURN
-1400 REM ;set cal hdgs
' IF T <> 2 THEN GOSUB '1 Ofgdt6g,3p,10o.20p.6p
   : F = P, P = P: AND (Q$(L),7F)
    GOSUB '100("bt")
   : MO = 2
    GOSUB 1100(int")
    GOSUB '130(STR(0$(L),1,24))
   : GOSUB 1100("t0)
   : GOSUB '130ISTR(WL),26,30))
   : GOSUB 1100(1t1')
    GOSUB '100(1et°)
    GOTO 1390
-1410 REM ;set # ans
   : IF T_<> 2 THEN GOSUB '100("dt6g,3p.10p.20p.6p")
   : T = 2\overline{\text{GQSDB}} \_111(7): V8=V8-7
   : M0=1
    GOSUB '127
    GOTO 1390
1420 REM %1
```
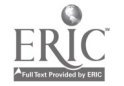

58

 $\sim$ 

 $\sim$ 

 $\ddot{\phantom{a}}$ 

```
learn symbol definitions
 1430 REM :(pp 18)
-1440 REM ; set heading
    : GOSUB '122
 1450 REM ; define 3-col. tabs
 : GUSUB '100("dt6g,11p,11p,11p,6p")<br>1460 REM
      \rm{IF} \rm{Q$}$(2)\rm{<})\rm{<} " THEN 1470
      GUSUB (111(16)): GOTO 1520
-1470 GOSUB '100(, "bt")
      M0=2<br>****************************
      AND (0$(2),7F)
 1480 REM ; set col 1 (definition) heading
     GOSUB '130(STR(G$(2).1,25))
    : GOSUB '100("tr")
 1490 REM ; set col 2 (symbol) heading
: GOSUB '130(STR(G$(2).27,15))
    : GOSUB '100("tc")
 1500 REM ; set col 3 (met aid) heading
     GOSUB '130(STR(G$(2).43,20))
    : GUSUB '100("t1")1510 GOSUB '100("et")
: MO=1<br>-1520 FOR L=3 TO 15<br>1530 GOSUB '125<br>1540 NEXT L<br>1550 REM.........de
-1520 FOR L=3 TO 15
 1530 GOSUB '125
 1540 NEXT L
 1550 REM ; define tabs
: GOSUB '100("dt6g.10P.29,21p.6p")
     REM , ; set goto ref i i i
     GOSUB '129
 1560 RETURN
```
1570 REM %+

√.  $\sim$ 

 $\sim$   $\epsilon$ 

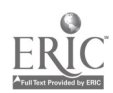

```
practice sysbol definitions
 -1590 REM<br>
: 1595 REM (12 set for graphic symbols<br>
1595 REM (12 set for graphic symbols<br>
: IT VAL(W$(1),2)2(>)07HEN 1600<br>
: COSUB (100("du3")<br>
: FOR L=2TO 6<br>
: FOR L=2TO 6<br>
: FOR L=2TO 6<br>
: FOR L=2TO 6<br>
: FOR L=2TO 6<br>
: F
-1600 REM<br>- : GOSUB '100('dt6g,12p,4p,4p,4p,4p,4p.7p")<br>1601 SELECT PRINT 215(132)<br>- : POR L ITO 6
: PRINT "INITIAL" ',Q$(L)<br>
: NEXT L<br>
-1602 FOR L=3TO 6<br>-1603 FOR I=1TO 4<br>
: FRIQ$(L),17 +7*I,6)<>STR(Q$(L-1),17+7*I.6)THEN 1604<br>
: STR(Q$(L),17+7*I,6)=STR(Q$(L),17+7*I+7.6)<br>
: STR(Q$(L),17+7*I+7,6)=STR(Q$(L),17+7*I+7.6)<br>
-
                                                                                                                                   \mathcal{A}: IF STR(G$(L),52,6)<>STR(G$(L-1),52.6)THEN 1606<br>: STR(G$(L),52,6)=STR(G$(L),24,6)<br>: STR(G$(L),24,6)=STR(G$(L-1),52,6)<br>: GOTO 1603
               NEXT L<br>FOR I=2TO 5<br>FOR L=2TO 5<br>IF STR(Q$(L),17+7*I,6)=<br>STR(Q$(L),17+7*I,6)=<br>S<u>TR(Q</u>$(L+1),17+7*I,6
-1606 <u>NEXT L</u>
  1507 FOR_L*2
                                                ,17+7*1,6)<>STR(Q$(L),17+7*(1-1),6)|H}<br>+7*1,6)=STR(Q$(L+1),17+7*1,6)<br>17+7*1,6)=STR(Q$(L),17+7*(1-1),6)
                                                                                                                                   ).6 MEN 1608
        OS
NEXT L
IF STR(QS(6)
STRIG$(6).17
STR(G$(2),17
GOTO 1602
                                                ,17+7*I,6)<>STR(Q$(6),17+7*(I-1).6)1Hen 1609<br>+7*I,6)=STR(Q$(2),17+1.6)<br>+7*I,6)=STR(Q$(6),17+7*(I-1).6)
          9 NEXT I<br>: For L=1to 6<br>: Print "Final     ",Q$(L)<br>: <u>NEXT</u> L
  : PRINT<br>: SELECT PRINT 005(80)<br>: SELECT PRINT 005(80)<br>1610 FOR L = 2 TO 6<br>: GOSUB '139<br>: NEXT L
-1620 REM ;set rule<br>
: GOSUB 100("dt6g,33p,6p")<br>
: GOSUB 100("bt")<br>
: GOSUB 102(1)<br>
: GOSUB 100("li")<br>
: GOSUB 100("tj")
  : GOSUB '100("et")<br>
: GOSUB 100("dt6g,10p,2g,21p,6p")<br>
: GOSUB '100("dt6g,10p,2g,21p,6p")<br>
: GOSUB '100("bt")<br>
: M0 =2<br>
: COSUB '130(STR(Q$(8),1,20))<br>
: GOSUB '100("tc")<br>
: GOSUB '100("tc")<br>
: GOSUB '100("tc")
        GOSUB '100('et')
  MO=1
1640 FOR L = 9 TO IS
GOSUB '111(4)
: V8=V8-4
  1650 GOSUB '128(24)
  1660 NEXT L
  1670 REM ; define tabs
REM ; set goto ref
! GOSUB '129
1680 RETURN
                                                                                                       60
```
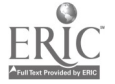

 $\bar{1}$ 

 $\hat{\mathcal{A}}$ 

 $\mathcal{A}^{\mathcal{A}}$ 

 $\hat{\mathcal{A}}$ 

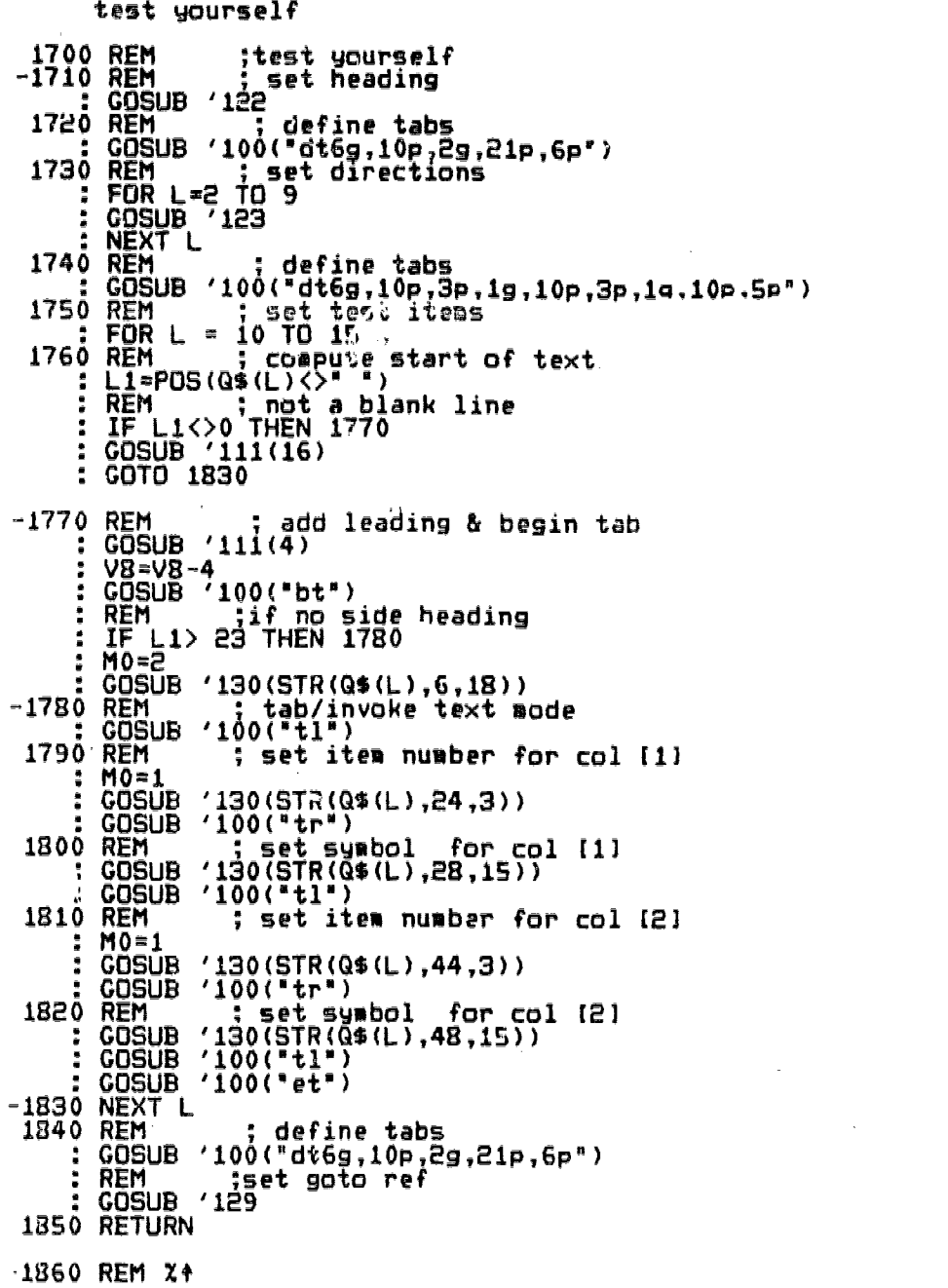

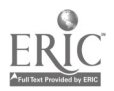

 $\vec{u}$ 

 $\begin{array}{c} \rightarrow \\ x^3 \end{array}$ 

 $\bar{\alpha}$ 

```
practice all symbols
 1870 REM <sub>;</sub> ; set head
     GOSUB '122
 1875 REM <sub>---</sub>;test for gr<u>ap</u>hic symbols
    : MAT BEARCHQ$(2),="Z"TO W$()
     IF VAL(W$(1),2)00THEN 1880
     GOSUB '100('du3')
     FOR L=2TO 15
    : IF STR(Q$(L),6,16)=" "THEN 1876
     mo=2<br><u>GOSUB</u> '1<u>00('is</u>6e')
    : <u>GOSUB</u> '130(STR(Q$(L),6,16))
     GOSUB (100(^{n}q)!)G\bar{0}S\bar{U}\bar{B} '100("G\bar{1}0")
-1876 GOSUB '100("isi8p")<br>: M0=1
    : MO=1
     GOSUB '130(STR(GCL),24,41))
     GOSUB '100("is6p')
   : GOSUB 1100(°j11)
   : NEXT L
     GOSUB 1100('du2')
   GOTO 1900
 1880 REM ;define tabs
     GOSUB '100('dt6g.10P,29,0,4p,4p,4p.4p.712')
 1881 SELECT PRINT 215(132)
   : FOR L=1TO 15<br>: PRINT "INITIAL     ",Q$(L)<br>: NEXT_L
     PRINT
 1882 FOR L=3TO 15
-1883 FOR I=ITO 4
   : IF STR(Q$(L),17 +7*1,6)<>STR(Q$(L-1).17+7*I.6)THEN 1884
     STR(Q$(L),17+7*I,6)=ST<u>R(Q$(</u>L),17+7*I+7.6)
   : STR(QM(L),17+7*I+7,6)=STR(WL-1),17+7*I.6)
-.L884 NEXT I
     IF STR(QS(L),52,6)0STR(GCL-1),52.6)THEN 1886
     STR(Q3(L),52,6)=STR(GM(L),24,6)
     STR(WL),24,6)=STR(GS(L-1),52.6)
   : GOTO 1883
-1886 NEXT L
     FOR I=2TO $
 1887 FOR L=2TO 14
     IF STR(G$(L),17+7*I,6)<>STR(G$(L),17+7*(I-1).6)IHEN 1888
     STR(Q$(L),17+7*1,6)=STR(Q$(L+1),17+7*1.6)
   : STR(Q$(L+1),17+7*I,6)=STR(Q$(L),17+7*(I-1).6)
-1888 NEXT L
     IF STR(04(15),171.7*1,6)0STR(0(15).17+7*(I-1).6 THEN 1889
     STR(Q$(15),17+7*I,6)=STR(Q$(2),17+I.6)
     STR(Q$<u>(2),1</u>7+7*I,6)=STR(Q$(15),17+7*(I-1).6)
     GOTO 1882
-1889 <u>Nex</u>t I<sub>.-- :-</sub>
     FOR L=1TO IS
     PRINT 'FINAL
     NEXT L
     PRINT
    PRINT<br>SELECT PRINT 005(80)
     SELECT PRINT 005(80)
1890 <u>REM ; ;set symbols</u>
     FOR L=2 TO 15
     GOSUB '139
   : NEXT L
-1900 REM ;set go to
    GOSUB 1100('Ot6g,1013,2g,21p,6pm)
    GOSUB '129
1910 RETURN
1920 REM Xf
```
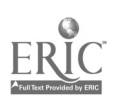

J,

Practice all symbols (answers)  $0$  REM  $\qquad \qquad \vdots \qquad$  set heading GOSUB '122 1940 REM , , , , define tabs \_ , \_ . : GOSUB '100(\*dt6g,10p,29,21p,Gp') 1950 REM , , , set col hdgs : AND  $(Q\$ (2), 7F)$ GOSUB ' 100 ( bt" ) : MO=2 : <u>GOSUB</u> '130(STR(Q\$(2),1,24)) : GOSUB '100("tc") GOSUB '130(STR(G% (2 ),26,70) ) : GOSUB '100( tc" ) : GOSUB '100( et' ) : mo=1<br>0 F<u>OR L</u>=3 TO 15 GOSUB '111(7) : <u>V8=V8-7</u>.\_\_.\_.\_. : GOSUB '128(26) : NEXT L 1970 REM ; set goto ref : GOSUB '129 1980 RETURN 90 REM %4

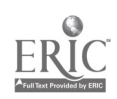

 $\sim$ 

 $63$ 

 $\sim 10^{-11}$ 

```
index
 -2000 REM , ; set heading<br>| : GOSUB '122<br>| : IF STR(@$(1),6,5) <> "INDEX" THEN 1110<br>2010 REM _____;define tabs
  a : GOSUB '100("dt9g,27p,9p")<br>2020 REM <sub>- se</sub>tt page address col head
       : GOSUB 1106("bt")
       : MO#2<br>: GOSUB '130(Q$(2))<br>: <u>GOSUB</u> '100("tr")
                                                     Contract
         GOSUB '100("et")
         MOml
  : GOSUB '111(16)<br>: V8=V8-16<br>2030 REM set chapter and pages<br>: FOR L=3 TO 15<br>: <u>IF G</u>$(L)<>" "THEN 2040
      : GOSUB '111(16)
GOTO 2071
 -2040 IE SIR(Q$(L),10,1)=" "THEN 2060......
      IF STRKIS(0.58 1 HEX(5F) THEN 2050
: REM ;set ru
: GOSUB 'I00(*bt")
: GOSUB '102(1)
         GOSUB '100(°11 °)
GOTO 2070
 -2050 REM ;chapter head -- set chapter -
: GOSUB '111(12)
                                                                         hite space - set page *
      : VS=VS-12<br>: GOSUB '100("bt")<br>: IF STR(Q$(L),6,1)=" "THEN GOSUB '100("is3p")<br>: <u>GOSUB</u> '130(STR(Q$(L),6,50))
                                                                  p')
      : GOSUB '100("ws")
      : GOSUB '99(STR(0*(L),57,4))
GOTO 2070
-2060 REM       ;contents -- insert space - set contents - insert space OR set sum<br>bols
         bols
      : MAT SEARCHQ$(L), ="X"TO W$()
      : IF W$(1)<>HEX(0000)THEN 2061
         GOSUB '100("du3")
      : GOSUB '100("isl5p")
GOSUB 1130(QS(L))
      : GOSUB '100("is12p")<br>: <u>GOSUB</u> '100("j1<u>")</u>
      : GOSUB '100("du2")<br>: GOTO 2071
-2061 <u>IF T5 = 5 THEN 2062</u> _ _ _
        GOSUB 1100("dt18p.3p.3p,3p,3p,3p,12p")
-2062 GOSUB '139
      : IF Lg15 THEN 2071
      : MAT SEARCH Q$(L+1),= "%" TO W$()<br>: IF_W$(1)<>HEX(000<u>0)</u> T<u>hen</u> 2071
        GOSUB '100(*dt9g,27p,9p1)
     : 75 - 1<br>: COTO 2071
        GOTO 2071
-2070 REM ("stify line<br>- COSUB '100("tj")<br>- COSUB '100("et")<br>-2071 NEXT L<br>2080 REM , set continue and goto<br>- IF SIR(G$(16),41,4)="To C"THEN STR(Q$(16).40.19)="Inde
                                                                               ndex continued on '
     : IF STR(Q$(16),46,5)="End o"THEN Q$(16)=" "<br>: IF Q$(16)<>" "THEN GOSUB '100("dt9p.30s.6p")<br>: <u>GOSUB </u>'129
 2089 RETURN
e090 REM Xf
```
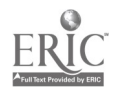

 $\mathbf{W}^{(n)}$  and  $\mathbf{W}^{(n)}$  .

and the

subroutine (98) 2100 REM % add header 2110 DEFFN'98(KS) L2\$() = L2\$() & KS & HEX(OD) GOSUB '99(" ") : RETURN 2120 REM Z subroutine (99) 2130 REM % add string /K\$/ to output 2140 DEFFN'99(K\$)<br>2150 REM ; ad  $2$  ; add string to output buffer<br>  $1.2$ \$() = L2\$() & K\$ : : ||2\$()=L2\$() & K\$<br>2160 REM ; , , , print status of output buffer 2170 GOSUB '101(17,1,0,0) L3S()=1.2\$() : \$TRAN(L3\$(),HEX(5B785D7D810E820F2020))R<br>: \$TRAN(L3\$()," \*\*::::::::::::::"<sup>)</sup> \$TRAN(L3\$(),HEX(40202020))R<br>CLLEGT BRANDA SELECT PRINT 005(64) PRINT HEX(06); : PRINT L3S() : PRINTUSING "current page format [##]".VAL(STR(Q\$(1).64))<br>2180 REM <sub>; ann</sub>t if o<u>utput buf</u>fer not full IF L2\$(5)=" " THEN 2260 2190 0\$()71-2\$() 2200 L2S()=L2\$(5) 2210 STRAN(0\$().X2S)R 2220 DATA SAVE BA T #1,(03,03) O\$() 2230 REM ; testing only (operator wait): KEYIN A2\$ 2240 REM ;<br>2240 REM <sub>=</sub> ; ;if di<u>sk fill</u> not full IF 03 < 02-1 THEN 2260 <sup>2250</sup> STOP °output file full . . . . -2260 RETURN 2270 REM % subroutine  $(100)$ 2280 REM ; add command /K\$/ to output

2290 DEFFN'100(K\$) 2300 L25()=L2S() & HEX (78) & KS & HEX(7D) GOSUB '99(" 1) 2310 RETURN

2320 REM X+

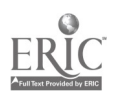

 $65$ 

## TAEG Report No. 88

subroutine (11

2330 REM ; add extra leading line advance) 2340 DEFFN'111(P)<br>2340 DEFFN'111(P) 2350 CONVERT P TO PS,(#10) 2360 K\$="el" & P\$ 2370 GOSUB '100(KS) 2330 RETURN 2390 REM X

#### subroutine (102)

2400 REM ; invoke new mode 2410 DEFFN1102(M2) 2420 REM , , ;<u>if mode a</u>lready invoked ed – exi<mark>l</mark> IF ME=M1 THEN 2470 2430 M1=M2<br>2430 Servi**ll=M2** 2440 CONVERT Ml TO MS, (4\$) 2450 KS = Pg° & M\$ 2460 GOSUB '100(KS) -2470 RETURN  $\bar{z}$ 

2480 REM %4

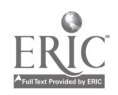

 $\Delta$ 

 $\bar{z}$ 

Š

 $\star$ 

subroutine  $(121)$ **90 REM 2** set the next 'c' lines -or- until a blank line is incounter 00 DEFFN 121(C)<br>10 REM<br>
: IFLE 1 THEN L0=58<br>
: ELSE LO=64<br>
20 REM<br>
: ELSE LO=64<br>
: FLE 1 (16 AND STR(Q\$(L),,L0)<><sup>10</sup> (HEN 2530<br>
: L= 1 + 16<br>
: IFL > 16<br>
: GOTO 2520<br>
: GOTO 2520  $\mathbf{r}$ : GOTO 2520<br>
30 REM<br>
: LELL THEN LOSS2<br>
: ELSE LOSG<br>
: ELSE LOSG<br>
10 REM<br>
: GOSUB '130(STR((1),LO))<br>
: GOSUB '100("qc")<br>
: GOSUB '100("qc")<br>
: GOSUB '100("qc")<br>
: GOSUB '100("qc")<br>
: GOSUB '100("qc")<br>
: GOSUB '100("qc")<br>
:  $\sim 0.1$ 30 REM 2+

 $\hat{A}^{\dagger}$ 

65

 $6\%$ 

 $\sim$   $\alpha$ 

 $\alpha$ 

 $\epsilon$ 

subroutine (122)

2590 REM X

 $\sim 10^{-1}$ 

 $\bar{1}$ 

 $\sim$   $\downarrow$ 

 $\tilde{a} \propto \tilde{a}$ 

## set line 1 (heading)

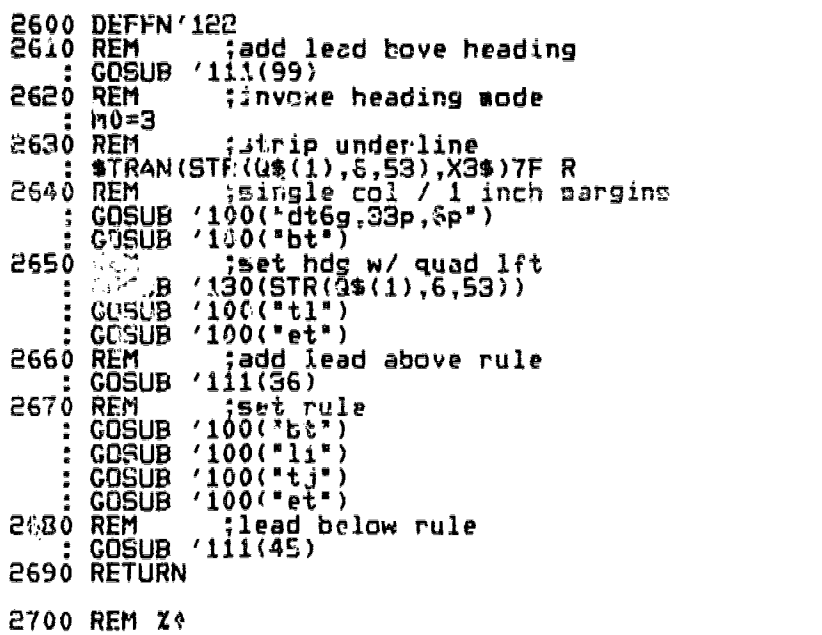

 $\mathbf{r}^{(1)}$ 

subroutine (123) 2710 REM set current line in 2-col format 2720 DEFFN'123 2730 REM ;check for line 16 (9oto ref) : IF L<16 THEN 2740 GOSUB '129 : GOTO 2880 2740 REM ;compute start of text<br>= ;C1=POS(Q4(L)<>" )<br>==== 2750 REM .<br>: IF L1> 5 THEN 2755<br>: IF L1> 5 THEN 2755 GOSUB '111(16) : GOTO 2880 -2755 IF STR(Q\$(L),25,1)<>"."THEN 2756<br>: GOSUB '111(7) V8=VS-7 -2756 IF STR(Q\$(L),28,1)<>"."OR STR(Q\$(L),24,3)<>" "THEN 2757 : GOSUB '111(4) V8=V8-4<br>00+V8-4 : GOTO 2760  $2757$  IF L1  $\geq$ 26THEN 2760 : GOSUB '111(3) V8=V8-3 -2760 REM ;begin tab : GOSUB '100(Pbt°) 2770 REM ;set sidehead (if any) : IF L1>23 THEN 2780 : M0=2<br>: GOSUB '130(STR(Q\$(L),6,18)) -2780 REM ;set text column : GOSUB '100(1t1°) M0=1\_\_\_\_\_\_\_\_\_\_ 2790 L1=POS(STR(Q\$(L),24,41)<>" ") +23<br>
: IF L1=27 THEN STR(Q\$(L),24,3)=HEX(1B1A20)<br>
: IF L1=26 THEN STR(Q\$(L),24,4)=HEX(1B180920)<br>
: IF L1=28 THEN STR(Q\$(L),24.4)=HEX(18181920)<br>
: IF L1<29 THEN L1=24<br>2800 L1\$()=5Tn(Q\$(L) 2810 LZ=LEN(L1\$()) 2820 T\$="tl" : IF L1 =24 THEN 2850 2040 REM ; double indent /set  $\mathcal{L}^{\text{max}}$ GOSUB 1100("is6p°) T\$="tr"<br>and in ... GOTO 2860 -2050 REM ; not horz rule : IF POS(STR(Q\$(L),L1,L2) <> 5F) <> 0 THEN 2860<br>: GOSUB '102(1)... GOSUB '100(°11°)  $GQSLB$  100("tj") GOTO 2870  $-2860$  REM  $\ldots$  set 2nd col $\ldots$ : GOSUB '130(STR(Q\$(L),L1,L2))<br>| GOSUD '100(T\$)<br>| GOSUD '100(T\$) 2870 REM end tabs : GOSUB 1100(1eti) -2880 RETURN 2890 REM 2+

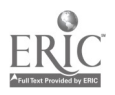

t

```
subroutine (124)
2900 FEM X
         set 2 col criterion test
 2910 DEFFN'124
 2920 REM ; if line not blank
      IF Q$(L) <> ° THEN 2930
      GOSUB '111(16)
      GOTO 3080
-2930 <u>REM ; ; begin</u> tab
    : GOSUB '100(1bt°)
 2940 REM ; set item number for col [1]
     L1 = POS(Q$(L)<\geq" ')
      IF L1 > 8 THEN 2960 \blacksquare2950 GOSUB '102(1)
     GOSUB 199(STR(WL),L1,3))
-2960 GOSUB '100('trs)
 2970 <u>REM __ , ; set symbol for col</u> __[1]
      IF STR(Q$(L),10,16)=" " THEN 2990
2980 GOSUB '130(STR(Q$(L),10,POS(STR(Q$(L).10.17)=" ")-1)
-2990 GOSUB '100(°t0)
3000 REM ; Set rule for col (I)
     GOSUB '102(1)
   \begin{array}{l} \text{GOSUB} & \text{'10271} \\ \text{GOSUB} & \text{'100(^111^*)} \\ \text{GOSUB} & \text{'100(^111^*)} \\ \text{GOSUB} & \text{'100(^113^*)} \end{array}GOSUB '100("tj")
3010 REM ; set item no. for col [2]
    : IF STR(Q$(L),33,32)=" THEN 3080
3020 L1=POS(STR(Q$(L),32,33)<>" ")+31
3030 GOSUB '102(1)
     GOSUB '99(STR(Q$(L),L1,3))
3040 GOSUB '100<u>("tr")</u><br>————————————————————
3050 REM      ; SET SYMBOL FOR COL [2]                ;
     GOSUB '130(STR(Q$(L),L1+4,POS(STR(Q$(L).10.17)=" ")-1))
3060 GOSUB '100<u>("tc")</u> _ ___ __
3070 REM ; SET RULE FOR COL (2]
    : GOSUB '102(1)
     GOSUB '100(°1i°)
-3080 GOSUB '100("tj")<br>-3080 REM     ; end tab
     GOSUB '100("et")
3090 RETURN
3100 REM %f
```
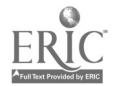

subroutine (125)

3110 REM Z

# set 3-col def-sumbol-mem aid 3120 DEFFN'125<br>3130 REM : if line not blank<br>: IF Q\$(L)<>" " THEN 3140<br>: GOSUB '111(16)<br>: GOTO 3190 -3140 IF STR(Q\$(L),27,15)=" "THEN 3150<br>: GOSUB '111(4)<br>-3150 REM ...; begin tabular -3150 REM : begin tabular<br>
-3150 REM : begin tabular<br>
: COSUB '100("bt")<br>
: REM : set col-1 /qr<br>
: COSUB '130(STR(Q\$(L),1,25))<br>
3160 REM : set 2nd col / qc<br>
: COSUB '100("tr")<br>
: COSUB '130(STR(Q\$(L),27,15))<br>
3170 REM : s -3190 RETURN

3200 REM X+

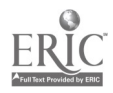

 $Z_4$ 

 $\lambda$
subroutine (126)  $\mathbf{r}$ REM 2 set current line in 2-col CRITERION TEST format 3210 DEFFN'126<br>3220 REM (compute start of text<br>3230 REM (compute start of text<br>3230 REM (1) 5 THEN 3225<br>: 608UB '111(16)<br>: 6070 3300 -3235 IF STR(Q\$(L),23,1)<>"."THEN 3236<br>: COSUB '111(7)<br>: V8-V8-7<br>: COTO 3240 : COROLOGY -: 00<br>
-3236 IF STR(Q\$(L),26,1) <> "."OR STR(Q\$(L).22.3) <>" "THEN 3240<br>
-3236 IF STR(Q\$(L),26,1) <>"."OR STR(Q\$(L).22.3) <>" "THEN 3240<br>
-3236 IF STR(Q\$(L),26,1) <>"."OR STR(Q\$(L),22.3) <>" "THEN 3240<br>
-3236 I -3270 REM . ; not horz rule<br>: IF POS(STR(Q\$(L),L1,L2) <> SF) <> 0 THEN 3280<br>: GOSUB '102(1)<br>: GOSUB '100("li")<br>: GOSUB '100("tj")<br>: GOSUB '100("tj") -3280 REM<br>
: Tax+tl\*<br>
: COSUB '130(STR(Q\$(L),L1,L2))<br>
: COSUB '130(TR(Q\$(L),L1,L2))<br>-3290 REM<br>
: COSUB '100("et")<br>-3300 RETURN 3310 REM X+

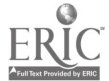

 $\mathcal{A}_\bullet$ 

 $\bar{t}$ 

```
subroutine (127)
 3320 REM %
          set 2-col symbol / answer
 3330 DEFFN' 127
 3340 REM ; if line not blank
    : IF_{G,R} (L) \leftrightarrow " , THEN 3350
     GOSUB '111(16)
     GOTO 3480
-3350 REM , \, , \, , \, , \,begin tab
     GOSUB '100(tht")
 3360 REM \frac{1}{2} set item no. for col (1)
     Li=bus(di(L)<>" ")
    : IF Li > B THEN 3380
 3370 GOSUB '102(1)
-3380 GOSUB '99(STR(Q$(L),L1,3))<br>-3380 GOSUB '100("tr")
 3390 REM ; set symbol 4.0 COI [II
     IF STR(G%(L),10,16)="," THEN 3410<br>Cocup (Stringer)
 3400 GOSUB '130(STR(Q$(L),10,PJS(STR(Q$(L).10.16)=" ")-1))<br>3410 GOSUB '100("tc")
 3420 REM ; test for final criterion tests
    : IF VAL(STR(G$(1),64)) = 39 THEN C8 = 28
     ELSE CB=26
 3430 REM , idab / invoke text mode
    : L1=POS(STR(OS(L),C8)<>")+C8-1
     L1 = ()=STR(G\neq(L),L1)
     L2s-LEN(Li$())
     T$='tl'
   : IF L1 = C8 THEN 3460 \,: IF Li > 50 THEN 3450
 3440 REM ; single indent
     GOSUB 1100('is3p")
     GOTO 3460
-3450 REM , , , double indent/set
     GOSUB '100("isl2p1)
   : '11=6W
 3460 REM .... set 2nd col .....
     GOSUB '130(STR(Q$(L),L1,L2))
   : GOSUB '100(TS)
3470 REM ; end tabs
   : <u>Gosub</u> '100("et")
3480 RETURN
3490 REM
```
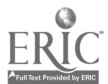

71

 $7\mathrm{S}$ 

 $\epsilon$ 

 $\sim$   $\sim$ 

```
subroutine (128)
3500 REM
         set 2-col symbol / def
 3510 DEFFN1128 (C8)
 3520 REM ; if line not blank
     IF Q$(L)<>" " THEN 3530<br>GOSUB '111(16)
     GOTO 3620
-3530 \overline{\text{REM}} , i begin tab
     GOSUB 1200(1bt1)
 3540 REM \ldots; set symbol for col [1]
   : L1=POS(\alpha$(L)<>" ")
     IF L1>E0 THEN 3560
 3550 GOSUB '130(STR(Q$(L),1,20))
-3560 GOSUB 1100(1t0)
3570 REM ; tab 1 invoke text mode
     L1=POS(STR(Q$(L),C8,38)<>" ")+C8-1<br>L1$()=STR(Q$(L),L1)
     1.2=LEN(L15())
   : TS="t11
   : IF L1 = C8 THEN 3600 \blacksquare: IF L1 > 50 THEN 3590
3530 REM ; single indent
     GOSUB '100("is3F0)
    GOTO 3600
-3590 REM ; double indentlset
    GOSUB 100("is12p")
    TS="tr"
    GOTO 3600
-3600 REM ; set 2nd col
   : GOSUB '130(STR(Q$(L),L1,L2))<br>: <u>GO</u>SUB '100(T$)
3610 REM ; end tabs
    GOSUB '100('et1)
-3620 RETURN
```
3630 REM %f

```
subroutine (129)
 3640 REM X
            set goto ref
 3650 DEFFN'129
     : L=16<br>.
       IF V8)0THEN 3660
      V8 = V8 + V9 - 1<br>V9 = 1: V9=1
 -3660 REM ; compute start of text<br>...; L1=POS(Q$(L)<>" ")
 3670 REM ; if lane not blank
 IF Li < 6 THEN 3740
3680 REM ; begin tab
     : IF STR(Q$(L),L1,12)<>"To Continue" AND STR(Q$(L).L1.12)<>"To continue"T<br>- 3685
     : STR(Q$(L),L1,12)=" "<br><u>: L1=</u>L1+12
-3685 STR(QS(L),L1+1,58-L1)=OR ALL (20)
GOSUB '100("bt")
 .3690 REM ; tab / invoke text mode
      GOSUB '100("t1")
    : M0=1
 3700 L1=POS(STR(Q$(L),24,41)<>" ")+23<br>3710 L1$()=STR(Q$(L),L1)
 2720 L2=LEN(L1S())
 3730 1\frac{1}{2}\pi"tl".......
    : IF LI > 35 THEN 3740
      IF LI > 24 THEN GOSUB '100("is4p")
      GOSUB '130(S1`R(OS(L),L1,L2))
      GOSUB '100(T$)
    : GOSUB 1100("eti)
    : GOSUB 1111(W:
    : GOSUE '111(V9
    : GOSUE '111(V6)<br>: GOSUE '111(16)
    : GOTO 3770
-3740 REM ; set continue and gate
      GOSUB '111(V8)
    : GOSUB '111(V9)
      GOSUB '111(16) ___ __ __
    : IF Q$(L)<>" *THEN GOSUB '130(STR(Q$(L).L1.L2))<br>: IF G$(L)<>" *THEN GOSUB '100("tr")
    : ELSE GOSUB '100("el16")
3760 REM ...; end tabs ....
      IF @$(L)<>" "THEN GOSUB '100("et")
-3770 V8=99
     V9=99<br>RETURN
   : RETURN
3780 REM Z4
```
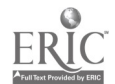

 $75\,$ 

 $\bar{z}$ subroutine (130) 3790 REM Z set a line 3800 <u>DEFFN1130(L</u>1\$()) 3810 B\$ =HEX(7F) 3820 REM ; compute start of text L1 \*POS(L1C)06 m) 3830 REM ; not a blank line :  $IF_{n-1}1\leq\geq0$  then 3840 COTO 3990 -3840 L111()=STR(L1\$(),L1,64-L1) 3850 L2=LEN(L1\$()) 3860 REM <sub>pass</sub>, j\_test\_for all c<u>aps</u>  $:$   $:$   $:$   $\mathbb{C}$   $\mathbb{C}$   $\$ : IF POS(L1\$()= "Z") <> 0 THEN 3880<br>3870 B\$=HEX(19) -3880 REM ; translate space chars/build table<br>A STRAN(LIS(),HEX(20A0))R 3890 W=0<br>3900 WO=0<br>-3910 REM 3890 M=0<br>3890 W=0<br>3890 W=0 ; delimit first / next word  $990W=W+1$ 3920 W=W+1<br>3930 WQ=VAL(W\$(W),2) 3940 IF W0 =0 THEN W0 =L2+1 : REM last wor<u>d?</u><br>. 3950 IF WO-W7<>1 THEN GOTO 3960 IE YER(STR(LIS(),WQ+1,1),"#")=1 THEN 3910 : <del>I</del>E VER(SIR(L1\$(),WO+1,1),I."[`=1 THEN 3910 : IF VER(STR(L1\$(),W0+1,1),")")=1 THEN 3910<br>: T\$="tj"<br>: GOTO 3910 -3960 IF WE THEN 3970<br>-3960 IF W=1 THEN 3970 GOSUB '99(B\$) REM INSERT SPACE BAND -3970 GOSUB '140(STR(L1\$(),W7+1,W0-W7-1)) REM SET WORD ...... .... 3980 **IF WORPLE+1 THEN 3910** -3990 RETURN 4000 REM Z+

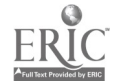

subroutine (139) 4010 REM Z set symbol table 4020 DEFFN'139 4030 REM :if line not blank<br>- IF G\$(L)<>" "THEN 4040 GOSUB '111(16) : GOTO 4070 -4040 REM ;be in tab, set side head (if -/ GOSUB A.11 V8=VB-7 : GOSUB '100(6bt") : MO=2 : GOSUB '130(STR(G4(L),6,9)) GOSUB '100(Pt1°) : MO=1 4050 <u>REM \_\_ .\_;set symbols</u> -MAT SEARCH Q4(L),=°2°Ta W\$()  $-4055$   $W=W+1$  ... ... WO=VAL(W\$(W),2) : IF WO=OTHEN 4060 : GOSUB '141(STR(Q\$(L),W0,4))<br>: <u>Gosub '10</u>0("tc")  $\frac{d}{dt} \left( \frac{d}{dt} \right)$ GOTO 4055 -4060 REM ;end tabs G<u>osub</u> '100("et") -4070 RETURN

4080 REM Zf

 $\ddot{\phantom{a}}$ 

 $\ddot{\phantom{1}}$ 

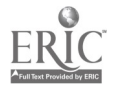

クワ 75

 $\beta = m^2$ 

 $\mu \to \ell$ ်<br>(၁) နေ့ 4090 REM Z

set single word with sumbol lool 4100 DEFFN'140(W\$)<br>4110 REM ? 1, 3, or 4 char word ?<br>: REM WORD LENGTH = 0,<br>: QN\_WO-WZ COTO 4120, 4130  $\begin{array}{ccccccccc}\n & 0, & 1, & 2 & 3 & 4 & 3 \\
4120, & 4130, & 4210, & 4140, & 4160\n\end{array}$ : GOTO 4210 o REM <sup>- v -</sup> word length"<br>: IF W\$<> "1-char wd - + ? vertical ru20 ?<br>: W\$="\$so\$y"<br>: GOTO 302y" -4120 STOP "0 - word length" -4130 REM : GOTO 4230 0 REM :3-char wd ... ? elipses or set # ?<br>: IF VER(W\$,"X##")=3 AND STR(W\$,1,1): 4" THEN 4180<br>: IF W\$<> "..." THEN 4210<br>: GOSUB '100("1n")<br>: GOSUB '100("1n")<br>: IF W0 <> LETTITHEN 4150  $-4140$  REM : IF W0 <> L2+1 THEN +150<br>: STR(Q\$(L+1),22,37)=OR ALL(20)<br>: STR(Q\$(L+1),22,37)=OR ALL(20)<br>: IF POS(Q\$(L+1)<>") < 50 THEN GOSUB '100("is8p")<br>: ELSE GOSUB '100("is5p")<br>: T\$ = 45PA : GÓTO 4250 -4150 T\$ = "tj"<br>: IF VER(STR(L1\$(),L2-3,4),"#A##")<>4THEN 4250<br>: STR(L1\$(),W0,L2-4-W0)=OR ALL(20)<br>: GOTO 4250 "4160 REM ? page ?<br>: IF VER(W\$,"#A##")<>4 THEN 4170<br>: GOSUB '102(4) : IF STR(W\$,1,1)="1" THEN W\$=STR(W\$,2,3)<br>: GOTC 4340 -4170 REM  $\rightarrow$  set # ?<br>: IF Ver(W\$,"X##:")=4 AND STR(W\$,1,1)="#" THEN 4180<br>...: ELSE GOTO 4200  $-4180$  REM strip leading "0" from set #<br>: IF STR(W\$,2,1)="0" THEN W\$=STR(W\$,3.2) &HEX(18)<br>: ELSE W\$=STR(W\$,2,3) & HEX(18)  $: GOTO 4230$ 4190 DEFFN'141(W\$)<br>-4200 REM ? symbol ?<br>: MAT SEARCH S1\$(),=W\$ TO S\$ STEP 4<br>: IF VAL(S\$,2)=0 THEN 4210<br>: S=INT((VAL(S\$,2)-1)/4)+1 : W\$=S3\$(S,1)<br>: GOSUB (102(8) **: GOTO 4240**  $-4210$  REM ; ? underlined ? MAT SEARCH W\$, > HEX(7F) TO S\$<br>S=VAL(S\$,2)<br>IF S=0 THEN 4230 4220 REM underlined -<br>: FOR C1=1 TO W0-W7-1<br>: IF STR(W\$,C1,1) > HEX(7F) THEN GOSUB '102(2)<br>: EL'3E GOSUB '102(M0)<br>: K%=STR(W\$,C1,1) AND HEX(7F)<br>: GOSUB '99(K\$) : REM<br>: NEXT C1<br>: COTO 4250 ;set char -4230 REM  $-4240$  REM set word -4250 RETURN

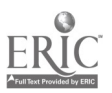

# LIST.IT

Inis program contains the necessary instructions to obtain a listing of the composed text created by the TYPE.TST program. It may be used for proofing the output Gf the TYPE.TST program or for correcting minor transmission errors should they occur.

 $\overline{a}$ 

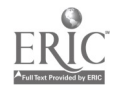

77

 $70^{\circ}$ 

 $\bar{\Omega}$ 

LIST.IT

0010 %## pgm: AUTHOR System 3 (typesetter transmission) : declare i/o buffer DIM G2\$(4)64 0030 REM : declare eof buffer DIM\_Q1\$(4)64 INIT(00)Q18() 0040 REM : declare temp i/o buffer DIM 036(4)64 1000 REM 1000 REM<br>
: SELECT #1 350<br>
: DATA LOAD DC OPEN T#1, "TYPESET"<br>
: LIMITS T#1.01.02.03<br>
1020 SELECT PRINT 005(80)<br>
: PRINT HEX(0306)<br>
: PRINT HEX(0306)<br>
: PRINT TOUCH 'RETURN(EXEC)' TO START SENDING....".R7\$<br>
: FRINT TOUCH ' : open tupesetter file  $-1060$  REM : load data record from disk 1080 REM<br>
1080 REM<br>
22\*() = 01\*()<br>
2019 (112<br>
2010 1060<br>
2010 1060 **THEN** 1110 : send data to tupesetter  $-1110$  REM<br>: GOSUB ' 112<br>: END : send end of transmission 1200 REM X 1210 REM \*\*<br>1220 REM \*\*<br>1230 REM \*\*<br>1240 REM \*\* ouvent )<br>Abstract )<br>To Send typesetter data file to typesetter using its<br>X-on / X-off | telecommunacations option. 1250 REM \*\* 1290 REM \*\* 1320 REM : print current block SELECT PRINT 005(64)<br>PRINT AT(15,0,);HEX(06)<br>PRINT AT(2,0);<br>Q3\*()=Q2\*(), : \$TRAN (Q3\$(),HEX(5B0E5D0F2020))R<br>: PRINT Q3\$()<br>: SELECT PRINT 005(80)<br>: SELECT PRINT 005(80)<br>: Q3\$()\*Q2\$()<br>1380 REM POT PRINT 1380 REM<br>
1390 SELECT PRINT 215(130)<br>
: \$TRAN (Q3\$(), HEX(7E7F2020))R<br>
: \$TRAN (Q3\$(), "\$\$\$\$\$\$\$\$\$\$\$\$\$\$\$\$")<br>
: \$TRAN (Q3\$(), "\$\$\$\$\$\$\$\$\$\$\$\$\$\$\$\$")<br>
: PRINT HEX(OE);Q3\$(...)<br>
PRINT HEX(OE);Q3\$(...)<br>
PRINT HEXOF(Q2\$(J)) : dump data buffer on printer NEXT (31917 HEADT 1410<br>1410 SELECT PRINT 005(80)<br>1510 RETURN 9900 Z# Program entry utility (prog.aid)<br>9902 DEFFN'01"LIST 3D"<br>9904 DEFFN'17"<br>9906 DEFFN'17"<br>9908 DEFFN'02"PRINT"<br>9908 DEFN'18"PRINTUSING "<br>9910 DEFFN'03"HEXCF("<br>9912 DEFFN'04"IF<br>9916 DEFFN'04"IF" "<br>9916 DEFFN'05"THEN"<br>99

> $80^{\circ}$ 78

 $\bar{E}$ 

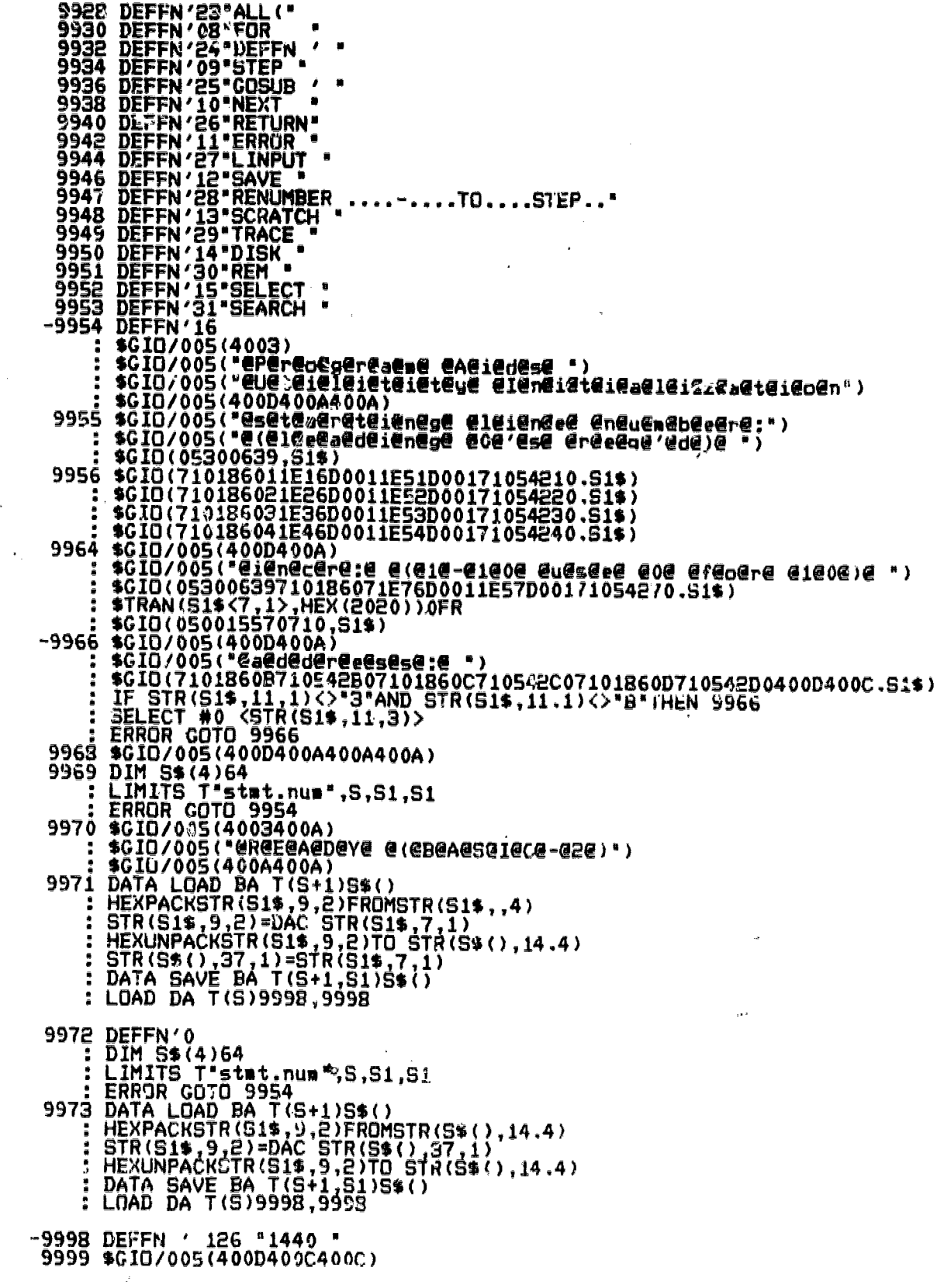

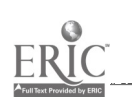

 $\sim 10^{-11}$ 

 $\mathcal{A}_1$ 

79

 $\gamma_{\vec{L}}$ 

 $\sim$   $\alpha$ 

## TRAN.TBL

 $\hat{\mathcal{A}}$ 

 $\mathcal{A}$ 

 $\mathcal{L}_{\mathcal{L}}$ 

 $\sim 10^7$ 

 $\bar{t}$ 

This program contains the matrix of the symbol mnemonic codes and the corresponding character command strings required by the typesetter.

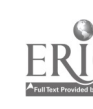

 $\bar{t}$ 

 $\mathcal{L}^{\text{max}}$ 

J

 $\mathcal{L}_{\mathcal{A}}$ 

 $\sim$   $\omega$ 

 $\bar{z}$ 

TRAN.TBL

0 \$PSTAT = "CONSOLE"<br>
1000 REM TABLE SI\$() CONTAINS THE NUMERIC DESIGNATORS FOR THE CURRENT WEATHER CO<br>
1010 REM TABLE SI\$() CONTAINS THE NUMERIC DESIGNATORS FOR THE CURRENT WEATHER CO<br>
NDITION SYMPLES<br>
1020 REM TABLE S3\$( 0 \$PSTAT = "CONSOLE" R  $1090$   $x$ <br> $1095$   $x$ ÷ ! Replacement Code  $\begin{bmatrix} 1 & 0 \\ 0 & 0 \\ 0 &$ : S3\$( 2,1)=B\$ & "q4" & E :  $53*($  4.1)= ™W\*  $:$  53\$(  $5.1$ )=  $"C"$ :  $53*(6.1)$ a ga :  $S3*(7.1)$  $\mathbf{F}_{\mathbf{q}}$  if :  $53*($  8.1)= "O" :  $S3*($  9.1)= "E" :  $S3$ \$( 10.1)=  $"c"$ :  $S3$ \$ ( 11.1) =  $^{\circ}$  is \* e \* :  $S3*(12.1)$ "o" :  $S3$ \$ (  $13.1$ ) =  $"w"$  $:$  S3\$( 14.1)= :  $53$ \$ (  $15.1$ ) =  $"q'$  $8.8.8$ :  $53*(16.1)$  $*41*$ :  $S3*(17.1)$  = :  $S3$(18.1)$ **RAGR**  $55'$ \$u"  $:$  S3\$( 19.1)= :  $S3*(20.1)$ **"\$55\$U"** :  $S3$ \$ (  $21.1$ ) = \*\*\*0\* :  $S3$ \$ ( 22.1)=  $"$ \$s.\$u"  $:$  S3\$( 23.1) "\$s(\$u" :  $53*(24.1)$  $"K"$  $: S24(25.1)$ -2-: 93\$(  $26.1$ )= "6" :  $S3(27.1)$ . 0 a "Y" :  $S5% (28.1)$ "N" :  $S3*(29.1)$  $\cdot$ <sup>o</sup>  $:$  S3\$( 30.1)= :  $536(31,1)$ = ۰.,

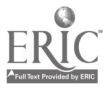

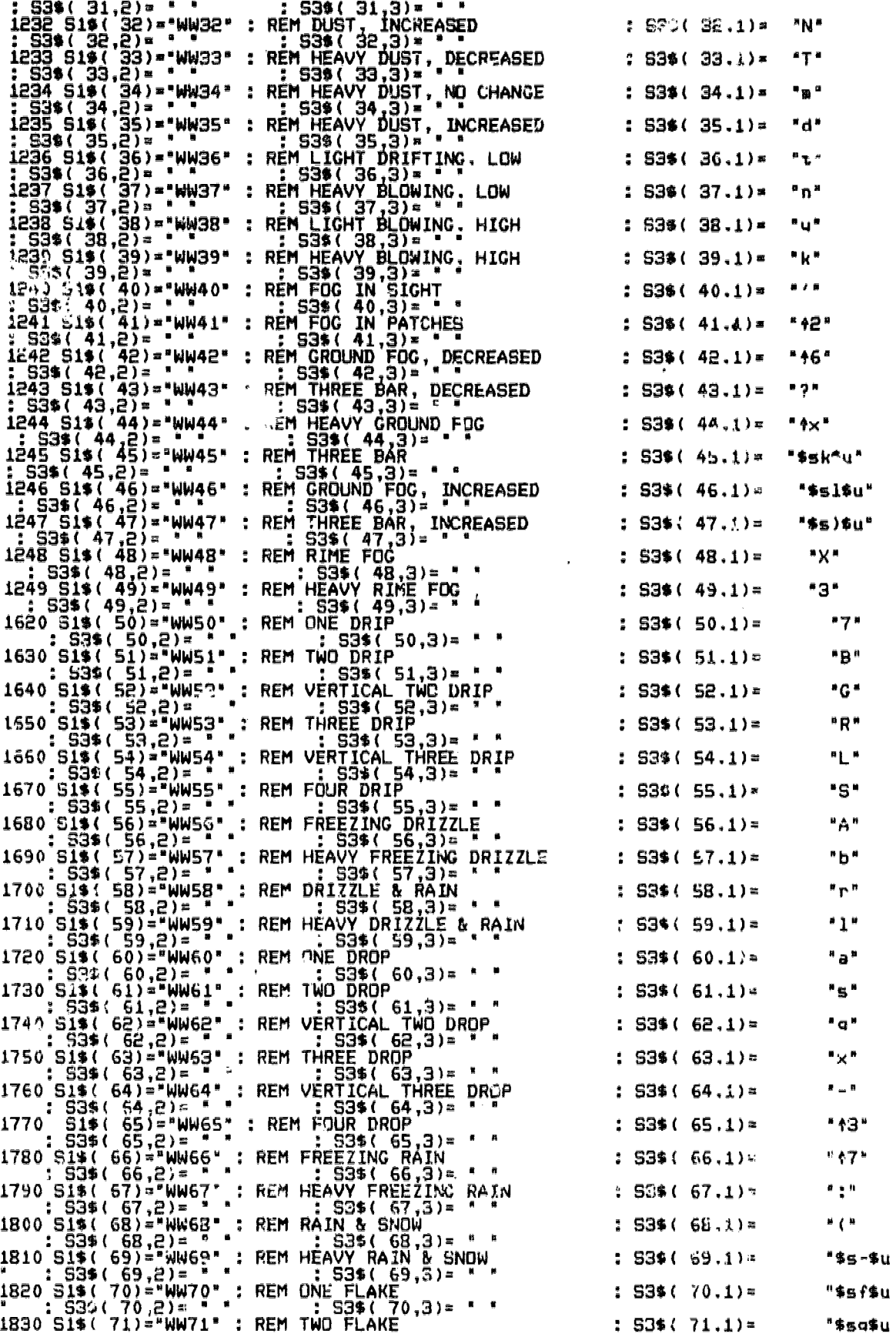

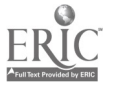

 $\mathcal{A}^{\mathcal{A}}$ 

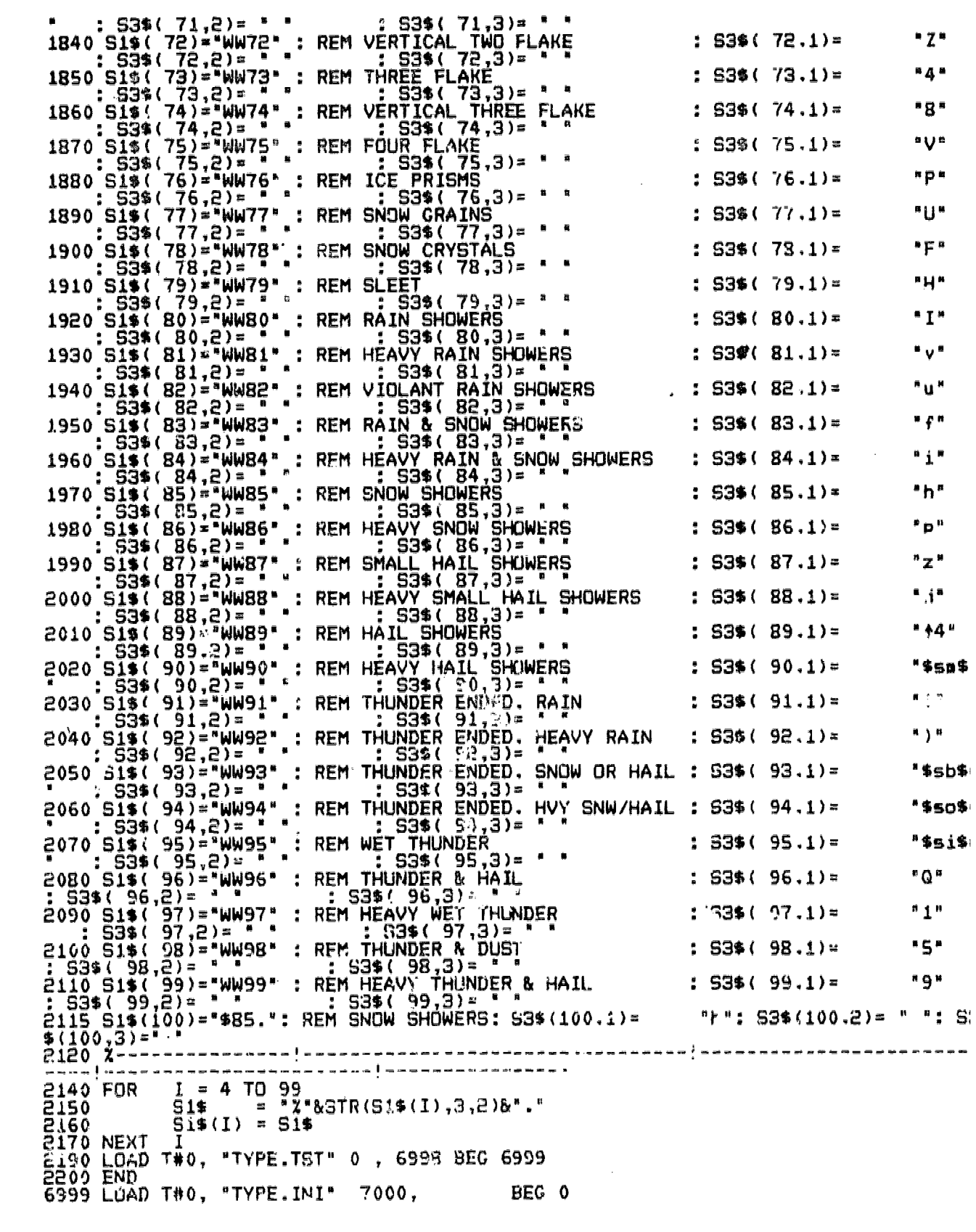

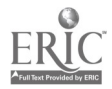

 $\sim$ 

 $\sim$   $\epsilon_{\rm s}$ 

83  $8\bar{c}$ 

 $\label{eq:2.1} \frac{1}{\sqrt{2}}\int_{\mathbb{R}^3}\frac{1}{\sqrt{2}}\left(\frac{1}{\sqrt{2}}\right)^2\frac{1}{\sqrt{2}}\left(\frac{1}{\sqrt{2}}\right)^2\frac{1}{\sqrt{2}}\left(\frac{1}{\sqrt{2}}\right)^2.$ 

# SEND.IT

 $\sim$   $\sim$ 

 $\lambda$ 

inis program contains the necessary instructions for transmitting the composed text stream reated by the TYPE.TST pro $\mathfrak c$ ram to the typographer.

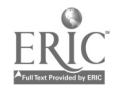

 $\hat{t}$ 

**SEND.IT** 0000 SPSTAT = <sup>2</sup>HEST<br>0010 <del>Z#0</del> pgm: AUTHOR System 3 (typesetter transmission)[Tupographics dataphone<br>0020 BEN<sup>DOR</sup> is 293-7893] 0020 REM : declare i/o buffer DIM 02\$(4)64 **0030 SEM** : declare sof buffer DIM Q19(4)64<br>INIT(00)Q16() 0040 REM : declare teak i/o buffer 0050 REM 1000 REM : open tupesetter file 1000 HAPUT 'Enter disc containing data to be sent'D\$<br>
: SELECT #1 <D\$><br>
: DATA LOAD DC OPEN T#1, TYPESE!<br>
: LIMITS T#1,01,02,03<br>
: LIMITS T#1,01,02,03<br>
1020 SELECT LPRINT 005(80) ЭЕLEL ГВИМ:<br>PRINT AT(10,10);<br>PRINT AT(10,10);<br>IKPUI "Typographics dataphone # is ^3-7893"<br>INPUI "TOUCH (RETURN(EXEC)' TO STAR ?ENDING....".R7Ф PRINT HEX(03)  $-1060$  REM : load data record from disk кел<br>ФОРЕМ #1<br>DATA LOAD BA T #1,\03,03) Q2\$()<br>IE . Q2\$() = Q1\$() THEN **THEN 1110** 1080 REM<br>
: GOSUB (112<br>
: GOTO 1060 : send data to tupesetter -1110 REM<br>
: GOSUB / 112<br>
: \$GIO DISK RELEASE #1 (4400)<br>
: DATA LOAD DC OPEN T#1,"TYPESET"<br>
: END : send end of transmission 1200 REM % 1210 REM \*\* 1220 REM \*\*\*<br>1230 REM \*\*\*<br>1240 REM \*\*\*<br>1250 REM \*\*\* Abstract > To Send typesatter data file to tupesetter using its<br>X-on / X-off telecommunacations option. 1310 DEFFN ' 112<br>
1320 REH<br>
: SELECT PRINT 005(80)<br>
: PRINT AT(15,0,);HEX(06)<br>
: PRINT AT(15,0,);HEX(06)<br>
: PRINT AT(2,0);<br>
: 036()\*02\$() t print current block : W3X\/\*WCB\\<br>: STRAN (Q3\$(),HEX(5B7B5D7D2020))R<br>: BELECT PRINT 005(64)<br>: PRINT Q3\$(), SELECT PRINT 005(80) 1380 REM : send i/o buffer to controller FOR  $W9 = 1$  TC 256 1420 REM : sense for x-off char. : KĒŸIN /01! R7\$,1430,1430<br>: GOTO 146 -1430 REM : not x-off char.<br>PRINT AT(09.25,50);"# # # char recived frm tupstr (tsting for x-off)" IF STR/R7\$,1,1)<>HEX(13) THEN 1460  $-1440$  REM : wait for x on char. NET KEYIN /019, R7\$,1450,1450<br>PRINT AT(10,25,50);\*\* \* \* Waiting for X-ON \* \* \*<br>KEYIN R9;,1450,1450<br>GOTO 1440  $-1450$  REM : not x-on char. PRINT AT(08.25.50):"\$ \$ \$ chan recived fra tupstr (w/ x-on)"<br>IF STR(R7\$,1,1)<>HEX(11) THEN 1440

膏

-1460 PRINT AT(08,25,50);<br>: PRINT AT(09,25,50);<br>: PRINT AT(10,25,50);<br>: IF STR(02\$(),W9,1)<2HEX(07)THEN 1465 1461 REM release disk and delay 33 seconds<br>: #CLOSE #1 : "SCID SEND TAPE END /01D (A200, R8\$) T\$<br>: PRINT AT(09,25,50);HEX(07);"PAUSE 33 SECONDS"<br>: \$GID DELAY 33 SECONDS (010A 02FF 03FF 0400 7100 1221 4000 & 13 1C14 E006)<br>: \$GPEN 1462,#1<br>: \$GPEN 1462,#1 : GÖTÖ 1470 -1462 \$CID XMT FILLER /01D (A200,R8\$) T\$<br>: PRINT AT(05, 50);HEX(0707);"INPUT DISK UNAVAILABLE"<br>: GOTO 1470 REM = ;send\_char\_to\_typesetter<br>\$GIO\_SENI\_CHAR\_/01D\_(A200,R8\$)\_Q2\$()<w9.1><br>Wb\_=\_WT((W9-1)/64)+15<br>Mb\_=\_WB-151\*64  $-1765$  REN  $-1470$  $11$ INT AT (WS,W6);STR(Q2\$(),W9,1); 1480 NEXT WY INPUT 001 1510<br>
9902 X\* Program entry utility (program)<br>
9902 X\* Program entry utility (program)<br>
9902 DEFFN'17" - IST SD<br>
99024 DEFFN'17" - RRINT<br>
99036 DEFFN'103" - RRINT<br>
99030 DEFFN'03" - RRINT<br>
99030 DEFFN'03" - IST COTTER<br>
991 1510 **RETURN** ..-....TO....STEP.." 9953 DEFFN'11 SEARCH<br>
: \$GID/005(4003)<br>
: \$GID/005(4003)<br>
: \$GID/005("HURTELLIST REPORT CARLISTS") 202004000110542001400011054200140000110542001400001105420012110542001211054200121105420012110542001211054200101110542001011

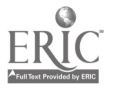

ຮຊ

: EREOR GOTO 9966<br>9968 \$CID/005(400D400A400A400A)<br>9969 DIM S\$(4)64<br>: LIMITS 7"stat.nua", S, S1, S1<br>: EREOR GOTO 9954<br>9970 \$CID/005(4003400A)<br>: \$GID/005(4003400A)<br>: \$GID/005(4003400A)<br>: \$GID/005(4003400A)<br>: \$GID/005(4004400 9972 DEFFN'0<br>
: DIM S\$(4)64<br>
: LIMITS T"stat.nur",S,S1,S1<br>
: ERROR COND 9954<br>
9973 DATA LOAD DA T(S+1)5\$()<br>
: HEXPACKSTR(S1\$,9,2)FROM^TR(S\$(),14.4)<br>
: STR(S1\$,9,2)=DAC CTR(S\$(),37,1)<br>
: HEXUNPACKSTR(S1\$,9,2)TO STR(S\$(),14. -9998 DEFFN ' 126 "1440 " 9999 \$GID/005(400D400C400C)  $\sim 100$ 

 $\bullet$ 

 $\bar{z}$ 

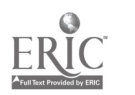

 $\overline{a}$ 

## APPENDIX B  $\mathbb{R}^2$

# TYPOGRAPHER'S SUBSTITUTION TABLES

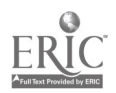

 $\bar{t}$ 

 $\mathcal{L}$ 

 $90^{\circ}$ 

 $\bar{z}$ 

 $\bar{\bar{z}}$ 

 $\frac{1}{2}$ 

## TABLE 1

 $\sim$ 

 $\epsilon$ 

# NTC.FD

INT; table was used to translate the begin tabriar and end tabular command codes and the "\$" code. These were requireo because of peculiarities of the Intercom 192 which would not allow these codes to pass on to the Penta front end zystem in the unmodified form.

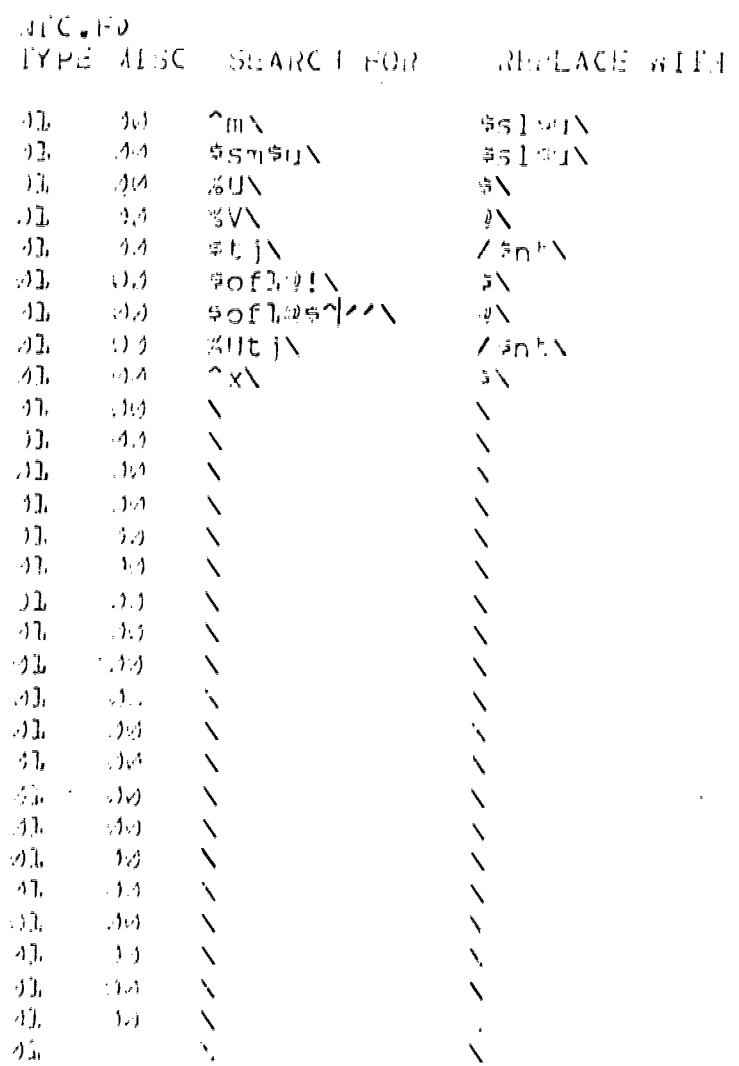

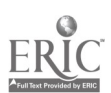

 $_{\rm d}$ 

 $\vartheta_\perp$ 

# TABLE 2

# NTCA.FD

This table was added to permit the use of leadering with both periods for ellipses and with em-dashes for creating norizontal rules.

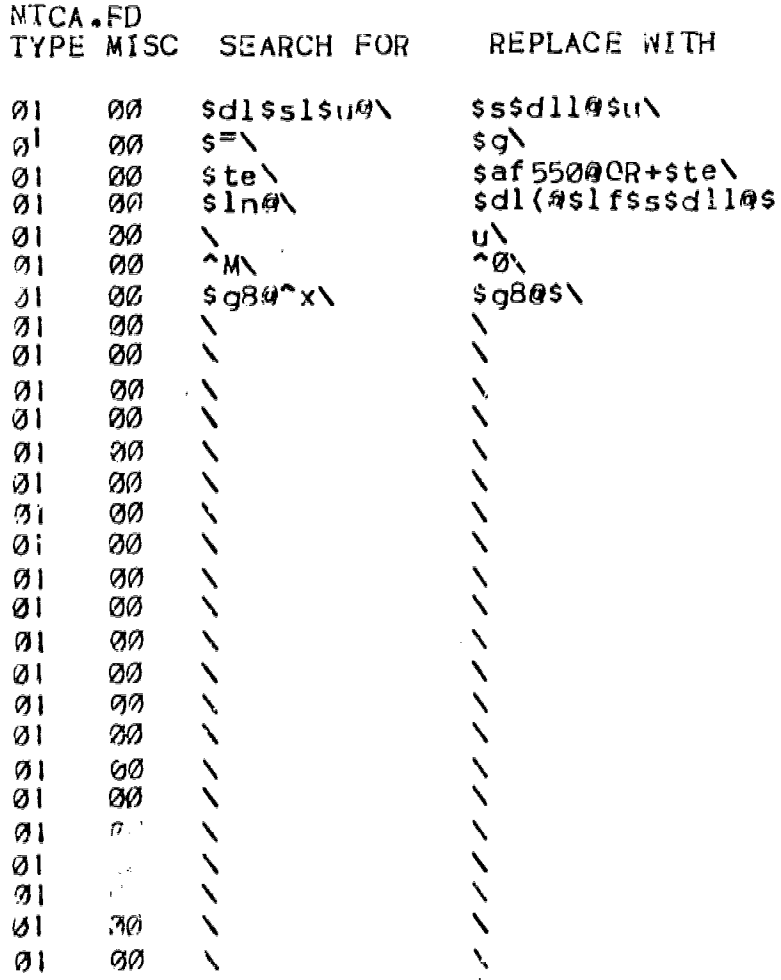

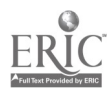

 $92$ 

 $\sim 10^{-5}$ 

 $\frac{1}{2}$ 

 $\overline{\phantom{a}}$ 

 $\hat{\mathcal{L}}$  ,  $\hat{\mathcal{L}}$  ,  $\hat{\mathcal{L}}$ 

 $\bar{z}$ 

 $\bar{\psi}$  )

 $\mathbb{Z}$ 

 $\bar{z}$ 

 $\mathbf{L}_i$ 

TABLE 3

DATACMA.FD

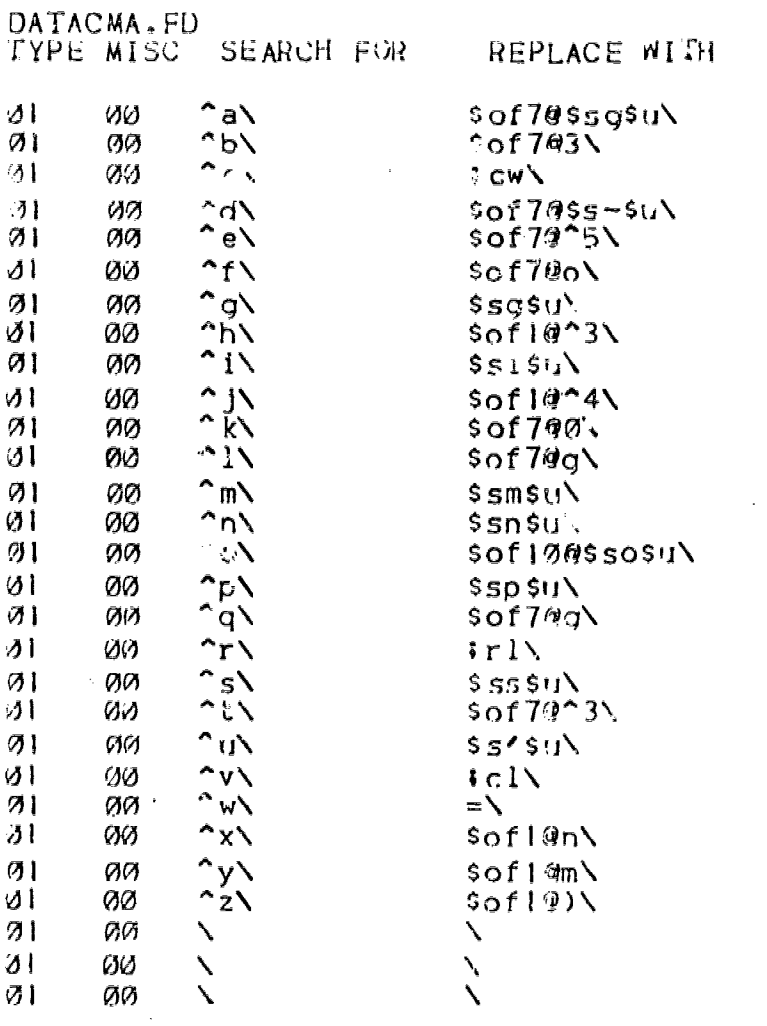

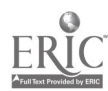

 $\sim$ 

 $\epsilon$ 

 $\alpha$ 

 $\sim$   $\sigma$ 

 $\hat{\boldsymbol{\beta}}$ 

 $\mathcal{A}$ 

 $\sim 10$ 

 $\partial \Omega$ 

 $\sim 10$ 

# TABLE 4

# DATACM8.FD

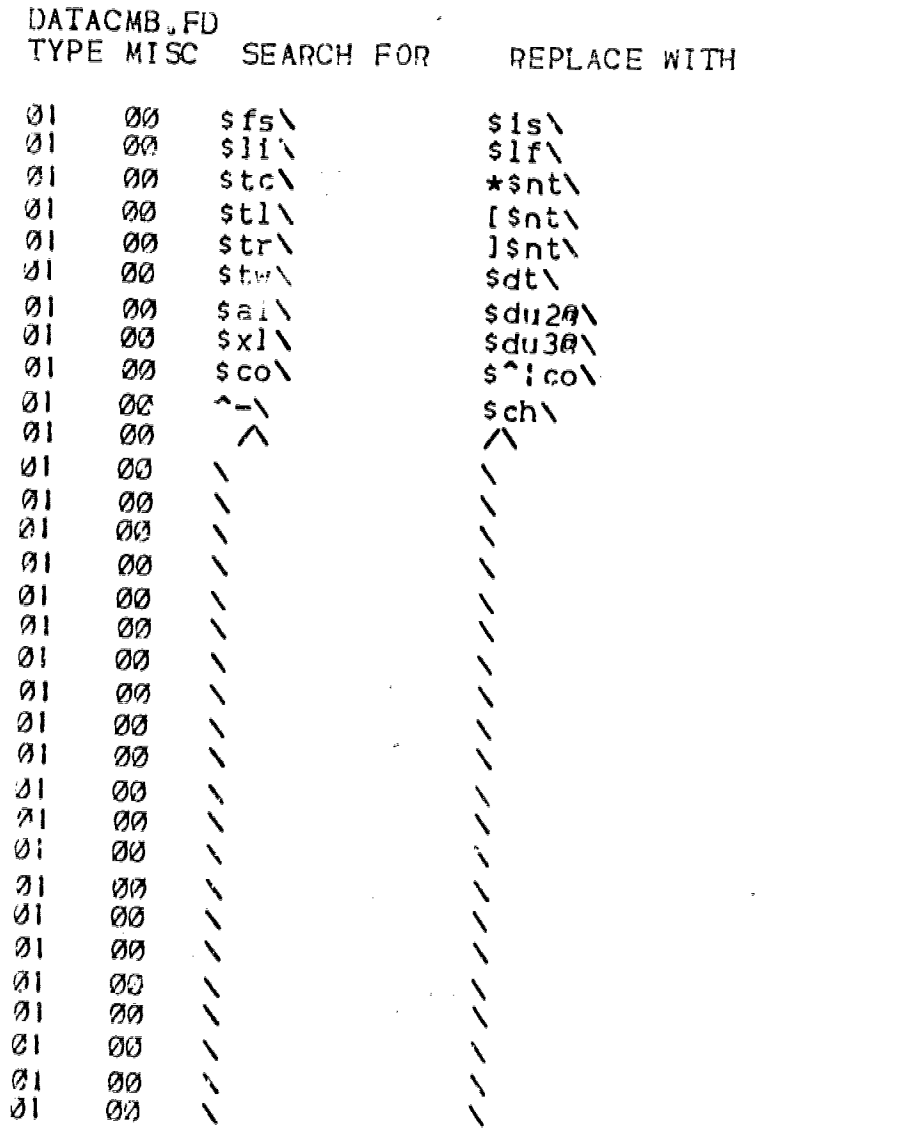

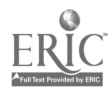

 $\hat{\boldsymbol{\epsilon}}$ 

 $\mathcal{Y}_\mathcal{L}$ 

 $\bar{\epsilon}$ 

 $\bar{\beta}$ 

ł,

# APPENDIX C SCAT USER'S GUIDE

**AND REAL PROPERTY** 

 $95\,$ 

#### SCAT USER'S GUIDE

#### **INTRODUCTION**

The SCAT system is designed specifically for use in conjunction with the computer authored texts in symbol learning created by the AUTHOR system. Performing the three functions of the user's subsystem, COMPOSITION, requires no special computer operator skills on the part of the user. The three functions are:

- COMPOSE
- LIS1
- TRANSMIT.

These functions are sufficient for preparing the computer authored texts, as created by the AUTHOR system, into the form required by the typographer's subsystem, TYPESETTING.

#### COMPOSITION SUBSYSTEM OPERATION

INITIALIZATION. The sys 'm is initialized by clearing the CPU and loading the executive program,  $S \rightarrow K \bar{T}$ . This is accomplished by performing the following steps:

- 1. Turn power switch ON
- Insert SCAT SYSTEM DISK in an available disk drive  $2.$
- $\overline{3}$  $Key:$  RETURN - CLEAR - RETURN to clear the CPU
- 4. Key: SELECT DISK anm
	- where "arm" refers to the disk drive containing the SCAT SYSTEM DISK.

Key: RETURN

5. Key: LOAD - RUN - RETURN

This will load the executive program, START, and display the COMPGSITION subsystem function menu:

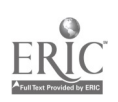

 $\mathcal{L}(\mathcal{L}^{\mathcal{L}})$  and  $\mathcal{L}^{\mathcal{L}}$  and  $\mathcal{L}^{\mathcal{L}}$  and  $\mathcal{L}^{\mathcal{L}}$ 

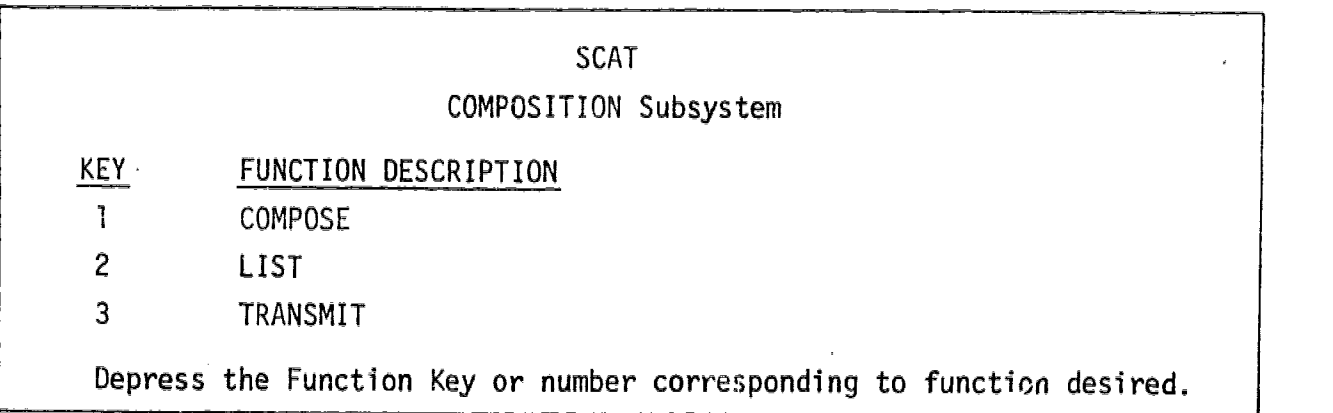

Depress the key corresponding to the number of the function desired. This will cause the program required to execute that function to be loaded and a display appropriate for that function will appear.

COMPOSE (Function Key 1)

This function performs the composing and replaces the mnemonic symbol codes used by the AUTHOR system with the special symbol command strings required by the typesetter. It offers the option of either composing the entire symbol learning package or composing only selected pages or frames.

The system will first inquire as to the disk address of the Programmed Instruction file created by the AUTHOR system.

COMPOSE

Enter disk address of Programmed Instruction file (--

Insert the disk containing the Programmed Instruction file in an available disk drive and enter its disk address. The system will then initiate an inquiry into the demographic data

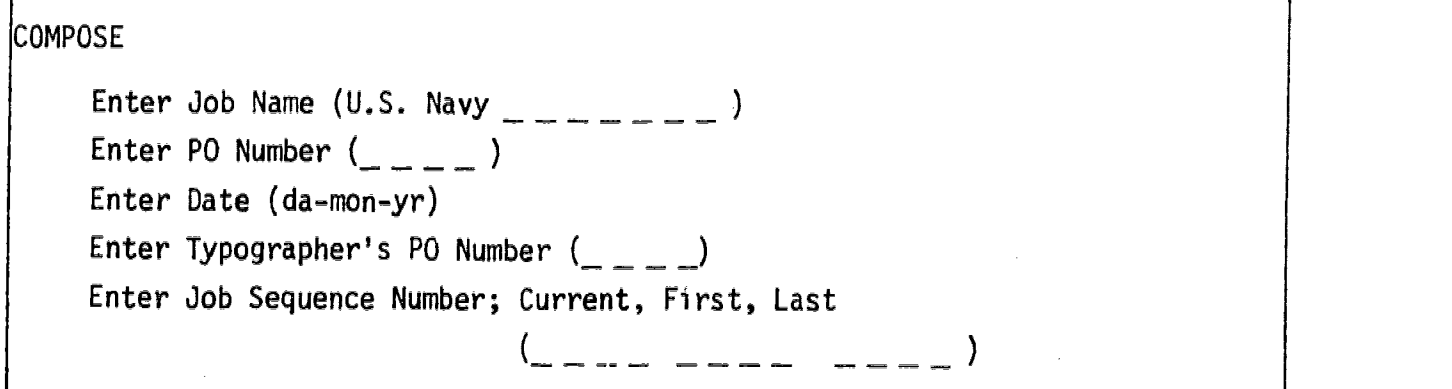

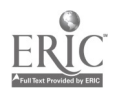

This demographic data is not critical but does provide the user and typographer with a means of identifying a particular job in the system. If the user desires, he may leave blanks for the data requested; however, leaving at least the "U.S. Navy" identifier may aid the typographer in keeping his jobs straight.

Note: Each entry of demographic data must be followed by pressing the RETURN (EXEC) key in order to be acted upon by the computer.

The system then inquires as to whether the entire programmed instruction, or only selected pages (or frames) are to be composed:

#### COMPOSE

Enter Option from Output Selection Menu -

Output Selection <sup>1</sup> - Compose entire text 2 - Compose selected pages (frames)

If option 1 is selected, by entering a "1" the entire package will be composed. If option 2 is selected, by entering a "2" the system will compose only those pages which are selected. In this case, it will compose each selected page and then wait for another to be selected until "STOP" is mtered. Wher the last page (or frame) has been composed under option 1, or 'STOP" has been entered under option 2, the system will add the necessary trailer information to the Composed Text file and then return to the Function 1enu display.

.IST (Function Key 2)

This function prepares a listing of the Composed Text file on the linewinter. Turn the lineprinter ON and depress the SELECT switch on the printer rnd the system will do the listing.

#### 'RANSMIT

This function transmits the Composed Text file to the TYPESETTING subystem and is, therefore, the last function of the COMPOSITION sub stem, I equires coordination with the TYPESETTING subsystem and it is, The The, dvisable to verify with the typographer that his subsystem  $w^{1}$  and  $\overline{q}$ efore scheduling this function.

The system will first display a list of steps to be peformed:

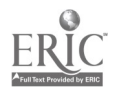

မန္

## RANSMIT

- 1. Make sure Telecommunications Controller is connected to the Modem and set for 300 baud.
- 2. Turn the Modem ON.
- 3. Set Modem Originate/Receive switch to ORIGINATE.
- 4. Dial typographer's telecommunications number on telephone.
- 5. Place telephone handset in Modem's cradle.
- 6. Verify Communications Indicator Light illuminated.
- $7.$ Depress RETURN to start transmitting.

Upon performance of the listed steps in sequence, the sytem will commence transmitting the Composed Text file to the typographer in blocks of approximately 100 characters. Upon receiving STOP commands from the typographer's system, the TRANSMIT function will pause until a SEND command is received and then continue with the next block. This pause permits the TYPESETTING system to store the received data and get ready for the next block. When all of the data has been transmitted, the TRANSMIT function sends an End of Transmission command and the transmission is complete. The system may then be secured.

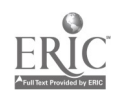

APPENDIX D

CODE SETS

 $\sim$   $^{-1}$ 

 $\bar{z}$ 

 $\sim 10^6$ 

 $\sim 10^{11}$ 

 $\mathcal{A}$ 

 $\sim$ 

 $\sim 300$ 

# **Code Sets**

Since a computer can understand numbers only and not letters and symbols, we can define each character of the alphabet as a unique number. We can further assign a unique number to any other symbol we need in our machine's language or code set. Using 8 bits, we can have a possible 256 unique combinations or codes (2ª). Seven bits gives a possible 128 codes (2) and 6 bits a possible

64 (20). There are several standard code sets currently in use. Some like TLS and Selectric use 6 bits, ASCII uses 7 bits, and EBCDIC uses 8 bits. The InterCom 100 internal code is a superset of ASCII and uses 8 bits. The table below shows the binary value, the decimal equivalent, octal value, hexadecimal value, and the meaning in EBCDIC, ASCII. Selectric, 115, and InterCom 100 Internal Code.

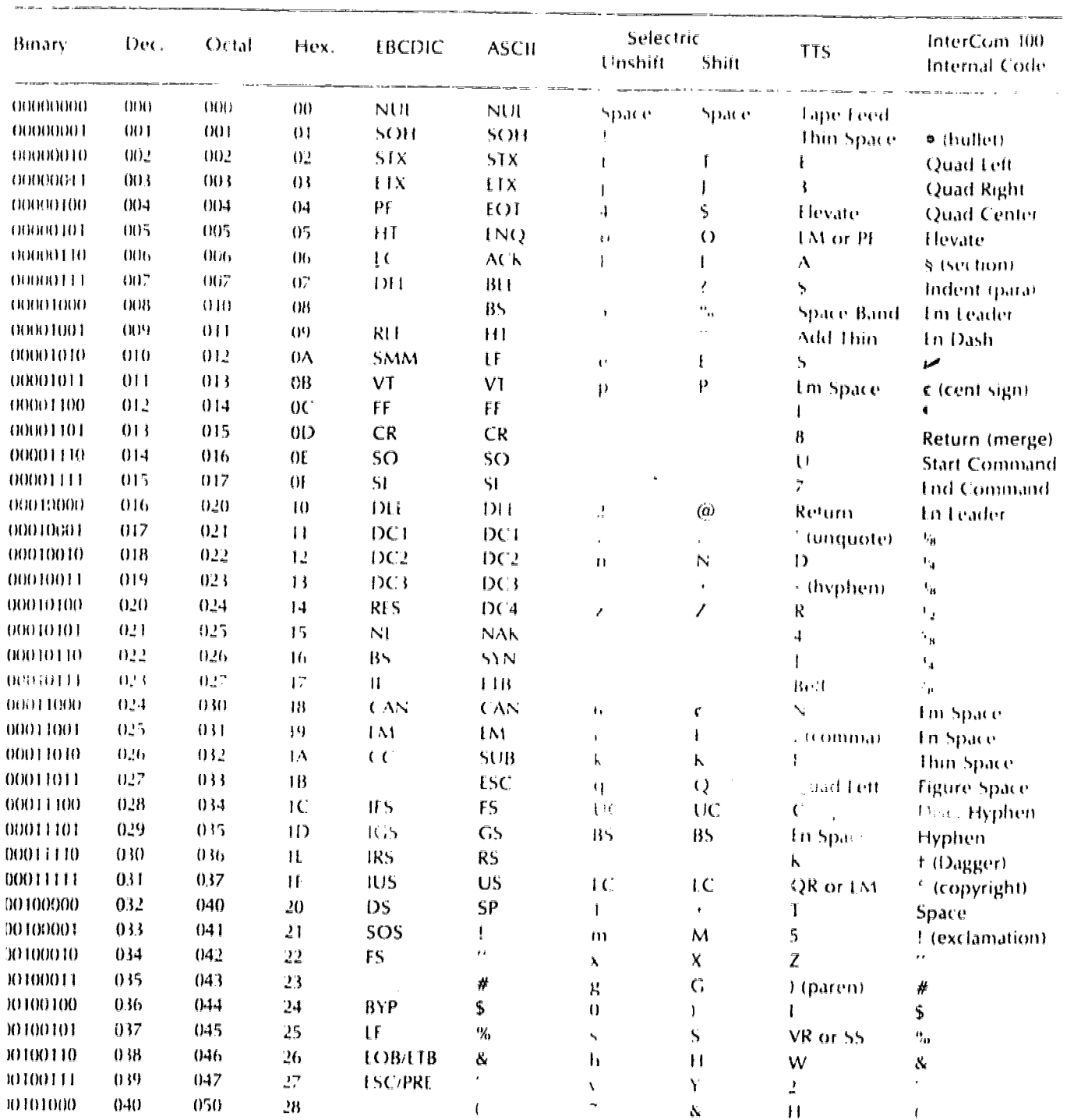

Source: Intergraphics, Inc.

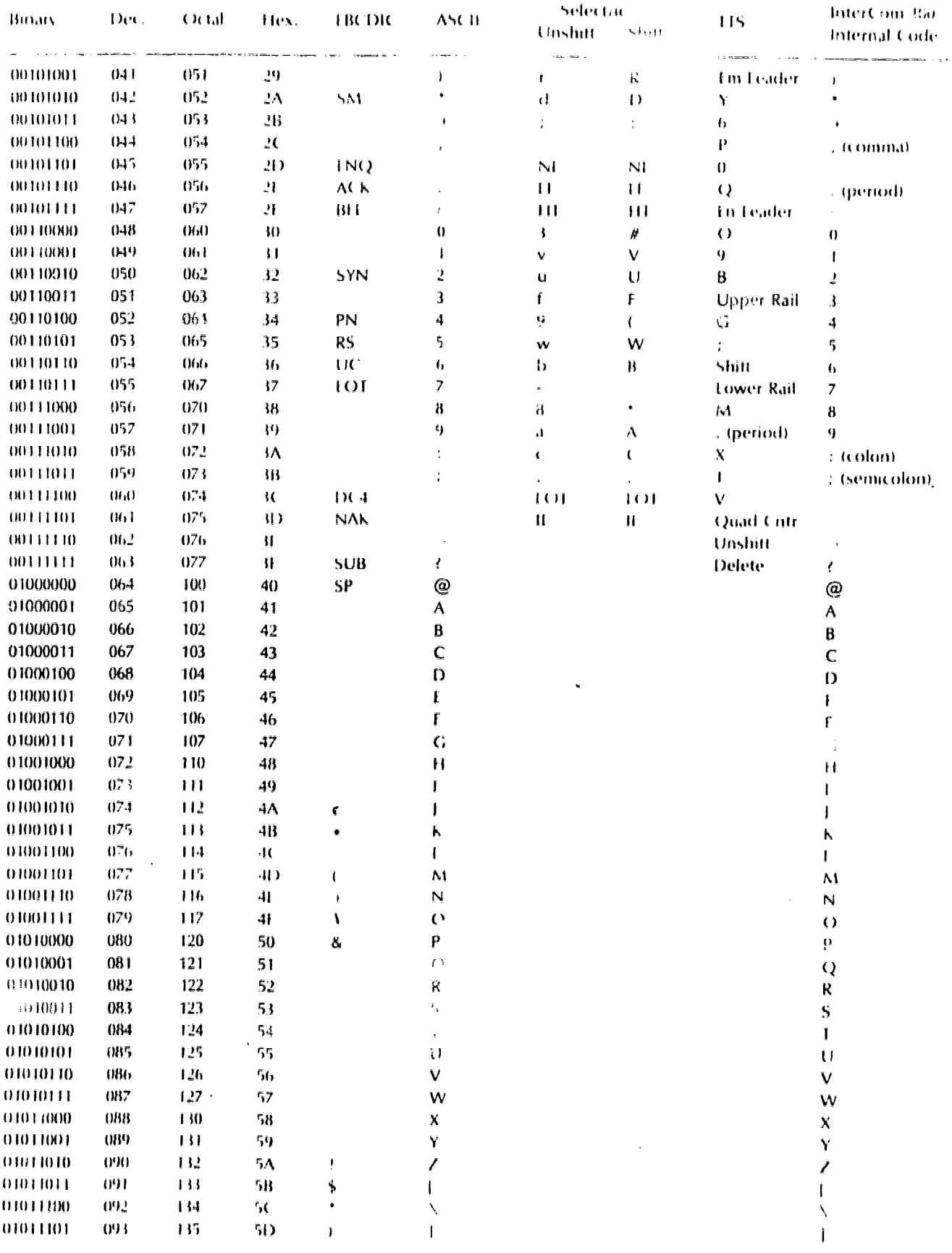

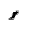

 $\sim 10$ 

 $\ddot{\phantom{a}}$ 

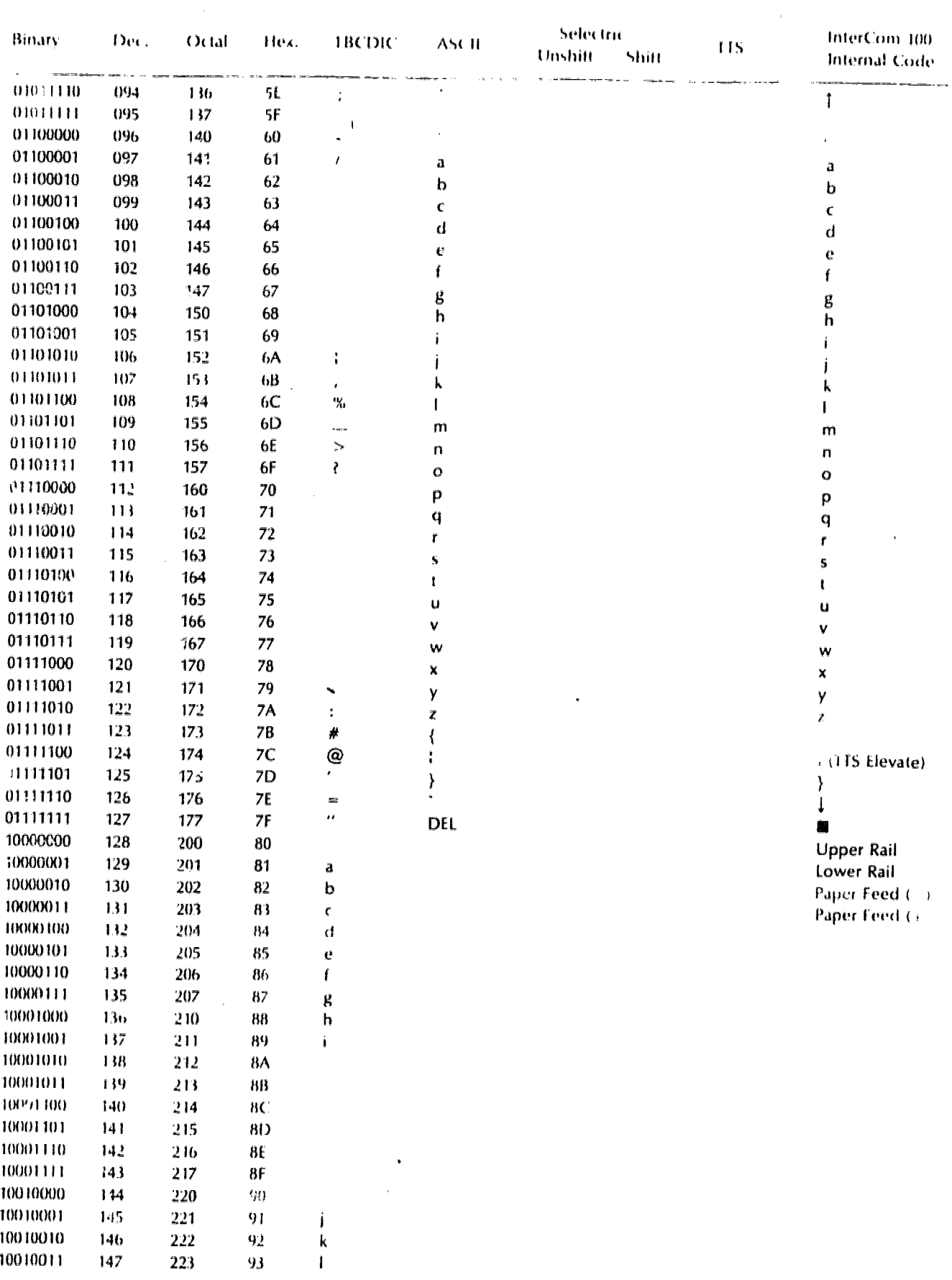

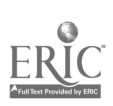

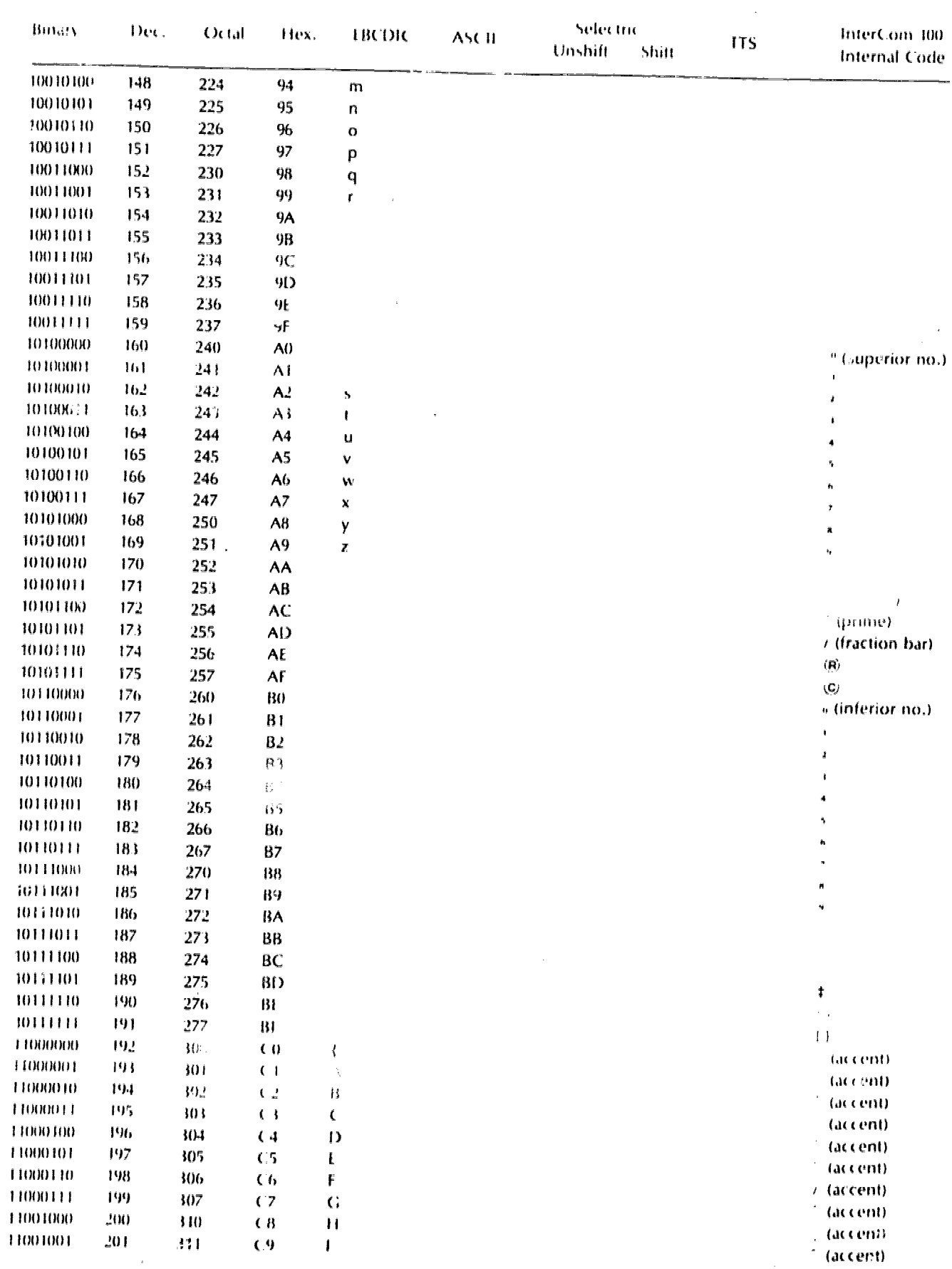

 $\sim$   $\lambda$ 

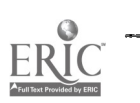

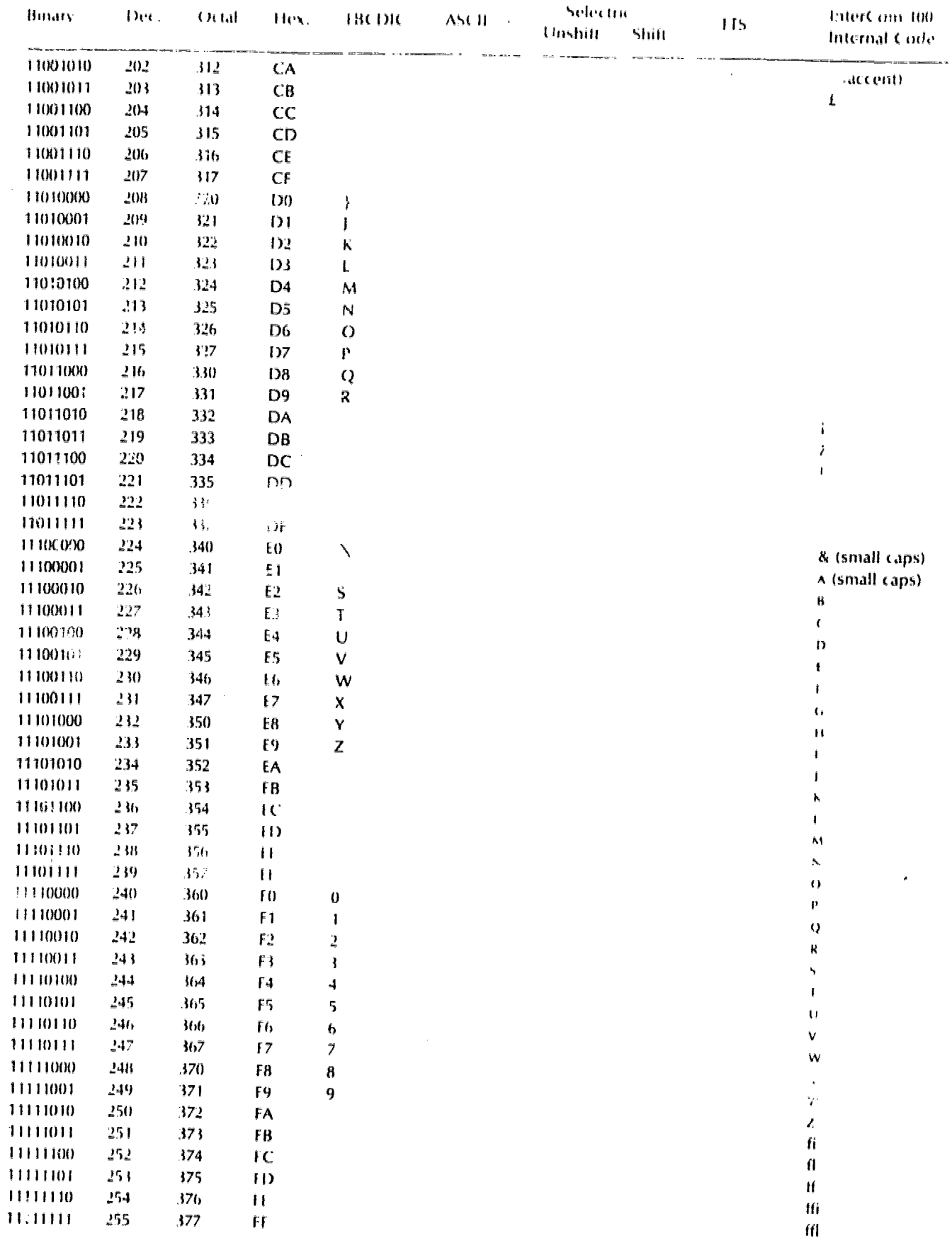

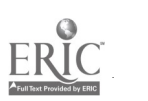

106

 $\frac{1}{\sqrt{2\pi}}\sum_{i=1}^{n} \frac{1}{\sqrt{2\pi}}\left(\frac{1}{\sqrt{2\pi}}\right)^2$ 

105

 $\frac{1}{\pi}$ 

 $\mathcal{L}^{\text{max}}_{\text{max}}$  and  $\mathcal{L}^{\text{max}}_{\text{max}}$ 

# APPENDIX E

#### SAMPLE OF PROGRAMVED INSTRUCTION DEMONSTRATING THE USE OF TYPOGRAPHY

 $\sim 10$ 

 $\sim 10$ 

 $\mathcal{A}^{\mathcal{A}}$ 

 $\overline{t}$ 

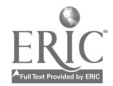

107

 $\mathcal{I}_{\mathcal{L}}$ 

 $\mbox{\bf\emph{10}}_G$
# PRESENT WEATHER SYMBOLS

Symbolic Numbers

NWS-AG-A-090

November 1979

 $\hat{\mathcal{L}}^{\text{in}}_{\text{in}}$ 

 $\sim$   $\sim$ 

This program was developed by the TRAINING ANALYSIS AND EVALUATION GROUP Orlando, Florida and the NAVAL OCEANOGRAPHIC OFFICE Bay St. Louis, Mississippi

TYPOGRAPHY by F. Laurence Keeler, Ph.i).

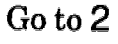

 $\mathbf{1}$ 

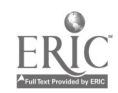

#### INTE DUCTION

 $\overline{2}$ 

To plot weather you must know which symbol to write for each symbolic number in the present weather position in various weather messages. This is one of several essential skills required in plotting weather information on surface charts.

The module has four parts.

In part 1 you will learn the general types of present and past weather noted in each of the ten groups on the Present Weather Chart  $\dots\dots\dots$  Go to 3

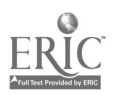

#### INTRODUCTION

In part 2 Past Weather symbol /number pairs are presented.

In part 3 you will learn the symbol/ number pairs in the first 5 groups on the Present Weather Chart.

Then in part 4 you will learn the symbol/number pairs in the last 5 groups.

**Learning** Completion of this module will<br>  $\alpha$  **Objective** enable you to write the correct enable you to write the correct graphic symbol for each symbolic number representing the present and

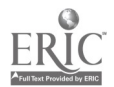

## INTRODUCTION

past weather in meterological reports. Given any of the 100 present weather numbers, you will be able to write the correct meaning or graphic symbol without error or hesitation, and without referring to a Present Weather or Past Weather Chart.

This lesson will help you learn easily and quickly.

For best results, follow the directions.

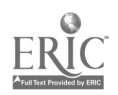

 $m$   $ij_0$ 

#### LEARNING OBJECTIVE FOR PART 1:

In this part you will learn to recall the type of present weather noted in 10 groups. Each group is a row of symbols in the Present Weather Chart. For example, you will learn that the 40s Group is for types of fog, the 50s Group is for types of drizzle, and the SOs Group is for types of showers, with past weather being the same. For example Past Weather figure 4 is for fog, figure 5 is for drizzle, etc. While there are exceptions, these rules generally are true. Being able

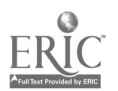

 $111$ 

## LEARNING OBJECTIVE FOR PART 1:

to recall which types of weather are generally noted in each of the numbered groups will make it easier for you to learn the symbolic numbers for each of the different graphic present weather symbols, and their past weather counterparts.

 $\hat{\mathbf{a}}$ 

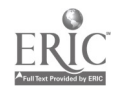

6

 $"112"$ 

## MEMORY AIDS

Practice reading the following verse until you can recall, the peg words that rhyme with each of the numbers.

Zero is for Hero One is for Gun Two is for Shoe Three is for Tree Four is for Door Five is for Hive Six is for Stick Seven is for Heaven Eight is for Gate Nine is for Wine

> 113 114

#### MEMORY AIDS

Knowing the peg words (and sentences to be presented later which use these peg words) will help you start a chain of associations which will make it easy for you to recall the meanings of symbolic numbers.

114 115

#### MEMORY AIDS

#### Example of how peg words will help you remember numbers:

Given a report with the present weather number "37", note that ti first digit is "3", which rhymes with the peg word "Tree". Then visualize "wind blowing through the branches of a tree." This reminds you that all present weather numbers with "3" as the first digit concern "blowing/drifting". (Later you will learn the complete definition of all present weather symbols with their respective numbers.)

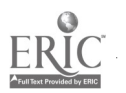

Do you already know these groups? -Y

#### Test Yourself

This criterion test is designed to test your knowledge of the present weather groups. If you already know the groups, this test will reinforce your knowledge. If you don't know the groups, it will help identify those areas to study.

- 1. Recall the definition of each group on the next frame.
- 2. Write each group number and definition on a piece of paper.

**Directions** 

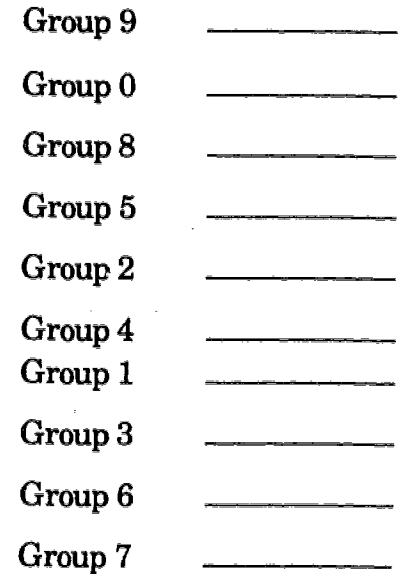

 $\sim$ 

 $\ddot{\phantom{a}}$ 

 $\frac{1}{2}$  .

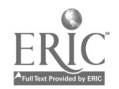

 $\frac{1}{\Delta_2}$ 

ų,

**Directions** 1. Check your answers now.

2. Put an X through your wrong answers.

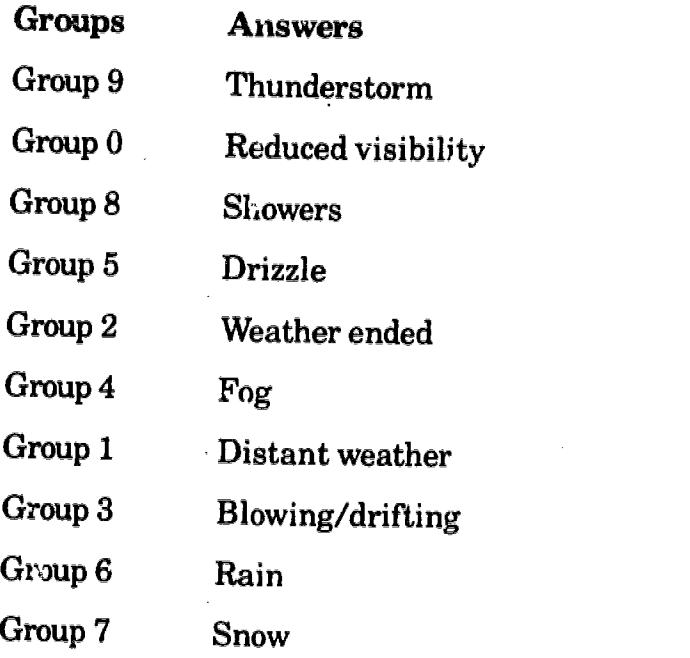

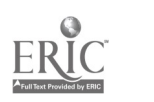

 $\bar{r}$ 

 $\mathcal{P}^{\mathbb{R}}_{\tilde{\mathcal{P}}}$ 

 $\Delta$ 

Did you pass? 1. Did you miss 2 or less of the group definitions? If so, then learn the ones that you missed by studying them on 12

then go to 29

2. If you missed more than 2 of the group definitions, complete this learning program.

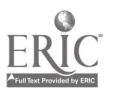

# ORGANIZATION OF THE LEARNING PROGRAM

 $14<sup>°</sup>$ 

Note Page numbers are located at the top left or right corner of each page.

> Directions on how to proceed through the program are located at the bottom, right corner.

120

Go to 15

#### GROUPS TO BE LEARNED

 $\cdot$ 

The groups are:

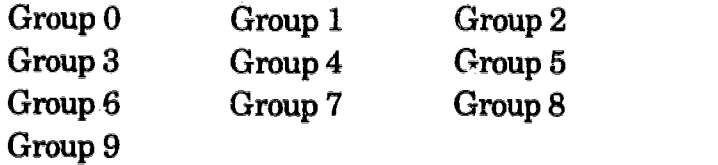

You will learn to recognize and define these groups in the next few pages.

 $\bar{t}$ 

# LEARN GROUP NUMBERS AND DEFINITIONS

 $\bar{z}$ 

- Directions 1. Look carefully on the next page at the definition and memory aid for each group.
	- 2. Say the memory aid and definition to yourself as you look at the group.
	- 3. Understand how the memory aid helps you remember the group.
	- 4. Cover the definitions, then look at each group number and recall the definitions.
	- 5. Repeat this 4 or 5 times for each of the groups.

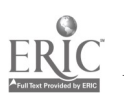

# LEARN GROUP NUMBERS AND DEFINITIONS

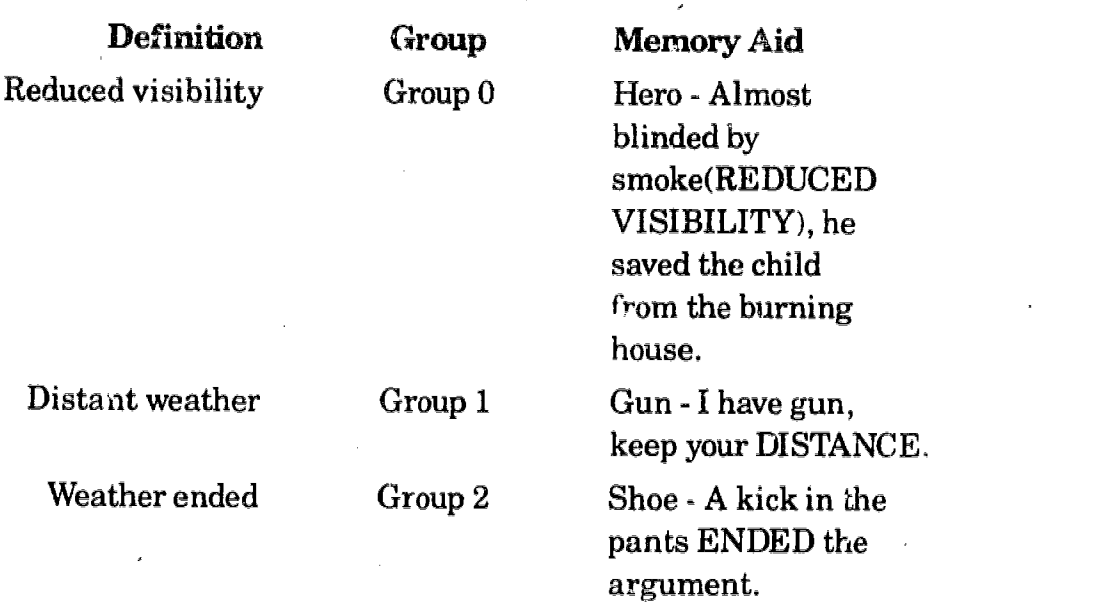

 $\hat{\mathcal{A}}$ 

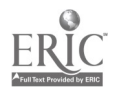

124

 $\ddot{\phantom{a}}$ 

# LEARN GROUP NUMBER AND DEFiNiTION

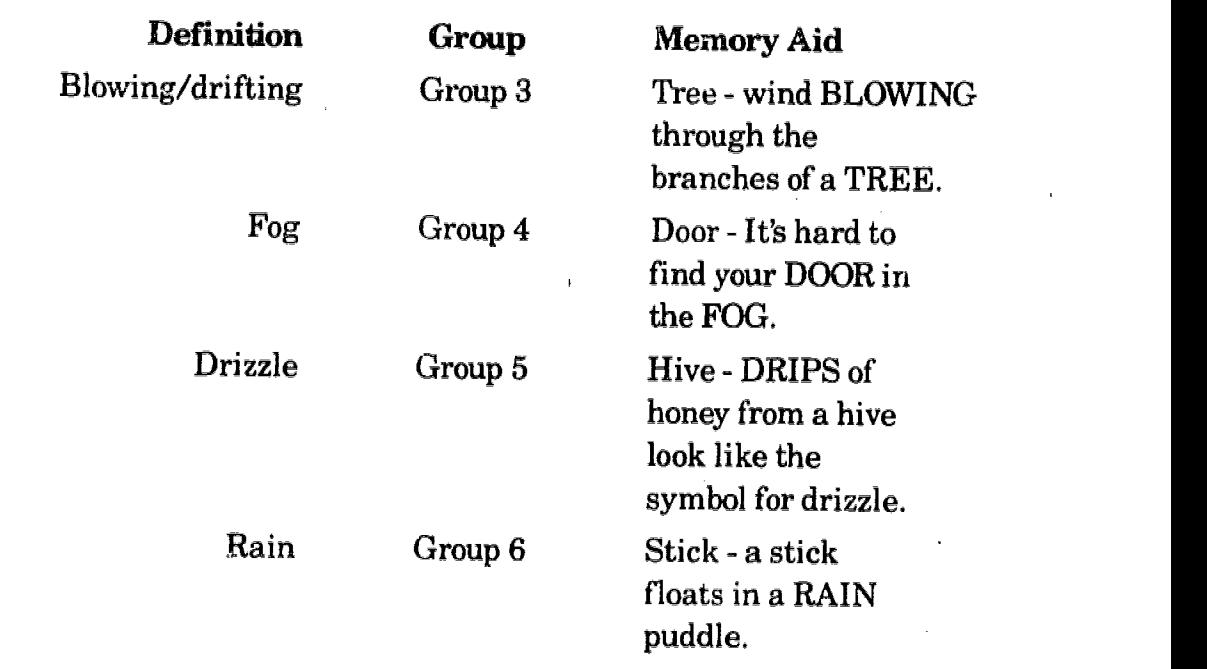

124

125

 $\epsilon$ 

# LEARN GROUP NUMBER AND DEFINITION

 $\mathbf{r}$ 

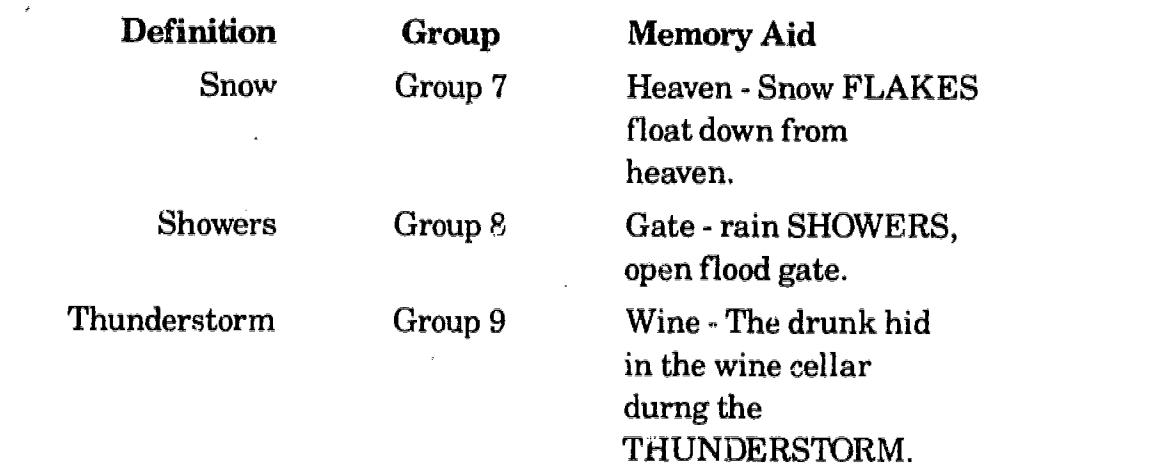

 $\mathcal{L}$ 

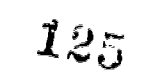

 $\mathbb{R}^2$ 

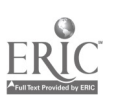

19

 $\epsilon$ 

# PRACTICE DEFINING THE GROUPS

- Directions 1. Read all directions before you practice.
	- 2. Try to recall the definition of each group in the exercise on page 21 .
	- 3. Write your first impression of the group's definition.
	- 4. If the definition is difficult to remember, recall the memory aid first, then recall the definition.
	- 5. Check your answer immediately in the answer section below the practice exercise.

TAE8 Report No. 88

## PRACTICE DEFINING THE GROUPS

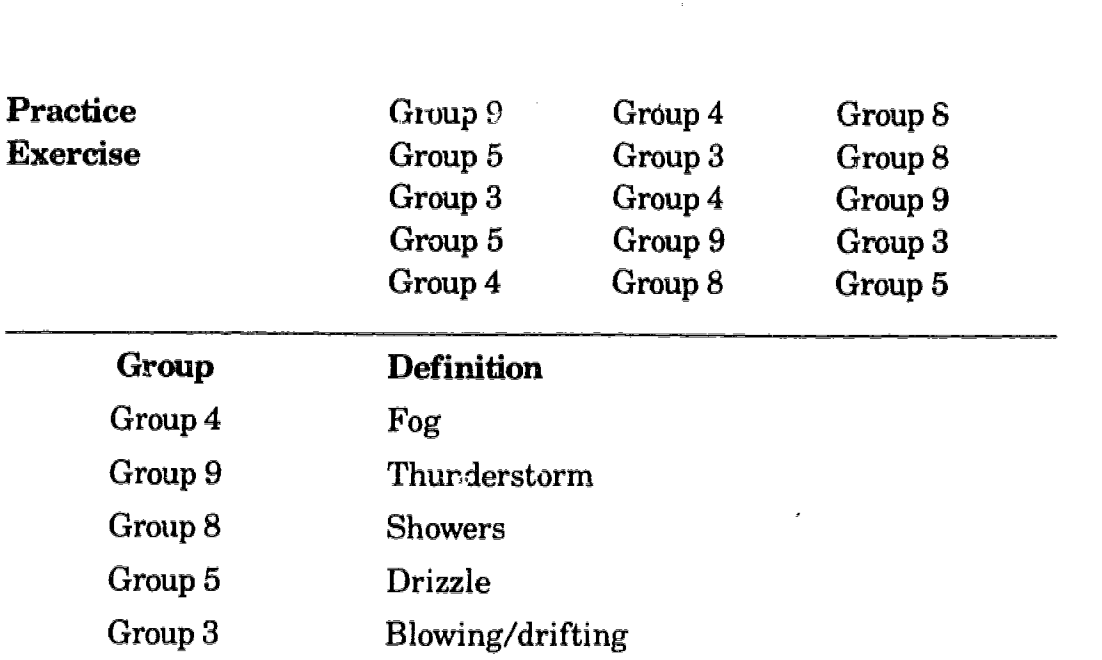

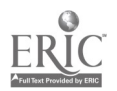

 $127$ 

<sup>128</sup> Go to 22

# PRACTACE DEFINING THE GROUPS

 $\hat{\boldsymbol{\epsilon}}$ 

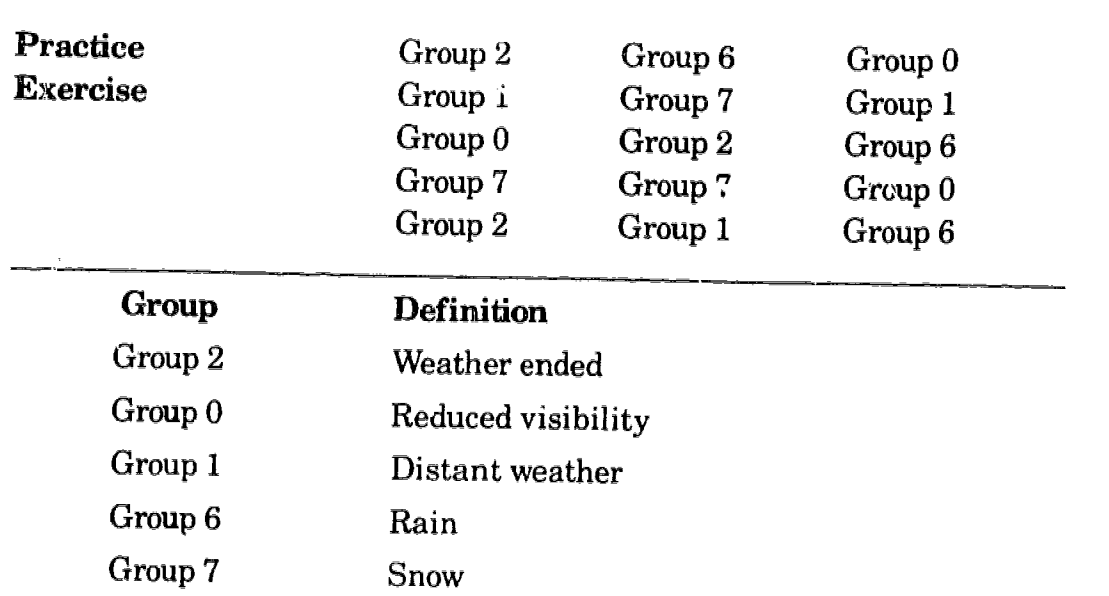

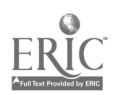

128

TAEG Report No. 88

 $\overline{a}$ 

23

 $\cdot$ 

# PRACTICE DEFINING THE GROUPS

 $\bar{z}$ 

 $\sim$ 

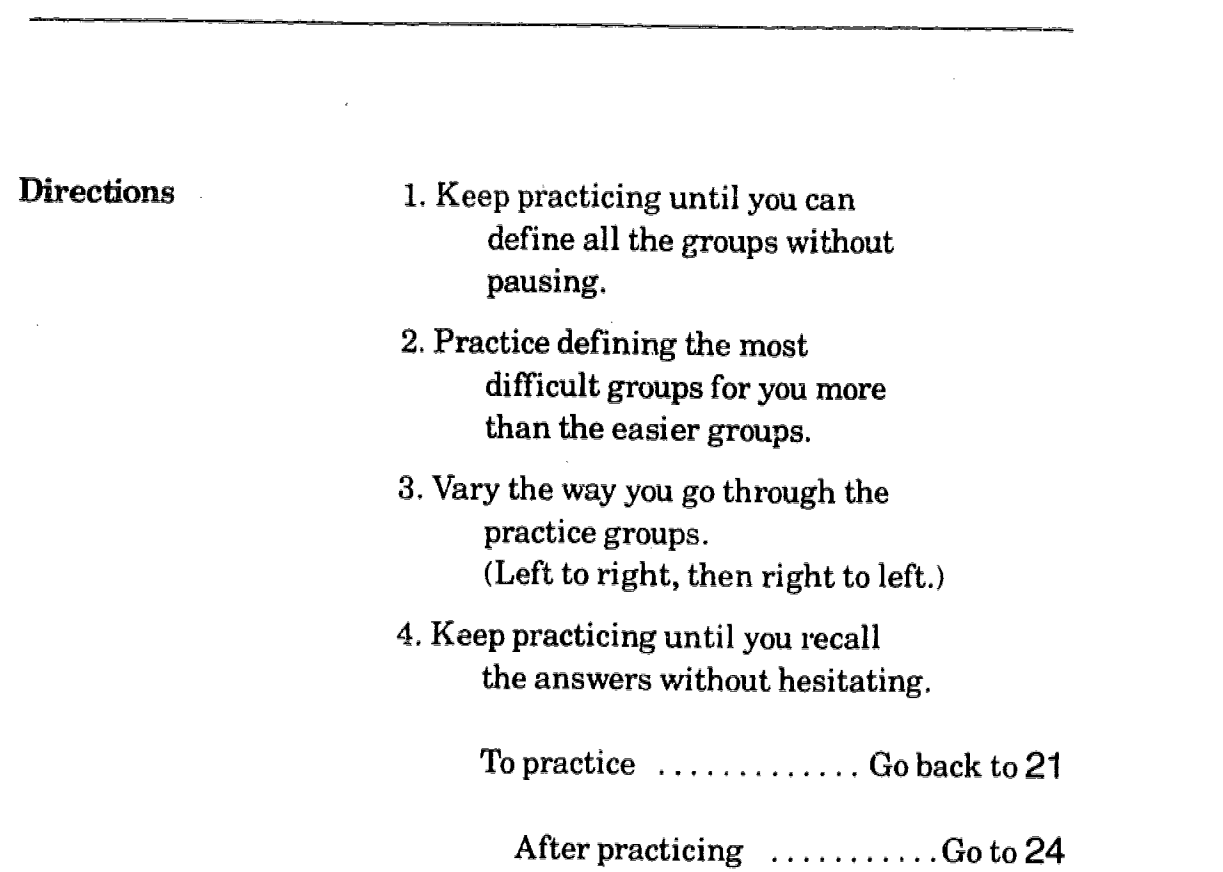

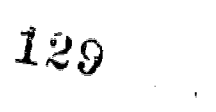

 $\bar{\star}$ 

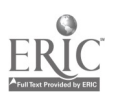

,130

 $\mathbf{r}$ 

## TEST YOURSELF

 $\overline{a}$ 

#### **Directions**

1. Copy the group number and then write the definition for each.

2. If you want a  $L$  -cory aid  $\ldots \ldots$ 

go to 25

3. Refer to the mcrnory aids only when you can't think of the definition.

Self Test

 $\lambda$ 

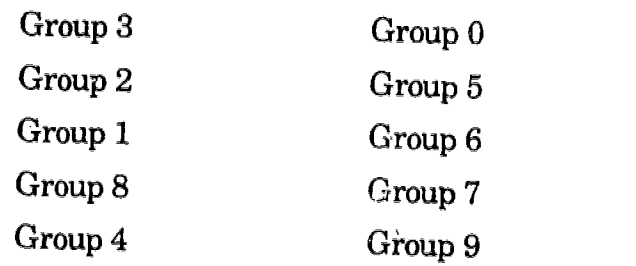

J

TAEG Report No. 88

 $\sim$ 

## TEST YOURSELF

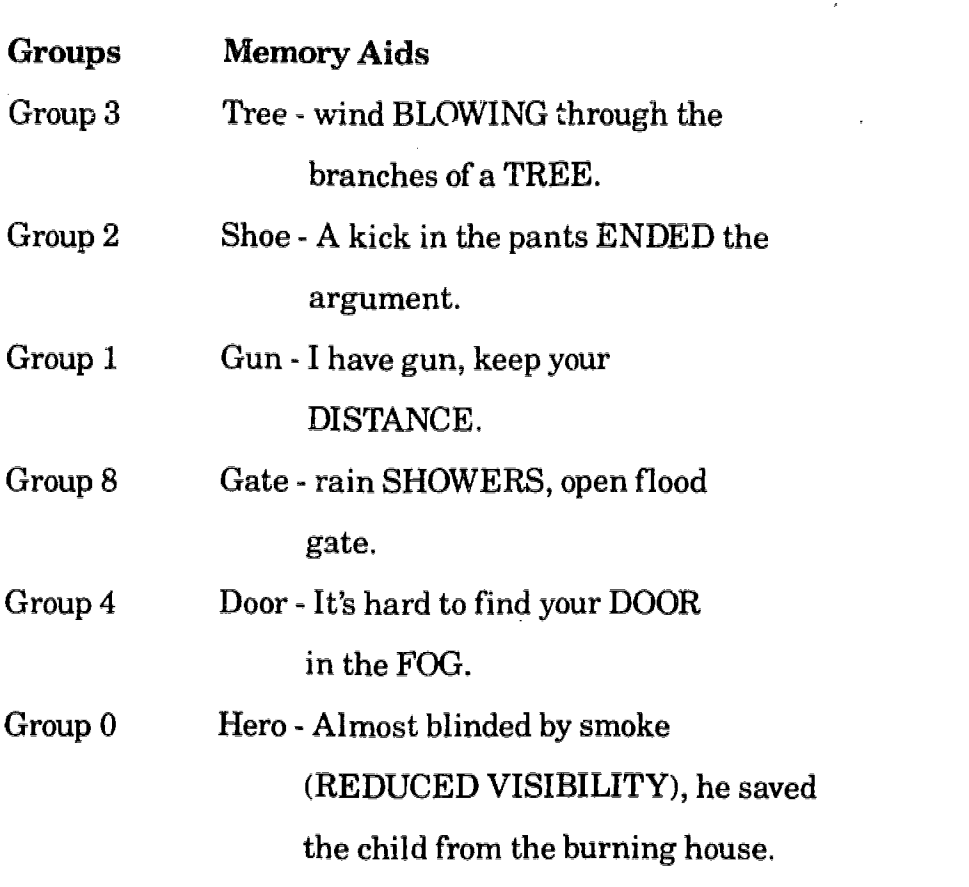

 $\bar{\beta}$  $\hat{\boldsymbol{\delta}}$ 

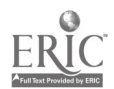

 $\bar{\epsilon}$ 

 $\langle \phi_{\rm{c}}^{\rm{F}} \rangle_{\rm{c}}$ 

131 Go to 26  $132$ 

 $\epsilon$  .

 $\sim$ 

## TEST YOURSELF

 $\hat{\mathbf{r}}$ 

 $\bar{z}$ 

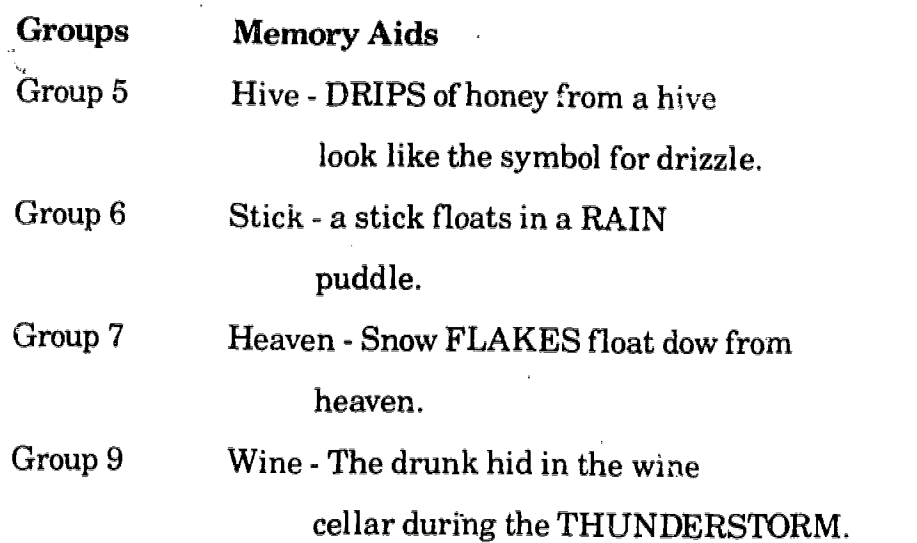

 $\lambda$ 

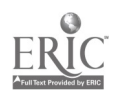

Go back to  $2^4$ 

 $\epsilon$ 

 $\bar{z}$ 

ý.

 $\sim$ 

# TEST YOURSELF

7

 $\sim$ 

 $\mathcal{L}_{\mathcal{A}}$ 

 $\cdot$ 

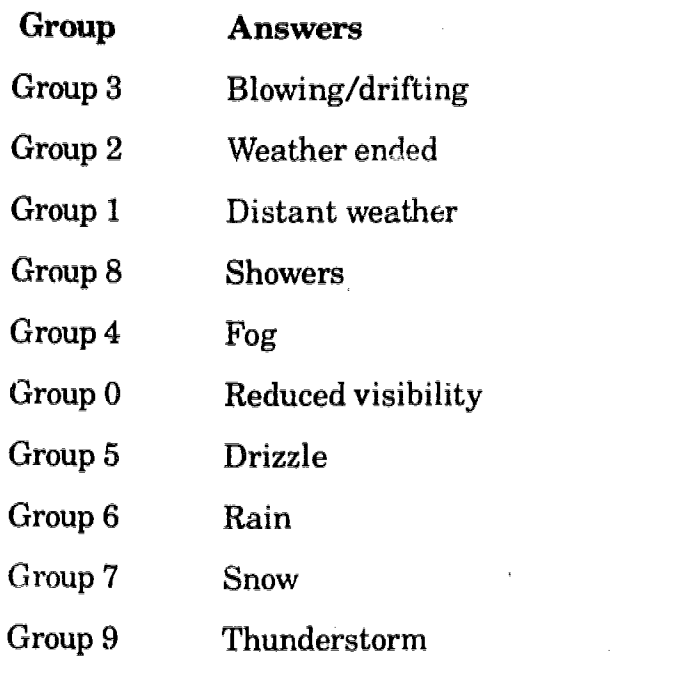

J.

 $\overline{\phantom{a}}$ 

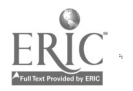

## TEST YOURSELF

End of Test **Directions** 

28

1. If you missed any definitions, you need more practice skip groups you already know - spend extra time on those groups you find difficult to remember.

- do the self test after you practice each time

To practice .....

go back to 21

2. If you correctly defined all the groups .... CONGRATULATIONS!

For next part of module  $\ldots$   $\ldots$   $\ldots$  go to 29

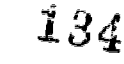

#### INTRODUCTION

In part 2 of this module you will learn to recall the symbol/number pairs for Past Weather. There are 7 past weather symbols. They represent blowing/drifting phenomena, fog, drizzle, rain, snow, showers and thunderstorms.

Learning **Objective** Part 2

> After you have finished with this part of the module you will be able to write the correct symbol for any Past Weather number.

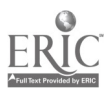

135

Do you already know these symbols?

#### Test Yourself

<u> 1980 - Andrea Stadt Brandenburg, martin eta erromana eta erromana eta erromana eta erromana eta erromana eta</u>

- 1. Recall the graphic symbols for each number on the next frames.
- Write each number and its graphic symbol on a piece of paper.

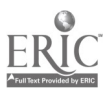

TAEG Report No. 88

## OPTIONAL CRITERION TEST: SYMBOLS

 $\mathcal{L}^{(1)}$  .  $\mathcal{A}$ 

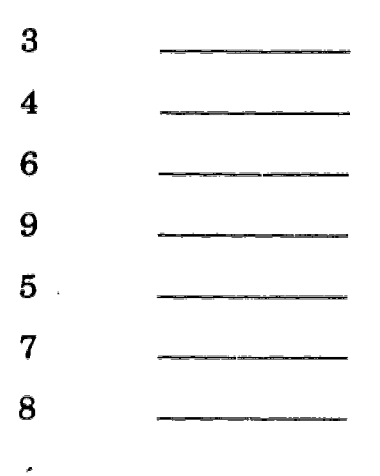

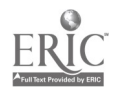

 $\bar{z}$ 

 $\omega_{\rm{max}}$  and  $\omega_{\rm{max}}$  and  $\omega_{\rm{max}}$ 

 $\sim 10$ 

 $\sim 10^{-11}$ 

 $\sim 10$ 

 $\sim 10^7$ 

 $\alpha$  ,  $\alpha$  ,  $\alpha$  ,  $\alpha$  ,  $\alpha$ 

 $137$ 

 $\bar{1}$ 

 $\mathcal{A}^{\mathcal{A}}$ 

 $\epsilon_{\rm{eff}}$ 

 $\epsilon$ 

 $\cdot^{\ell}$ 

Directions 1. Check your answers now.

2. Put an X through your wrong answers.

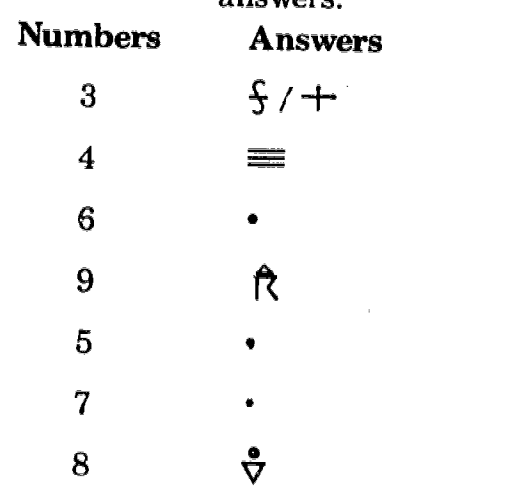

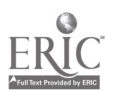

 $\overline{\phantom{a}}$ 

Did you pass? 1. Did you miss 1 of these symbols? If so, then learn the one that you missed by studying it on 0032.

> 2. If you missed more than 1 of the symbols, complete this learning program.

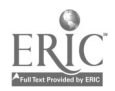

# ORGANIZATION OF THE LEARNING PROGRAM

34

 $\cdot$ 

Overview The symbols will be presented in one practice group. You will learn the symbols in this group.

ú,

 $\bar{z}$ 

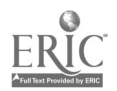

ä,

## SYMBOL SET 1

The numbers in this set are:

 $\frac{P}{\kappa_{\rm m}}$ 4 6 7 8 9

You will learn to recognize and coordinate these numbers with their respective symbols in the next few pages.

 $\bar{\mathcal{L}}$ 

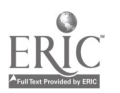

141

35

 $\overline{\phantom{a}}$ 

## SYMBOL SET 1: LEARN THE SYMBOLS

- Directions 1. Look carefully on the next page at each graphic symbol and memory aid for each number.
	- 2. Recall the memory aid and graphic symbol as you look at the number.

 $\frac{1}{4}$ 

- 3. Understand how the memory aid helps you coordinate the symbol with a number.
- 4. Cover the symbols, then look at each number and recall the graphic symbol.
- 5. Repeat this 4 or 5 times for each of the numbers.
## SYMBOL SET 1: LEARN THE SYMBOLS

 $\overline{\phantom{a}}$ 

 $\mathcal{L}$ 

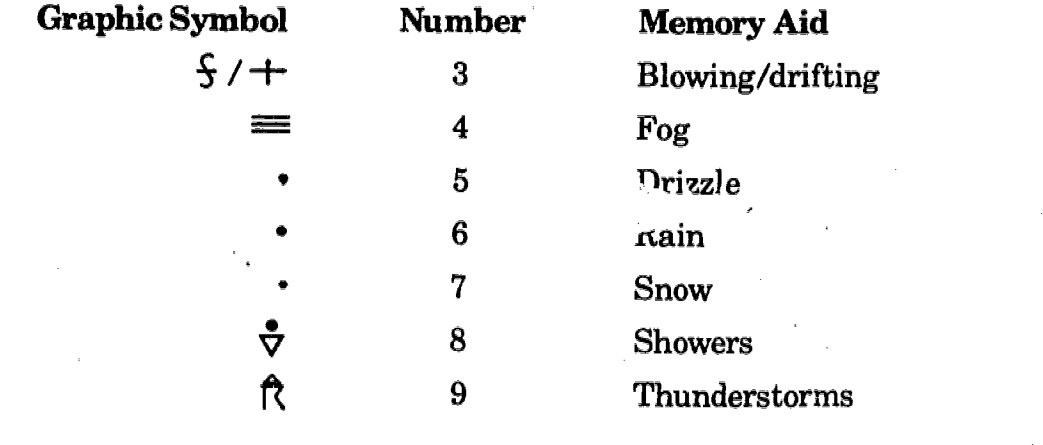

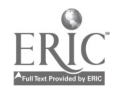

# SYMBOL SET 1: PRACTICE

- Directions 1. Read all directions before you practice.
	- 2. Try to recall the graphic symbol for each number in the exercise on page 39 .
	- 3. Write your first impression of  $r^{\text{max}}$  ic symbol.
	- 4. If the graphic symbol is difficult to remember, recall the memory aid first, then recall the graphic symbol.
	- 5. Check your answer immediately in the answer section below the practice numbers.

 $\bar{z}$ 

 $\mathcal{L}_{\mathcal{L}}$ 

# SYMBOL SET 1: PRACTICE

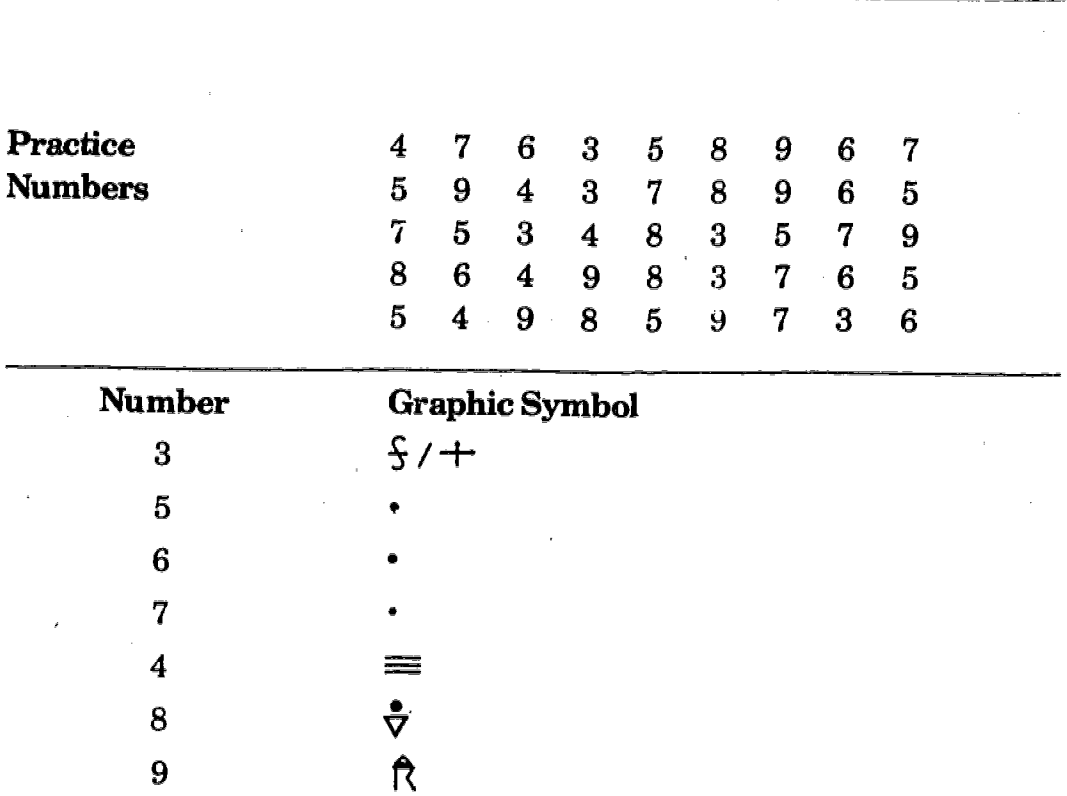

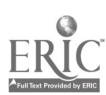

146

## SYMBOL SET 1: PRACTICE

- Directions 1. Keep practicing until you can recall the symbols for each number without pausing.
	- 2. Practice the most difficult numbers more than the easier ones.
	- 3. Vary the way you go through the practice numbers. (Left to right, then right to left.)
	- 4. Keep practicing until you recall the answers without hesitating.

To practice  $\ldots$ .......... Go back to 39

After practicing  $\dots \dots \dots$ . Go to 41

147 116

ć.

## SYMBOL SET 1: TEST YOURSELF

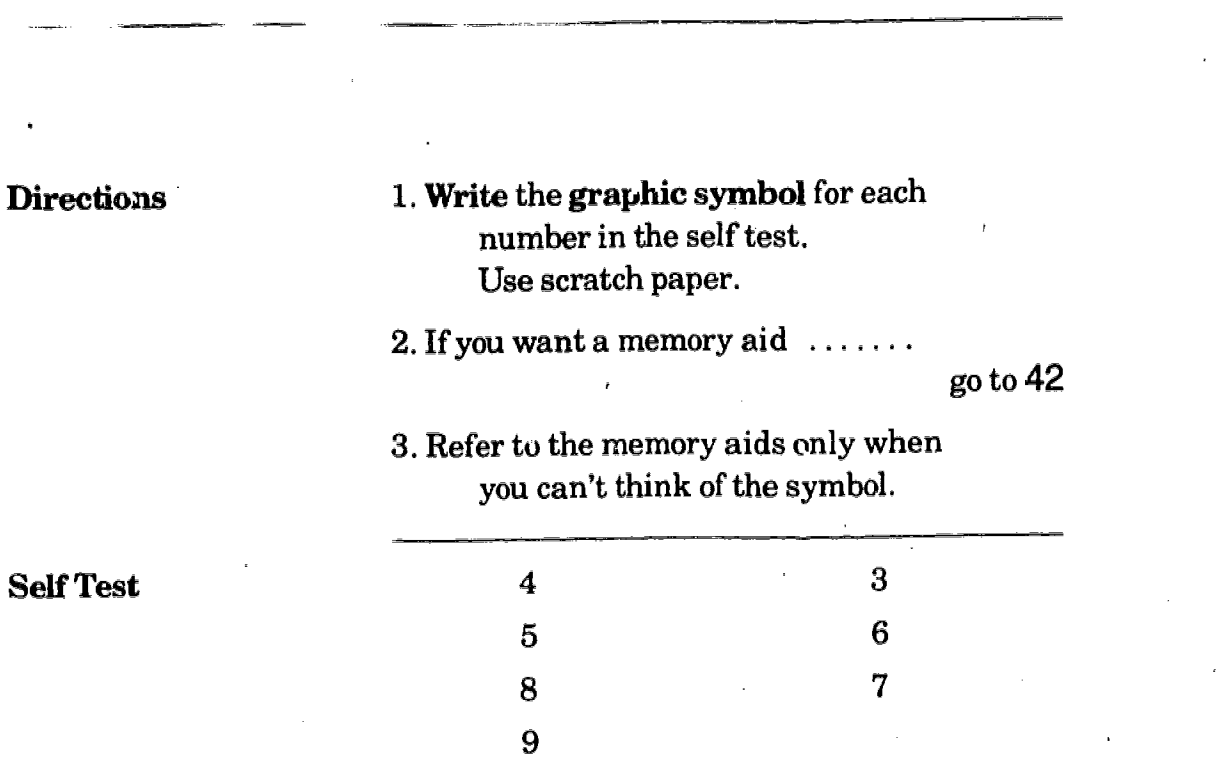

 $147$ 

 $\ddot{\phantom{0}}$ 

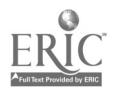

 $\ddot{\mathrm{t}}$ 

## SYMBOL SET 1: TEST YOURSELF

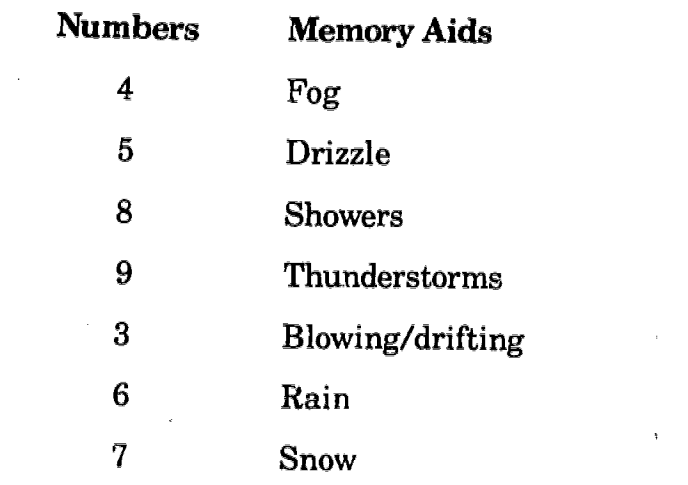

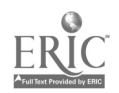

SYMBOL SET 1: TEST 'YOURSELF

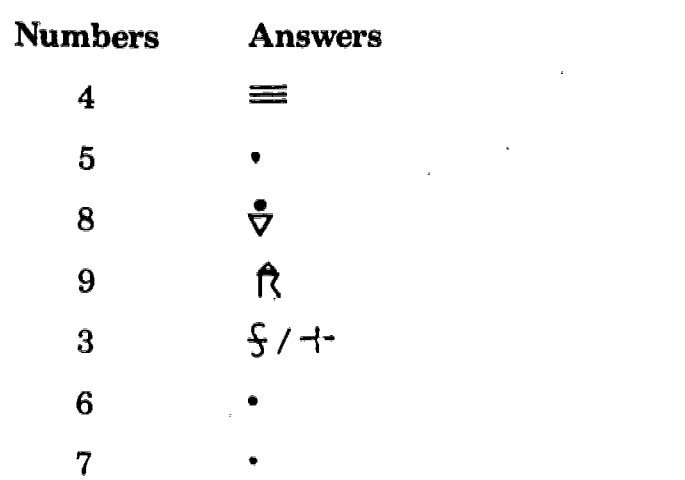

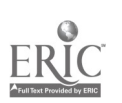

 $\zeta_{\rm max}$ 

## SYMBOL SET 1: TEST YOURSELF

End of Test **Directions** 

44

1. If you missed any answers, you need more practice. Skip symbols you already know Spend extra time on those symbols/numbers you find difficult to remember. do the self test after you practice each time To practice  $\ldots \ldots \ldots \ldots \ldots$  Go Back to 39

2. If you correctly coordinated all the symbols with numbers

## congratulations!

150

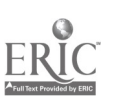

### DISTRIBUTION LIST

Air Force

Headquarters, U.S. Air Force (Mr. Stiegman) Headquarters, Air Training COmmand (XPTD) (Dr. Schufletowski) Headquarters, Air Training Command (XPTIA, Mr. Goldman) Air Force Human Resources Laboratory, Brooks Air Force Base<br>Air Force Human Resources Laboratory (Library), Lowry Air Force Base Air Force Office of Scientific Research/AR (Dr. A. R. Fregly) Headquarters Tactical Air Command (DOGS) Langley Air Force Base AFMTC/XR (Capt. Englebretson) Lackland Air Force Base Headquarters 34 TATG/TTD (Lt. Col. Lee), Little Rock Air Force Base Headquarters MAC/DOTF (Capt. Orler), Scott Air Force Base Air Force Human Resources Laboratory (Mr. Johnson), Wright-Patterson Air Force Base

HQ AFLC/LOLMP, Wright-Patterson Air Force Base

Army

Commandant, TRADOC (Technical Library) 松 ARI (Dr. Ralph R. Canter, 316C; Dr. Edgar Johnson; Mr. James Baker; Dr. H. F. O'Neil, Jr.; Dr. Beatrice Farr, PERI-OK) ARI Field Unit - Fort Leavenworth ARI (Reference Service) ARI Field Unit - Fort Knox (PERI-IK) COM USA Armament Materiel Readiness Command (DPSAR -MAS) COM USA DARCOM Materiel Readiness Support Activity (DRXMD-MP) ATSC-DS-SPAS (Mr. Klesch)

Coast Guard

Commandant, U.S. Coast Guard Headquarters (G-P-1/62; G-RT/81)

Marine Corps

CMC (OT, LMD-1 (Mr. Maragides)) CGMCDEC (Mr. Greenup) Director, Marine Corps Institute CO MARCORCOMMELECSCOL (ITS) (Mr. D. E. Mueller

#### Navy

OASN (R&D, MRA&L, Dr. Sicilia) CNO (OP-115, M. Malehorn; OP-987H, Dr. R. Smith; OP-987, Mr. H, Stone; OP-401E, CDR Linehan) NAVCOMPT (NCO-7) ONR (458 (2 copies), 455)

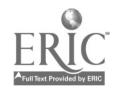

DISTRIBUTION LIST (continued) CNM (MAT-08T2, Mr. A. L. Rubinstein; MAT-04213, Mr. Weyburn) CNET (01, 00A, N-5 (6 copies)) CNAVRES (02) COMNAVSEASYSCOM (O5L1C, O5L1C2, O5L3 (Mr. Shihda)) COMNAVAIRSYSCOM (03, 340F, 413G, 340C (Mr. Hurst)) CO NAVMEDRSCHDEVCOM (CAPT H. J. Connery) CNTECHTRA (017, Dr. Kerr (5 copies)) CNATRA (Library) COMTRALANT COMTRALANT (Educational Advisor) COMNAVELEXSYSCOM (Code 4505, Mr. Sibole) NPPSMO (Code NPPO, Mr. Cherny, Code 10, Mr. Burby) NAVSHIPMSYSENGSTA (Code 5700, Mr. Radcliff) COMOPTEVFOR (Code 32, CDR Brown) COMTRAPAC (2  $\sim$  copies) CO NAVPERSRANDCEN (Library (4 copies ), Code 260 (Dr. Blanchard)) NAVPERSRANDCEN Liaison (01H) Superintendent NAVPGSCOL (2124) Superintendent Naval Academy Annapolis (Chairman, Behavioral Science Dept.; Library CO NAVEDTRAPRODEVCEN (AH3; EAT, Dr. Smith; Technical Library (2 copies)) CO NAVEDTRASUPPCEN NORVA (00(2 copies); Nllll, Joe Fazio) CO NAVEDTRASUPPCENPAC (5 copies) CO NAVAEROMEDRSCHLAB (Chief Aviatic Psych. Div.) CO FLTCOMDIRSYSTRACENPAC CO NAMTRAGRU CISO, NTTC Corry Station CO NAVTRAEQUIPCEN (N-424 (2 copies), N-211, N-001, N-002) Center for Naval Analyses (2 copies) U.S. Naval Institute (CDR Bowler OIC NODAC (2) CO TRITRAFAC (2 copies) CO NAVSUBTRACENPAC (2 copies) CO FLEASWTRACENPAC CO FLETRACEN SDIEGO CISO, SSC Executive Director NAVINSTPRODEVFT CO NAVTECHTRACEN Lorry Station (Cryptologic Training Department) Supply Schools Training Officer (Code 730), Meridian Office of Civilian Personnel, Southern Field Division (Jim Herndon) VT-10 (Education Specialist) CO NAVSUBSCOL NLON (Code 0110) CO NAVTECHTRACEN Treasure Island (Technical Library) NAVAIRTECHSERVFAC (Code 04A4, Mr. Richardson; Code 00, CDR Kogier; Code 02, Mr. Muller) President, Naval War Coll $c_{\nu}$ e (Library)

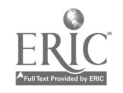

### DISTRIBUTION LIST (continued)

### Other

Military Assistant for Human Resources, OUSDR&E, Room 3D129, Pentagon (CDR Paul Chatelier) OASD (MRA&L) (LT COL Grossel) Program Manager, Office of Cybernetics Technology, Defense Advanced Research Projects Agency (Dr. J. Dexter Fletcher) Institute for Defense Analyses (Dr. Jesse Orlansky) COM National Cryptologic School (Code E-2) Hughes Aircraft Company (Mr. Bean) Systems Exploration, Inc. (Mr. Booher) Bio Technology, Inc. (Mr. Post) EG&G Hydrospace-Challenger (Mr. Grubb) Telcom Systems, Inc. (Mr. Gever)

Information Exchanges

DOC (12 copies) DLSIE (Mr. James Dowling) Executive Editor, Psychological Abstracts, American Psychological Association ERIC Processing and Reference Facility, Bethesda, MD (2 copies)

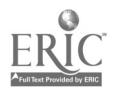